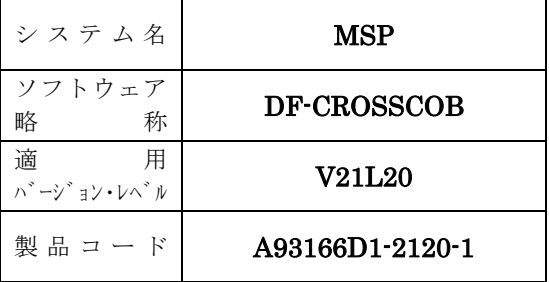

## ソフトウェア説明書

OSⅣ/MSP SIMPLIA/DF-CROSSCOB V21

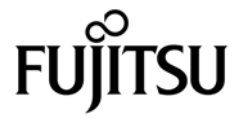

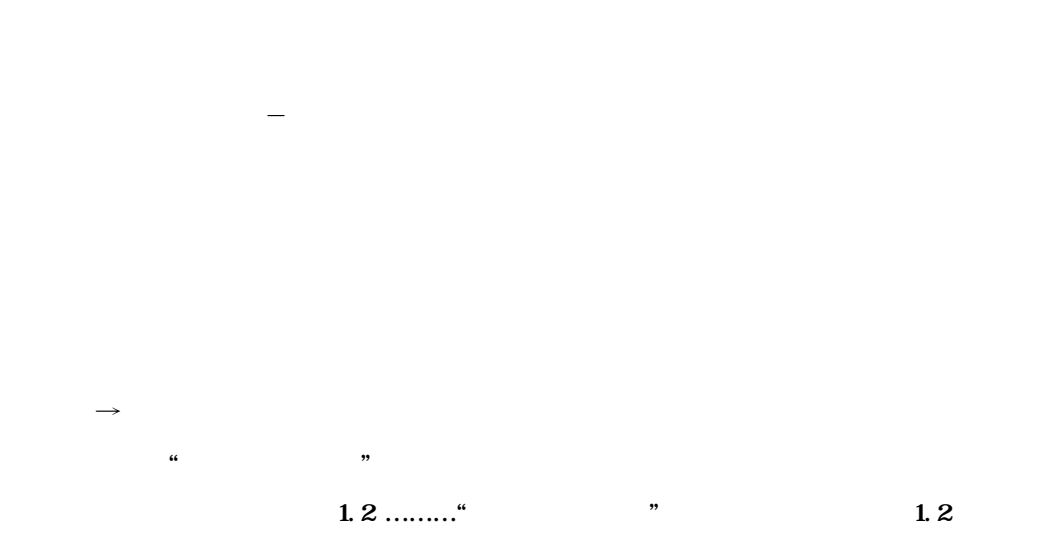

**また、** 

**2013** 12

**Windows Microsoft Corporation** All Rights Reserved, Copyright<sup>©</sup> 1988-2013

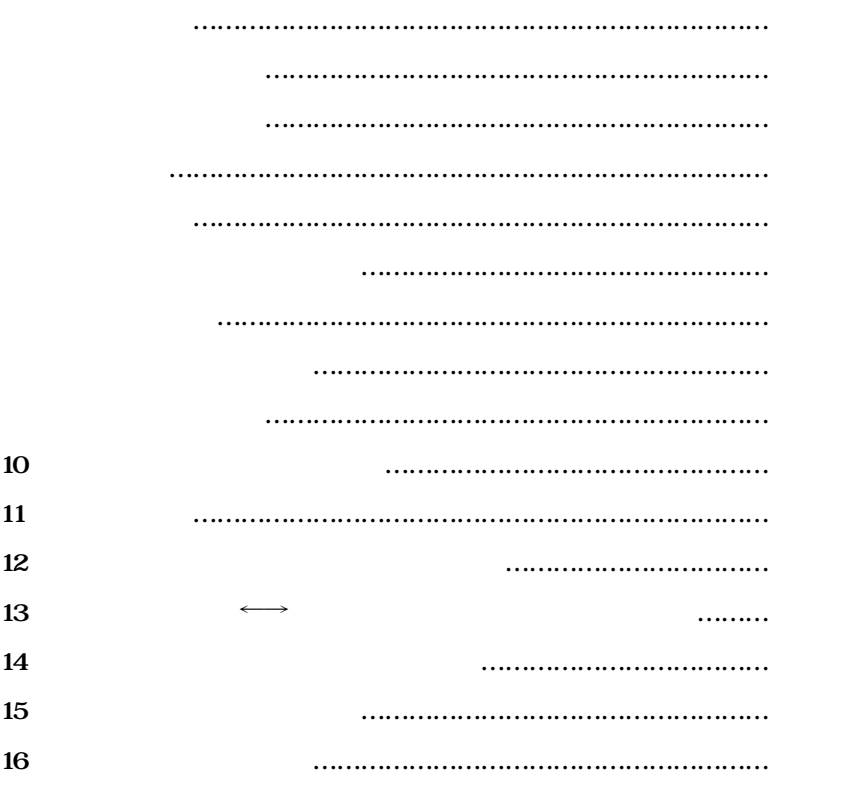

**【次** 元 元 元 元 元 元 元 元 元 元 元 元 元 元

**OS***M***<sub>D</sub><sup>-</sup>CROSSCOP(SIMPLIA) SIMPLE development and maintenance** support Program LIbraries for Application system / Document Facility of GROSSreference for **COBol )は,COBOLソースプログラムおよびCOBOLコピー句中の利用者語などの相互関係情報**

**DF-CROSSCOBは** 

**データ項目情報編集出力 (対プログラム)**

コピー **コピー コピー コピー** 

**レコード情報編集出力 (対プログラム)**

**ファイル情報編集出力 (対プログラム)**

**副プログラム情報編集出力 (対プログラム)**

**サブスキーマ情報編集出力 (対プログラム)**

**二次入口点情報編集出力 → 一次入口点, 一次入口点, 一次入口点,** 一次入口点, 一次入口点,

**DD名情報編集出力 (対プログラム,ファイル)**

**1.1 クロスリファレンス情報出力機能**

**コピー句** → **プログラム情報出力機能 業務種別名単位出力 業務種別名単位**+**コピー句種別名単位出力 レコード** → **プログラム情報出力機能 業務種別名単位出力 ファイル** → **プログラム情報出力機能 業務種別名単位出力 副プログラム** → **プログラム情報編集出力 業務種別名単位出力**

**PFD BROWSE** 

**1.4 クロスリファレンス情報出力機能のファイル出力**

**2.1** 2.1

**21** 

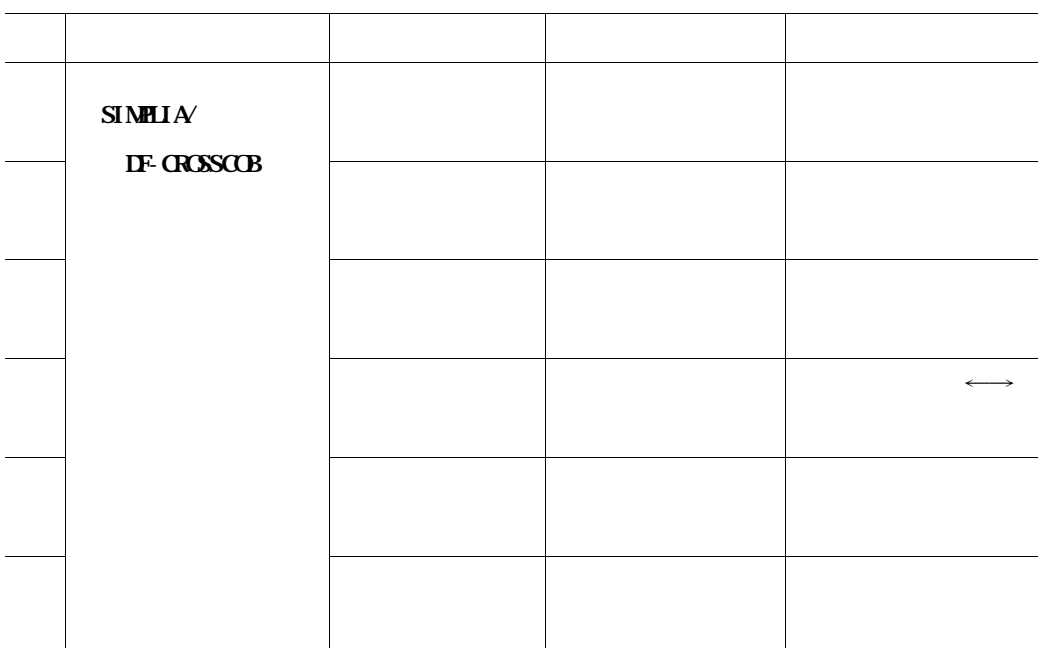

**このソフトウェアに適用されるマニュアルは表3.1 に示すとおりである.**

**31** 

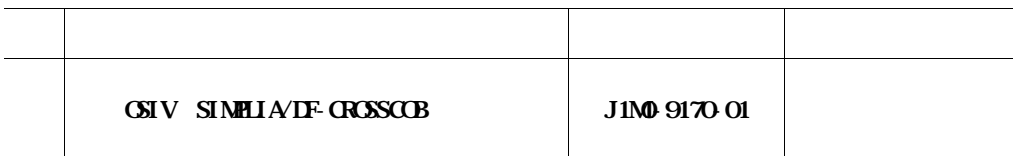

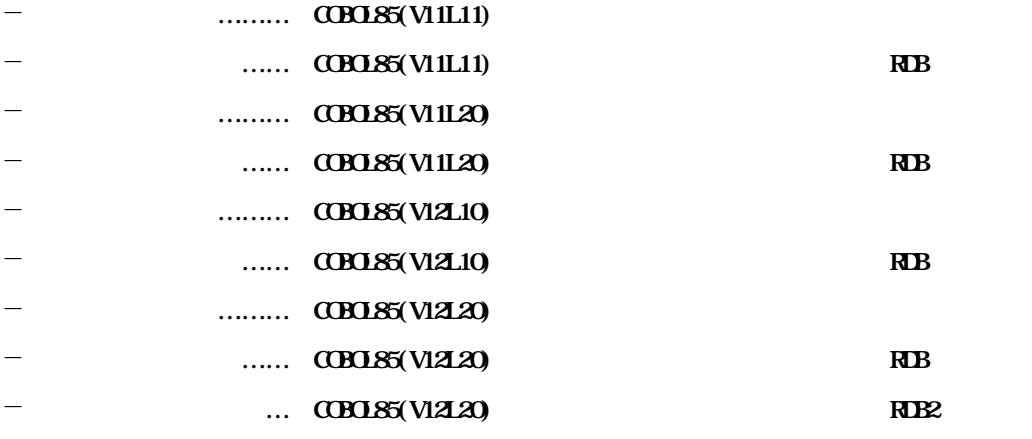

**SELECT ファイル名 ASSIGN TO ファイル識別名定数**-**1. の記述を可能とした.**

**PROGRAM**-**ID. 定数**-**1. の記述を可能とした.**

**4.1.1.3 PROGRAM**-**ID の対応**

**PFD BROWSE** 

- **クロスリファレンス情報出力のコピー句情報編集出力(階層表示)** - **マトリックス情報出力の全ドキュメント**

**DF-CROSSCOBS の作成を実現する場合には、これについても実現する場合を実現する場合には、これについても実現する場合を実現する場合には、これについても実現する場合** ・ はっしゃ (December 2:DF-CROSSCOB) の の にっぽん 5種類のCSV の にっぽん 5種類のCSV の にっぽん 5種類のCSV の にっぽん 5種類のCSV の にっぽん 5種類のCSV の にっぽん - **データ項目情報編集出力(対プログラム)**

- **データ項目情報編集出力(対プログラム,ファイル,レコード,コピー句)** - **コピー句情報編集出力(階層表示)** - **二次入口点情報編集出力(対一次入口点,呼び出し元)** - **サブスキーマ情報編集出力(対プログラム,DML命令,レコード)**

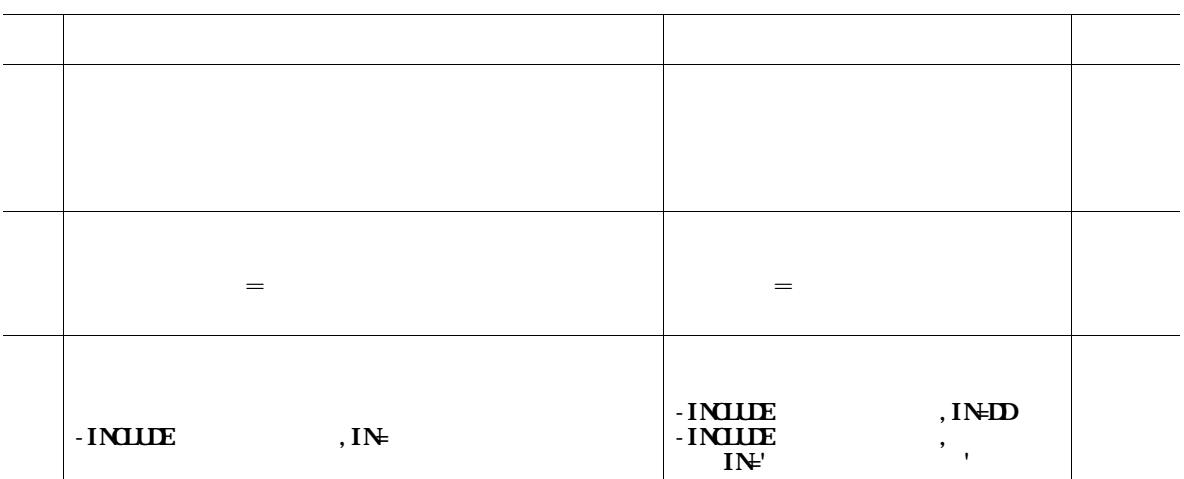

**a**  $\overline{\mathbf{6}}$ .1 is a set of  $\overline{\mathbf{6}}$ .1 is a set of  $\overline{\mathbf{6}}$ .1 is a set of  $\overline{\mathbf{6}}$ .1 is a set of  $\overline{\mathbf{6}}$ .1 is a set of  $\overline{\mathbf{6}}$ .1 is a set of  $\overline{\mathbf{6}}$ .1 is a set of  $\overline{\mathbf{6}}$ .1 is a set of  $\overline{\mathbf{6}}$ 

**6.1 CSIV/MSP** 

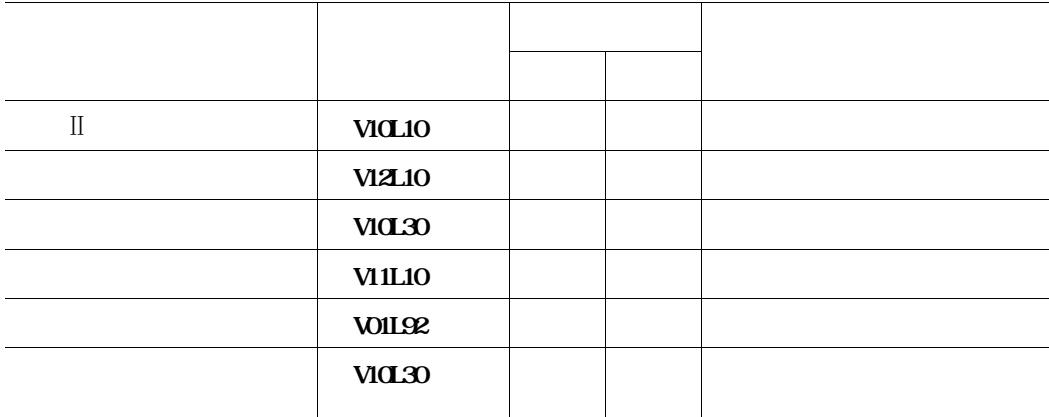

ては、<br>5.1 **に** 

**5.1** 

81 82

**81** 

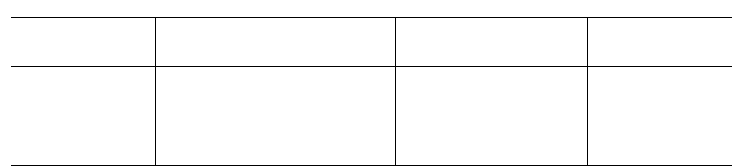

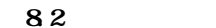

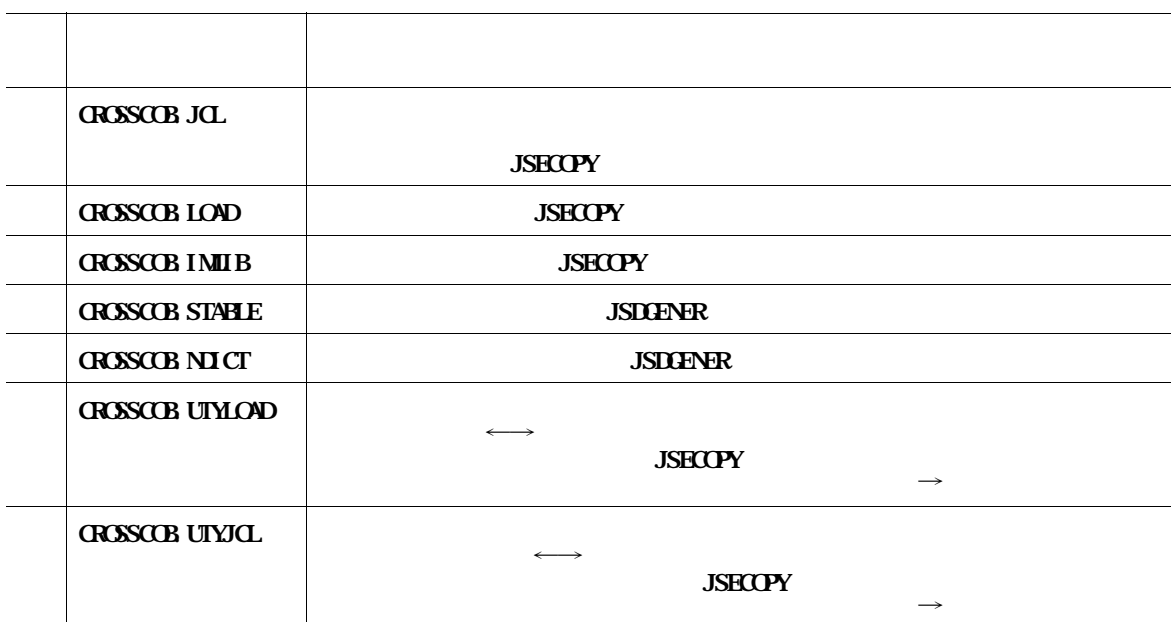

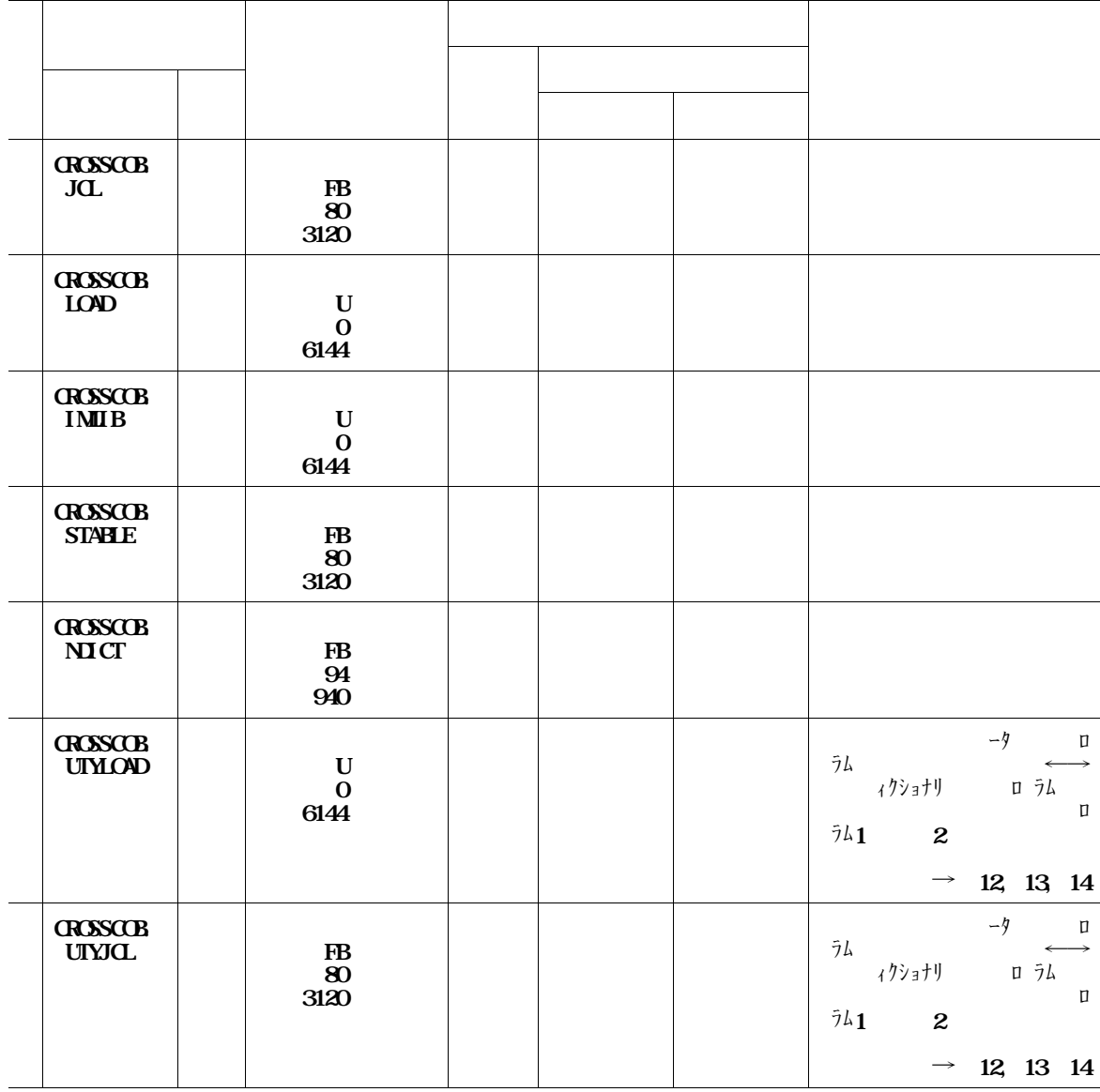

**9.1** 

**IOSD 10.1** 

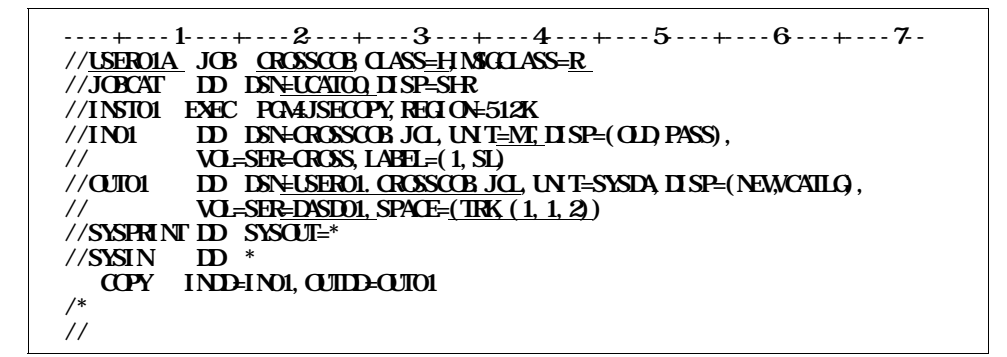

**10.1** (1)

**----+----1----+----2----+----3----+----4----+----5----+----6----+----7-- //USER01B JOB CROSSCOB,CLASS=H,MSGCLASS=R //JOBCAT DD DSN=UCAT00,DISP=SHR //\*\*\*\*\*\*\*\*\*\*\*\*\*\*\*\*\*\*\*\*\*\*\*\*\*\*\*\*\*\*\*\*\*\*\*\*\*\*\*\*\*\*\*\*\*\*\*\*\*\*\*\*\*\*\*\*\*\*\*\*\*\*\*\*\* //\*\*\* DF**-**CROSSCOB インストール用JCL \*\*\* //\*\*\*\*\*\*\*\*\*\*\*\*\*\*\*\*\*\*\*\*\*\*\*\*\*\*\*\*\*\*\*\*\*\*\*\*\*\*\*\*\*\*\*\*\*\*\*\*\*\*\*\*\*\*\*\*\*\*\*\*\*\*\*\*\* //INST01 EXEC PGM=JSECOPY,REGION=512K //IN01 DD DSN=CROSSCOB.LOAD,UNIT=MT,DISP=(OLD,PASS), // VOL=SER=CROSS,LABEL=(2,SL) //IN02 DD DSN=CROSSCOB.IMLIB,UNIT=MT,DISP=(OLD,PASS), // VOL=SER=CROSS,LABEL=(3,SL) //OUT01 DD DSN=USER01.CROSSCOB.LOAD,UNIT=SYSDA,DISP=(NEW,CATLG), // VOL=SER=DASD01,SPACE=(TRK,(35,1,17),RLSE) //OUT02 DD DSN=USER01.CROSSCOB.IMLIB,UNIT=SYSDA,DISP=(NEW,CATLG), // VOL=SER=DASD01,SPACE=(TRK,(3,1,1),RLSE) //SYSPRINT DD SYSOUT=\* //SYSIN INDENI, OTTDEOTOI COPY INDD=IN02,OUTDD=OUT02 /\* //INSTO2 EXEC PGALISDGENER, REGION=512K //SYSUT1 DD DSN=CROSSCOB.STABLE,UNIT=MT,DISP=(OLD,PASS), // VOL=SER=CROSS,LABEL=(4,SL) //SYSUT2 DD DSN=USER01.CROSSCOB.STABLE,UNIT=SYSDA,VOL=SER=DASD01,**  $\frac{1}{2}$  **DISP=(NEW,CATLG)**, SPACE=(TRK<sub> $(1, 1)$ </sub>) **//SYSPRINT DD SYSOUT=\* //SYSIN DD DUMMY //\* //INSTO3 EXEC PGALISDGENER, REGION=512K //SYSUT1 DD DSN=CROSSCOB.NDICT,UNIT=MT,DISP=(OLD,PASS), // VOL=SER=CROSS,LABEL=(5,SL) //SYSUT2 DD DSN=USER01.CROSSCOB.NDICT,UNIT=SYSDA,VOL=SER=DASD01,**  $\mathbf{I}(\mathbf{I}) = \mathbf{I}(\mathbf{I}) \mathbf{I}(\mathbf{I})$   $\mathbf{I}(\mathbf{I}) = \mathbf{I}(\mathbf{I}) \mathbf{I}(\mathbf{I})$ **//SYSPRINT DD SYSOUT=\* //SYSIN DD DUMMY //\* //INST04 EXEC PGMAJSECOPY, REGION=512K**  $\frac{1}{100}$  **DD DSN=CROSSCOB** UTYLOAD, UNIT=MT, DISP=(OLD, PASS), **// VOL=SER=CROSS,LABEL=(6,SL) //OUT01 DD DSN=USER01.CROSSCOB.UTYLOAD,UNIT=SYSDA,DISP=(NEW,CATLG), // VOL=SER=DASD01,SPACE=(TRK,(3,1,1),RLSE) //SYSPRINT DD SYSOUT=\* //SYSIN DD \* INDENO1, OUTDEQUIO1 /\* //INSTO5 EXEC PGAAJSECOPY, REGION=512K**<br>//INO1 DD DSN=OROSSOCB UTYICL, UNT= **//IN01 DD DSN=CROSSCOB.UTYJCL,UNIT=MT,DISP=(OLD,PASS),**  $\overline{V}$  **VO**=SER=CROSS, LABEL=(7, SL) **//OUT01 DD DSN=USER01.CROSSCOB.UTYJCL,UNIT=SYSDA,DISP=(NEW,CATLG), // VOL=SER=DASD01,SPACE=(TRK,(1,1,1)) //SYSPRINT DD SYSOUT=\***  $\frac{1}{2}$ //SYSIN DD  $\frac{1}{2}$ **INDENO1, OUTDEQUIO1 /\* //**

**ブ制御文を示す.提供JCLファイル中のメンバ名は**'**INSTALL**'**である.下線部は修正箇所を示す.**

**ステップは実行しなくてよい. ◆参照**→**12,13,14 ロードモジュールライブラリのインストール先は認定ライブラリであってはならない. ◆参照**→

10.2

<**補足説明**>

**(KOL1K01O,KOL1K02O,KOL1K03O)**

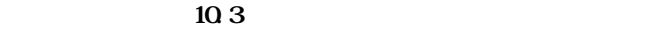

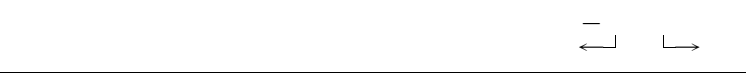

**フォームオーバレイの修正および登録方法の詳細は,"OSIV/MSP ADJUST 使用手引書"を**

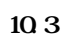

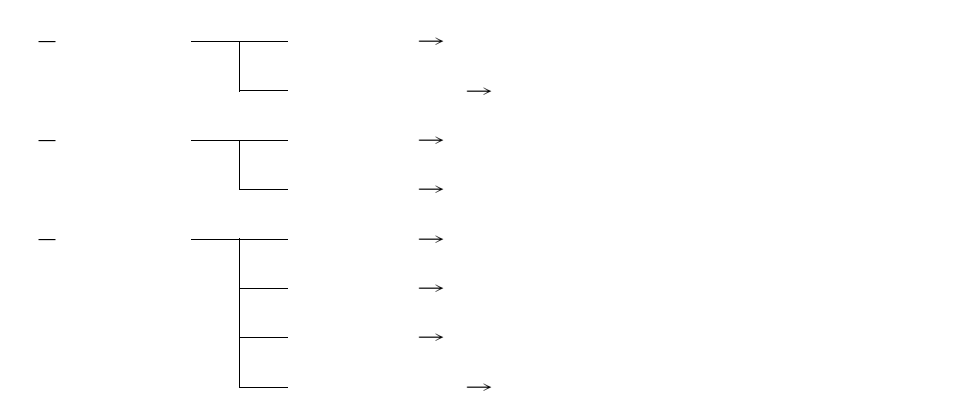

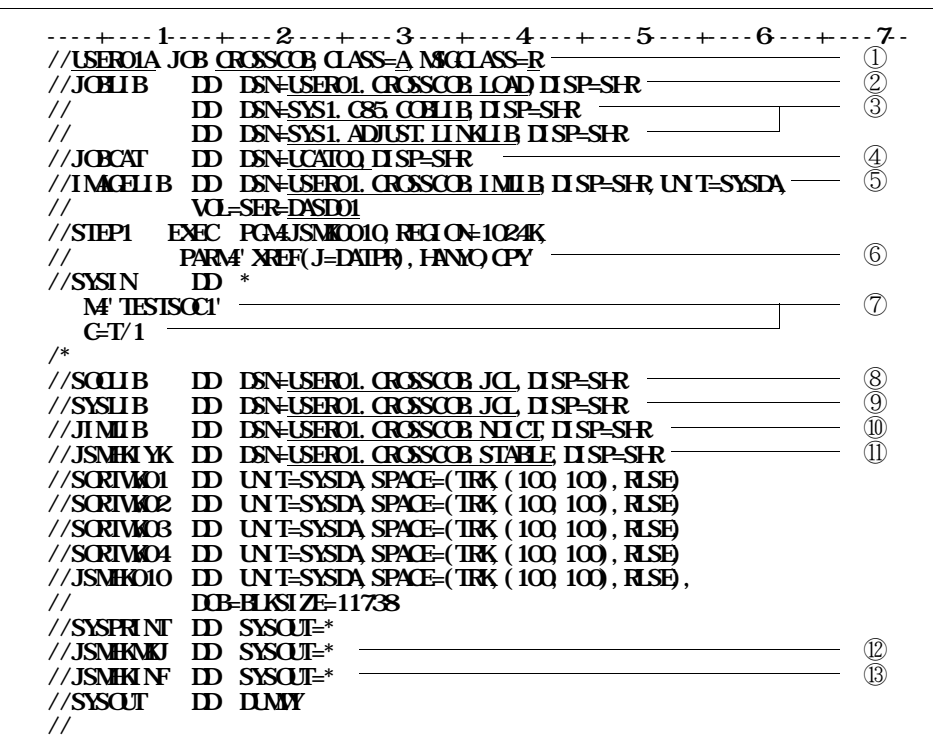

**その説明をする.提供JCLファイル中のメンバ名は**'**CROSSCOB**'**である.このジョブ制御文を参考**

**10.4** 

② **ロードモジュールライブラリを指定する.**

④ **必要に応じてユーザカタログを指定する.**

① **実行クラス,出力クラスなどを指定する.**

**③** Cobols

 しょくしん しょくしん しょうしん しょうしん しょうしん しょうしん しょうしん しょうしん しょうしん しょうしょうしょうしょうしょうしょうしょうしょう **PARMパラメタに実行時オプションで機能の指定をする.**  $\mathbb O$ **入力元のソースライブラリを指定する.**

⑨ **入力元のコピーライブラリを指定する.**

⑩ **実行時オプションでHANYO指定時に,日本語名標辞書を指定する.**

⑪ **マトリックス情報出力機能で単位出力の場合,種別テーブルを指定する.**

⑫ **マトリックス情報出力機能で単位出力の場合,目次の出力先を指定する.**

⑬ **クロスリファレンス情報またはマトリックス情報のドキュメントの出力先を指定する.**

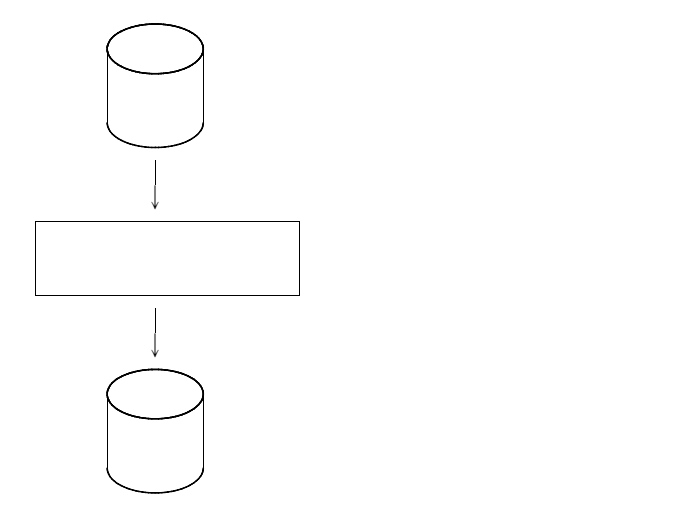

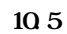

**----+----1----+----2----+----3----+----4----+----5----+----6----+----7-- //USER01A JOB CROSSCOB,CLASS=A,MSGCLASS=R //JOBLIB DD DSN=USER01.CROSSCOB.LOAD,DISP=SHR** ① **// DD DSN=SYS1.C85.COBLIB,DISP=SHR** ② **// DD DSN=SYS1.ADJUST.LINKLIB,DISP=SHR //JOBCAT DD DSN=UCAT00,DISP=SHR** ③ **//\* //\*\*\* 情報出力 \*\*\* //\* //CROSS EXEC PGM=JSMK0010,REGION=1024K, // PARM='XREF(J=DATPR),NOHANYO,CPY'** ④ **//SYSIN DD \* M='TESTSOC1' C=T/1 /\* //SOCLIB DD DSN=USER01.CROSSCOB.JCL,DISP=SHR** ⑤ **//SYSLIB DD DSN=USER01.CROSSCOB.JCL,DISP=SHR** ⑥ **//JIMLIB DD DSN=USER01.CROSSCOB.NDICT,DISP=SHR** ⑦ **//JSMHKIYK DD DSN=USER01.CROSSCOB.STABLE,DISP=SHR** ⑧ **//SORTWK01 DD UNIT=SYSDA,SPACE=(TRK,(100,100),RLSE) //SORTWK02 DD UNIT=SYSDA,SPACE=(TRK,(100,100),RLSE) //SORTWK03 DD UNIT=SYSDA,SPACE=(TRK,(100,100),RLSE) //SORTWK04 DD UNIT=SYSDA,SPACE=(TRK,(100,100),RLSE) //JSMHK010 DD DSN=&&JSMHK010,UNIT=SYSDA,DISP=(,PASS),** // **SPACE=(TRK (100,100), RLSE),**<br>
// **DOB-BLKSIZE**=11738 **// DCB=BLKSIZE=11738 //SYSPRINT DD SYSOUT=\* //JSMHKMKJ DD DUMMY //JSMHKINF DD DUMMY //SYSOUT DD DUMMY //\* //\*\*\* CSV形式ファイル出力 \*\*\* //\* EXEC PGAJSMKCSV, REGION=1024K, // PARM='DATPR,TITLE'** ⑩ **//JSMHK010 DD DSN=&&JSMHK010,DISP=(OLD,DELETE) //JSMHKCSV DD DSN=USER01.DATPR.CSV,UNIT=SYSDA,DISP=(,CATLG),** ⑪ **// VOL=SER=DASD01,SPACE=(TRK,(50,50),RLSE), // DCB=BLKSIZE=11738 //SORTWK01 DD UNIT=SYSDA,SPACE=(TRK,(100,100),RLSE) //SORTWK02 DD UNIT=SYSDA,SPACE=(TRK,(100,100),RLSE) //SORTWK03 DD UNIT=SYSDA,SPACE=(TRK,(100,100),RLSE) //SORTWK04 DD UNIT=SYSDA,SPACE=(TRK,(100,100),RLSE) //SYSPRINT DD SYSOUT=\* //SYSOUT DD DUMMY //**

**10.6** CSV  $\overline{\phantom{a}}$ 

① **ロードモジュールライブラリを指定する.**

② **COBOL85ライブラリ,ADJUSTなど必要プログラムのライブラリを指定する.ただし,**

③ **必要に応じてユーザカタログを指定する.** ④ **PARMパラメタに,クロスリファレンス情報出力機能またはマトリックス情報出力機能の実行**

**ル中のメンバ名は**'**CROSSCSV**'**である.下線部分は変更箇所であり,図中の項番は説明中の項番に**

- スカースライブラリを指定する... 入力元のコピーライブラリ **実行時オプションでHANYO指定時に,日本語名標辞書を指定する.**
- **マトリックス情報出力機能のCSV形式ファイルを出力する場合,種別テーブルを指定する.**
- **クロスリファレンス情報出力機能およびマトリックス情報出力機能の中間ファイルの割当て容量 PARMパラメタにCSV形式ファイル出力の実行時オプションを指定する.クロスリファレン**
- 
- **は上記**④**と同じ指定をする. CSV形式ファイルのデータセット名,ボリューム通し番号,割当て容量,DCB情報等を指定**
- 
- **クロスリファレンス情報出力機能およびマトリックス情報出力機能の中間ファイル作成時の情報オプ**
- **CSV形式のデータは,日本語名標辞書による日本語変換後の情報は出力しない.**

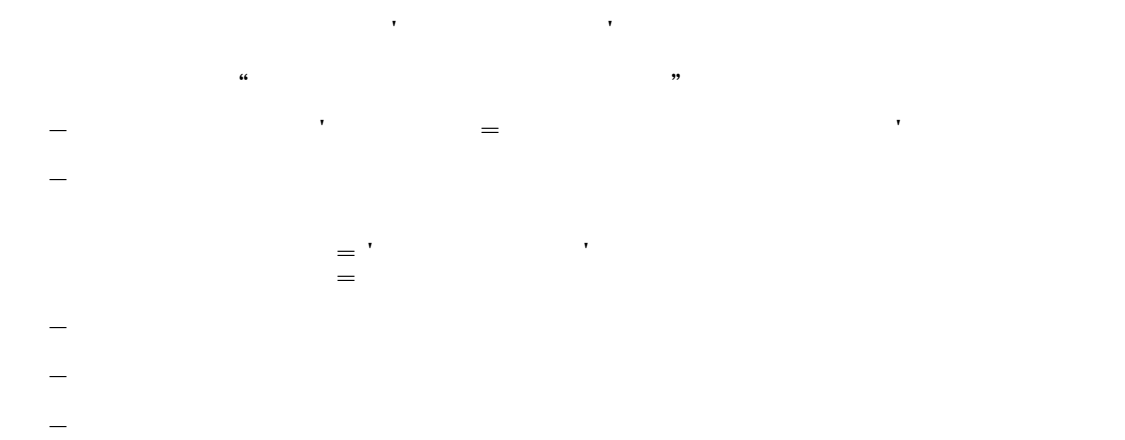

 $\mathbf{11.1}$ 

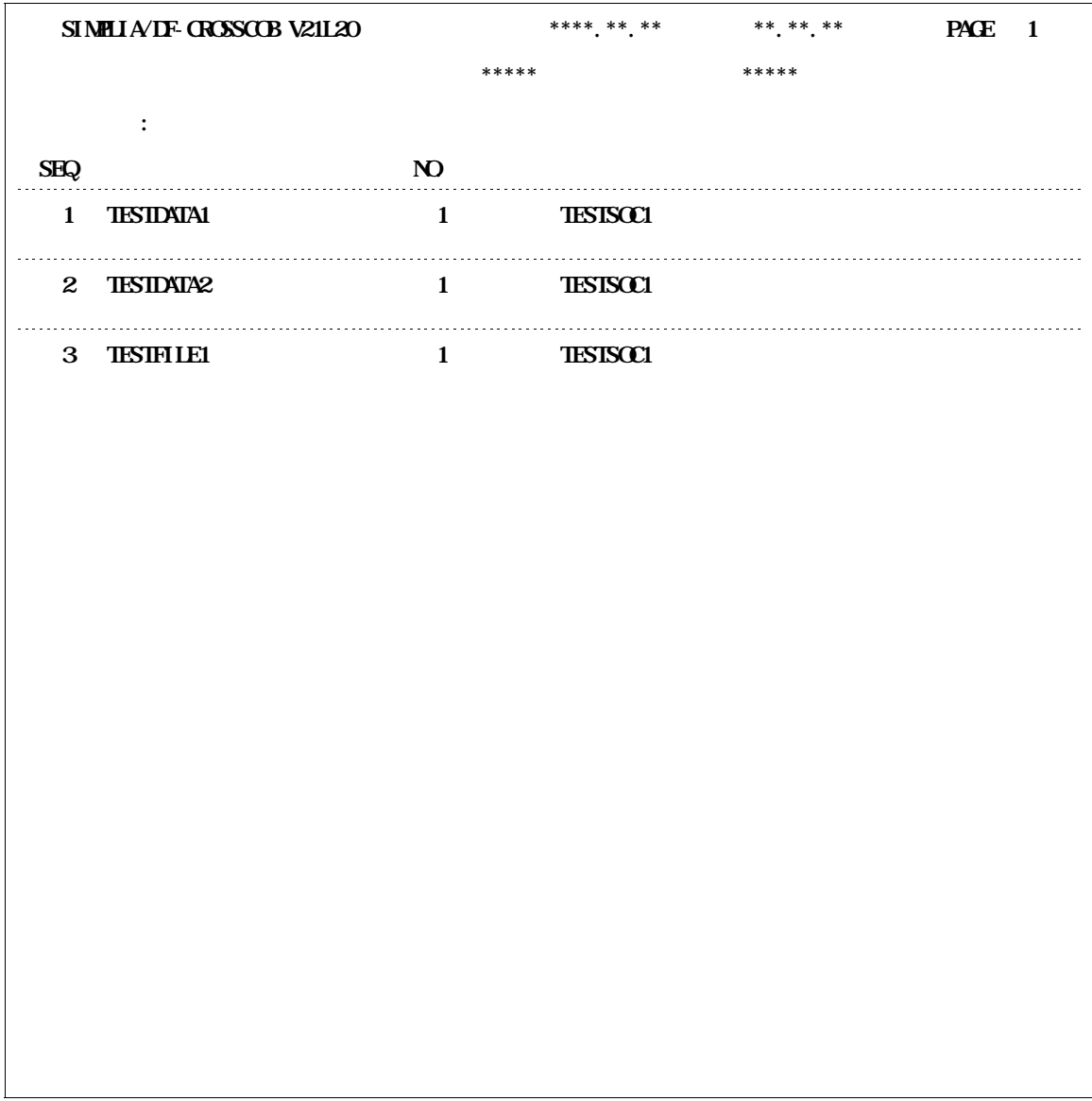

**11.** 1

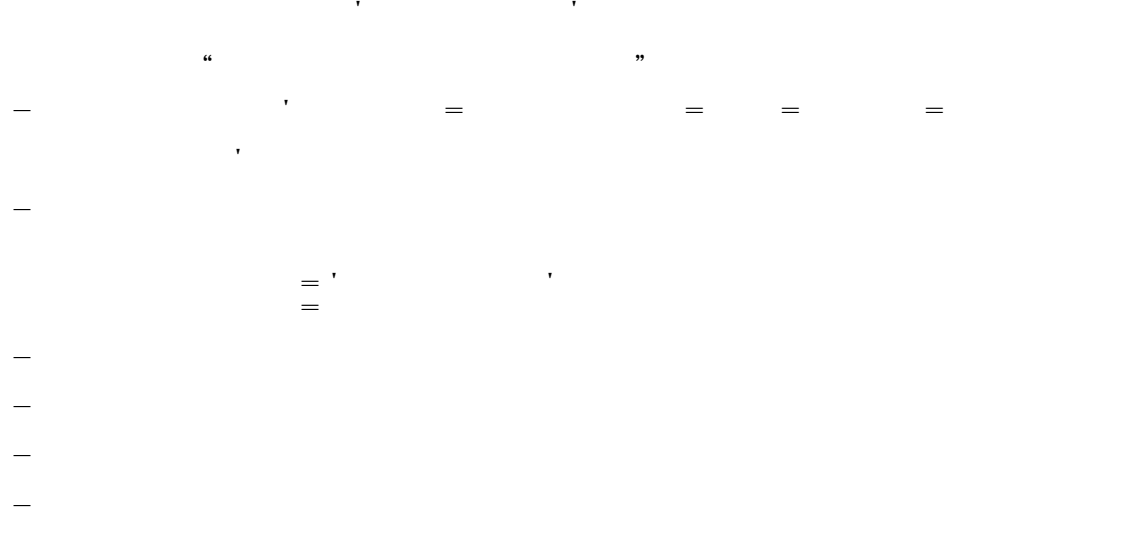

**8.11.2 11.3** 

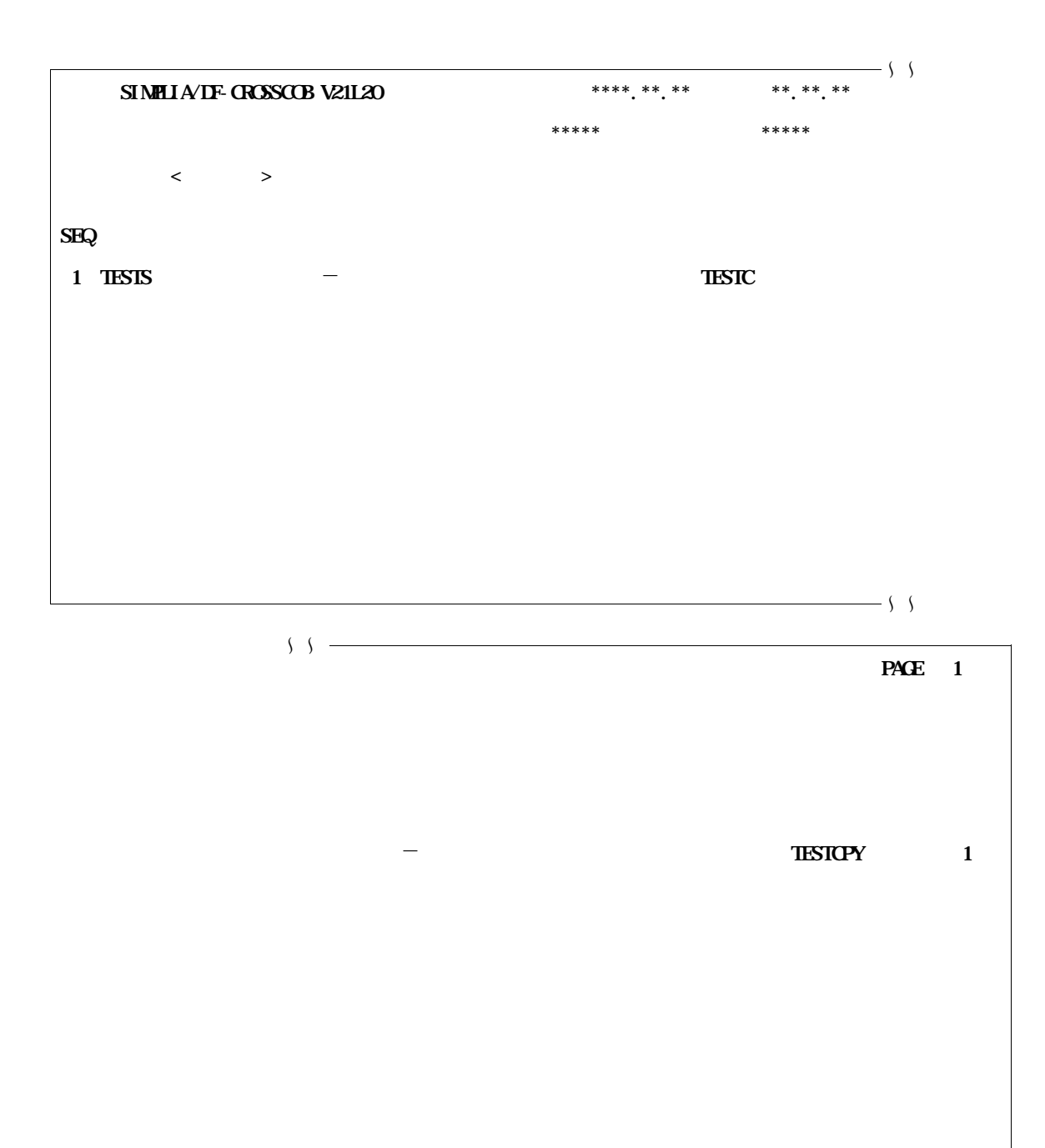

 $\left\{\right\}$   $\left\{\right.$   $\left\{\right.$   $\left\{\right.$   $\left\{\right.$   $\left\{\right.$   $\left\{\right.$   $\left\{\right.$   $\left\{\right.$   $\left\{\right. \left\{\right. \left\{\right.$ 

**11.2** 

| SIMPLIA/IF-CROSSCOB V21120                                |  |  |  |  |  |  | **** ** ** |  |  |  |               | $***$ ** ** |                   |              | PACE 1       |  |  |
|-----------------------------------------------------------|--|--|--|--|--|--|------------|--|--|--|---------------|-------------|-------------------|--------------|--------------|--|--|
|                                                           |  |  |  |  |  |  | *****      |  |  |  |               | *****       |                   |              |              |  |  |
|                                                           |  |  |  |  |  |  |            |  |  |  |               |             |                   |              |              |  |  |
| $\begin{array}{c} \text{TEST} \\ \text{TEST} \end{array}$ |  |  |  |  |  |  |            |  |  |  | $\,$ / $\,$ 1 |             | $\left\{ \right.$ |              |              |  |  |
|                                                           |  |  |  |  |  |  |            |  |  |  |               |             | $\mathcal{E}$     |              |              |  |  |
|                                                           |  |  |  |  |  |  |            |  |  |  |               |             |                   | $\mathbf{1}$ | $\mathbf{1}$ |  |  |
|                                                           |  |  |  |  |  |  |            |  |  |  |               |             |                   |              |              |  |  |
|                                                           |  |  |  |  |  |  |            |  |  |  |               |             |                   |              |              |  |  |
|                                                           |  |  |  |  |  |  |            |  |  |  |               |             |                   |              |              |  |  |
|                                                           |  |  |  |  |  |  |            |  |  |  |               |             |                   |              |              |  |  |
|                                                           |  |  |  |  |  |  |            |  |  |  |               |             |                   |              |              |  |  |
|                                                           |  |  |  |  |  |  |            |  |  |  |               |             |                   |              |              |  |  |
|                                                           |  |  |  |  |  |  |            |  |  |  |               |             |                   |              |              |  |  |
|                                                           |  |  |  |  |  |  |            |  |  |  |               |             |                   |              |              |  |  |
|                                                           |  |  |  |  |  |  |            |  |  |  |               |             |                   |              |              |  |  |
|                                                           |  |  |  |  |  |  |            |  |  |  |               |             |                   |              |              |  |  |
|                                                           |  |  |  |  |  |  |            |  |  |  |               |             |                   |              |              |  |  |
|                                                           |  |  |  |  |  |  |            |  |  |  |               |             |                   |              |              |  |  |
|                                                           |  |  |  |  |  |  |            |  |  |  |               |             | - 1               |              |              |  |  |

11.3

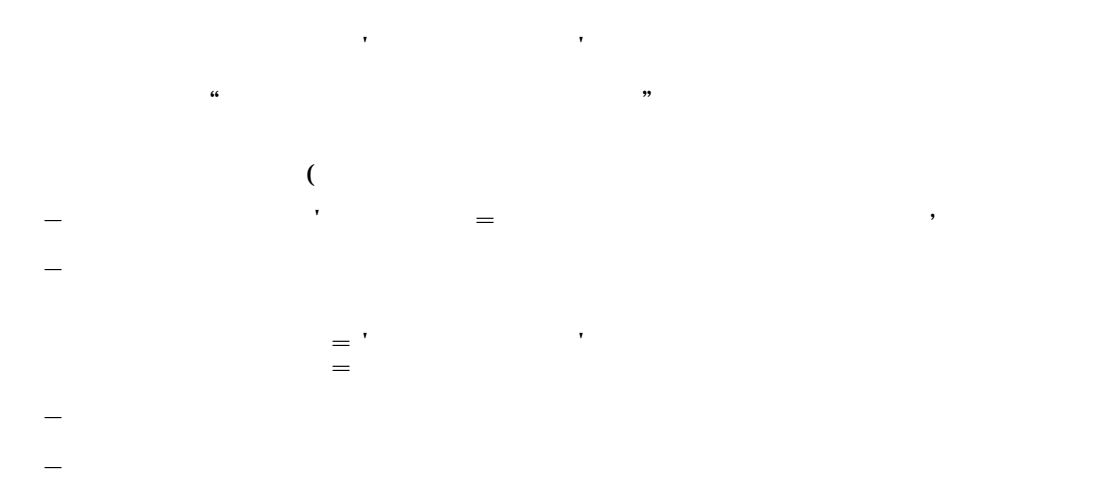

- **DDAJIMLIBはDUM** 

- **PARMパラメタに**'**DATPR,TITLE**'**を指定する.** - **DD名JSMHKCSVにCSV形式ファイルを指定する.**

 $11.4$   $11.5$ 

**SIMPLIA/IF-CROSCOB V21L20** \*\*\*\*.\*\*.\*\*\* \*\*.\*\*.\*\* PAGE 1 **\*\* 指定パラメタ \*\* ----\*----1----\*----2----\*----3----\*----4----\*----5----\*----6----\*----7----\*---**~~**----\*----0 DATPR,TITLE \*\* 確定パラメタ \*\* DATPR TITLE \*\* CSV出力メッセージ \*\* 情報編集名 : データ項目情報編集 出力範囲 : プログラム 入力項目数 : 3 件** : **4 \*\* 実行結果メッセージ \*\* 最大重大度コード = 00**

**11.4** 

**----+----1----+----2----+----3----+----4----+----5----+----6----+----7-- データ項目名,プログラム名 TESTDATA1,TESTSOC1 TESTDATA2,TESTSOC1 TESTFILE1,TESTSOC1**

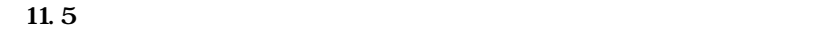

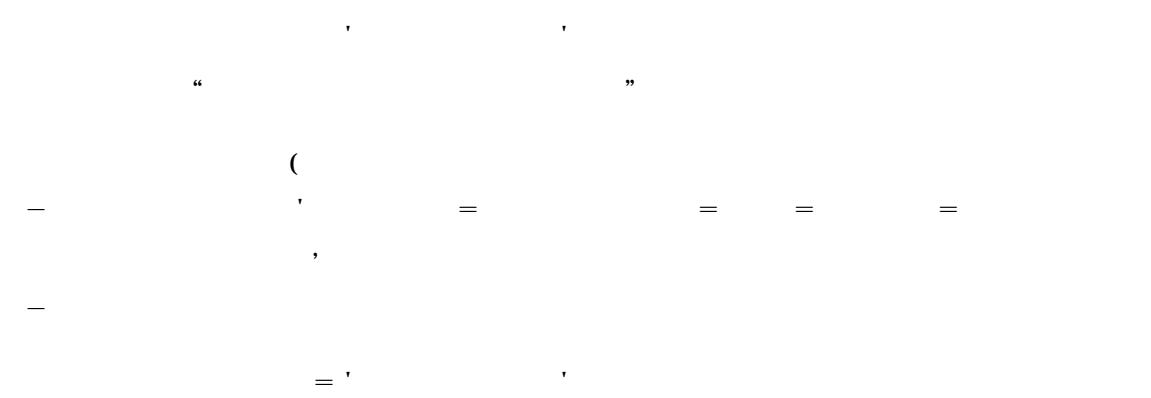

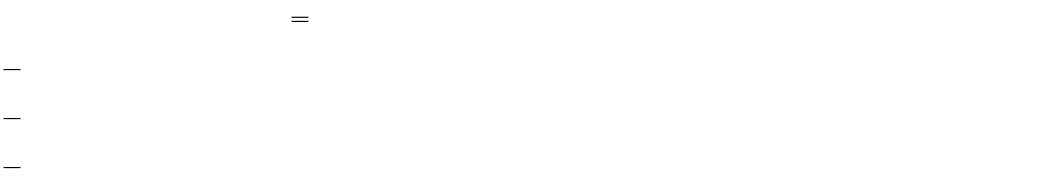

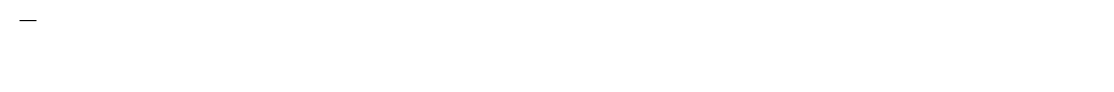

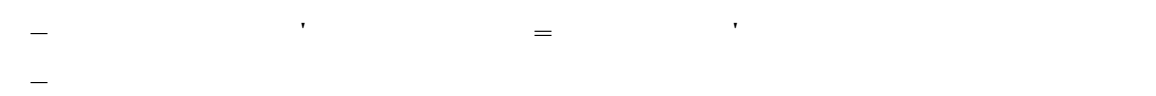

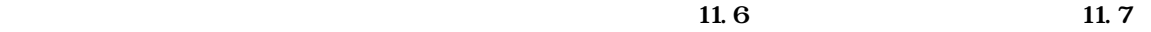

**SIMPLIA/DF-CROSSCOB V21L20 日付 \*\*\*\*.\*\*.\*\* 時刻 \*\*.\*\*.\*\* PAGE 1 \*\* 指定パラメタ \*\* ----\*----1----\*----2----\*----3----\*----4----\*----5----\*----6----\*----7----\*---**~~**----\*----0 PCPY,CASE=4,TITLE \*\* 確定パラメタ \*\* PCPY TITLE CASE(4) \*\* CSV出力メッセージ \*\* 情報編集名 : コピー句**→**プログラム情報 出力順 : 業務種別**+**コピー句種別 入力項目数 : 1 件 CSV** : 2 to 2 **\*\* 実行結果メッセージ \*\***  $=$  **00** 

**11.6** 

**----+----1----+----2----+----3----+----4----+----5----+----6----+----7-- 業務種別名,コピー句種別名,コピー句名,プログラム名,集計用 TESTS,TESTC,TESTCPY,TESTSOC1,○**

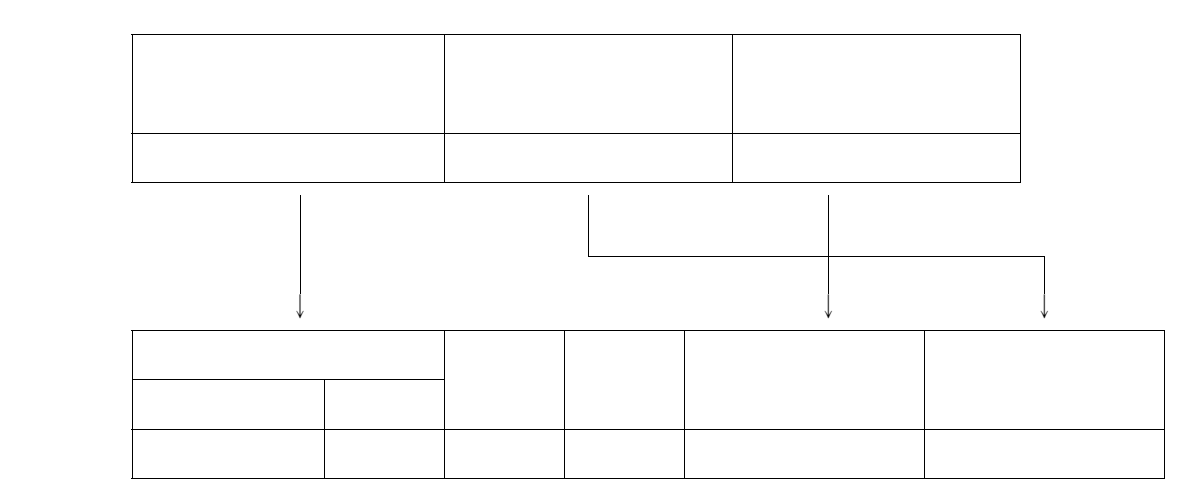

**12.1** 

**サンプレート サンプレート** 

**レコード数に**'**01**'**が設定される.**

**有効文字数に**'**30**'**が設定される.**

- **項目キー**

- **順序番号**

 $\overline{12.1}$ 

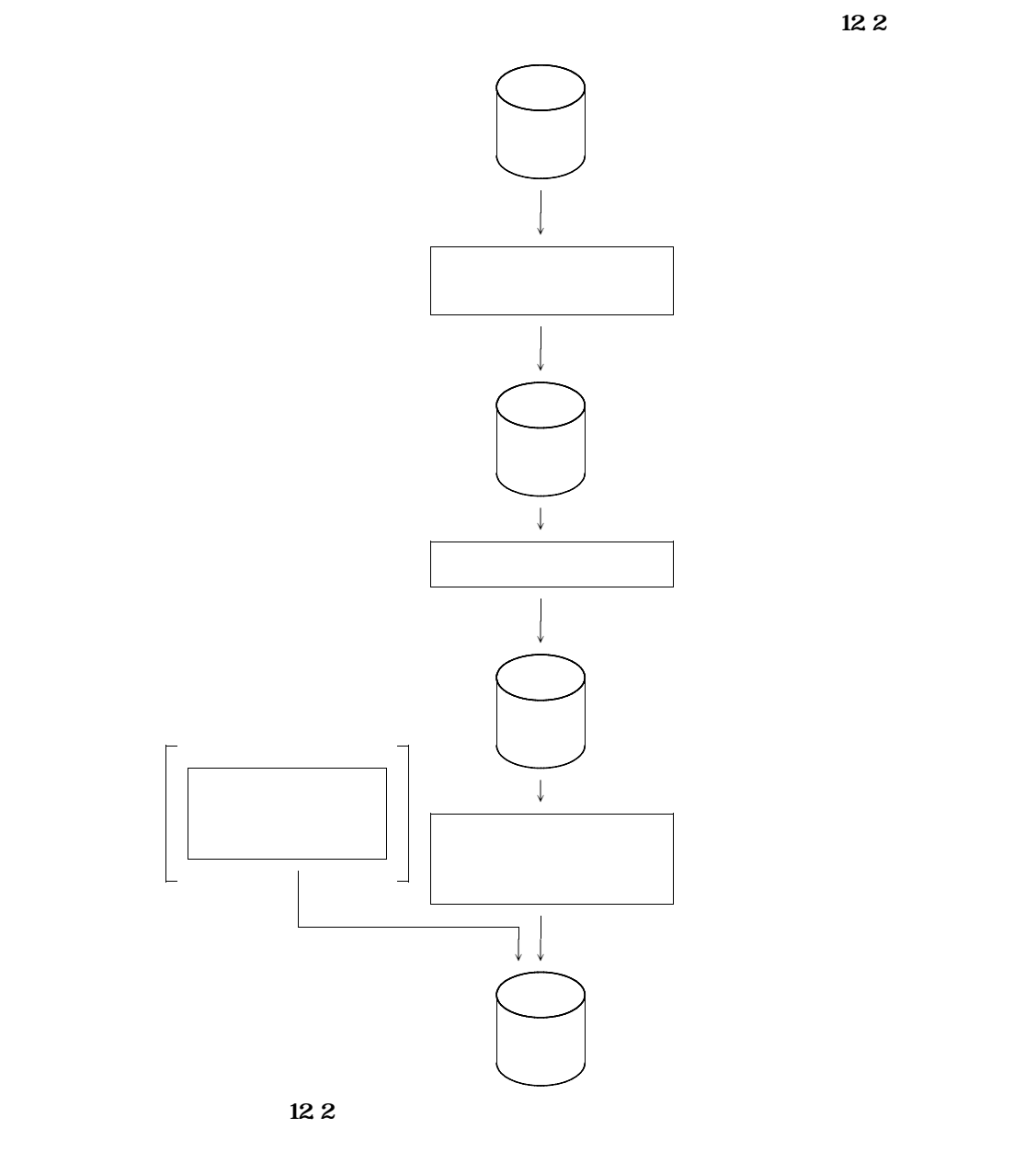

 $$ 

**JCLOSE TELEVISION** 

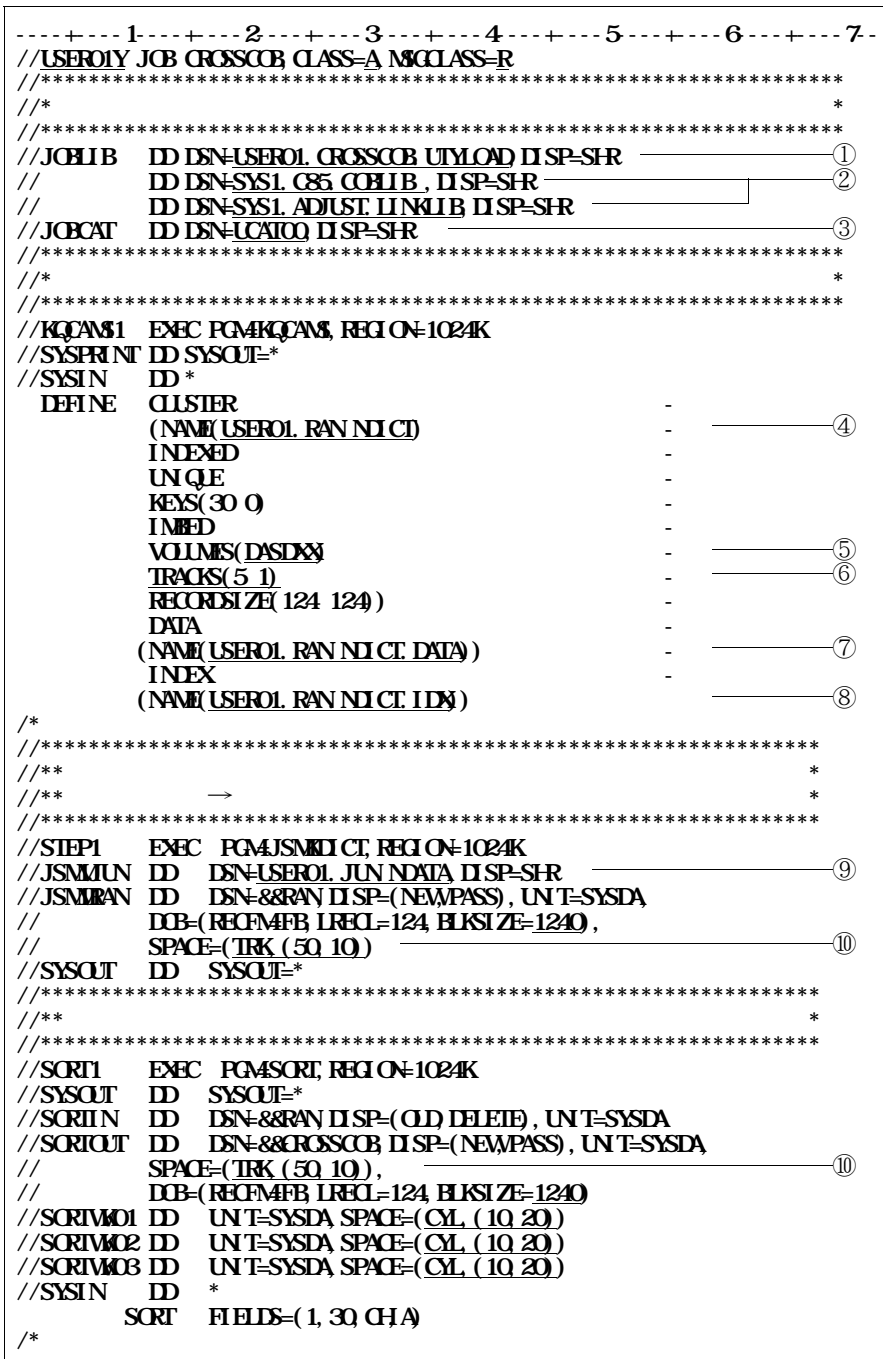

**図12.3 日本語名標辞書データ変換プログラムのジョブ制御文例(続く)**

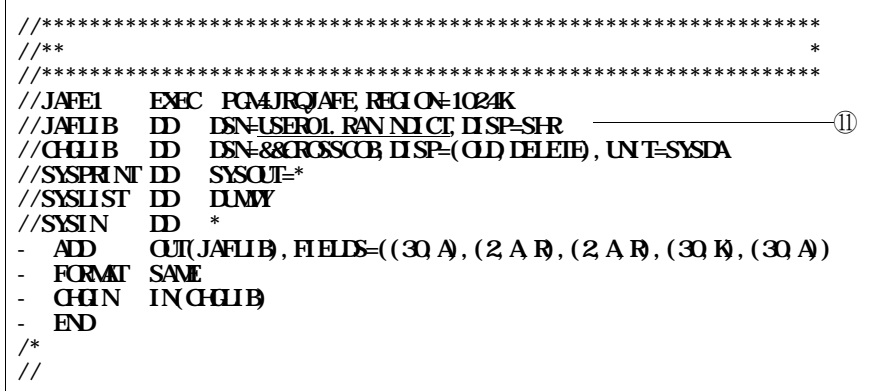

- **キー部のデータに重複しているものがあるなど,入力元の順アクセス形式の日本語名標辞書の作成デ**

- **ランダムアクセス形式の日本語名標辞書の項目キーは28バイト以内でなければならないので,順ア**

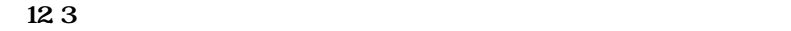

① **日本語名標辞書データ変換プログラムのロードモジュールが格納されているデータセット名を指定す**

② **COBOL85ライブラリおよびADJUSTのライブラリを指定する.ただし,認定ライブラリと**

③ **必要に応じてユーザカタログを指定する.**

④ **ランダムアクセス形式の日本語名標辞書のクラスタ名を指定する.**

**⑤** VSA MOST STAMP の日本語文集書を作る。

**⑥** ランダムアクセスト ランダムアクセス こうしゅうしょう こうしゃ あまい こうしゅうしゅ

⑦ **ランダムアクセス形式の日本語名標辞書のデータ部名を指定する.**

⑧ **ランダムアクセス形式の日本語名標辞書のインデックス部名を指定する.**

⑨ **順アクセス形式の日本語名標辞書の作成データのデータセットを指定する.**

⑩ **ランダムアクセス形式の日本語名標辞書の作成データの割当て容量を指定する.**

⑪ **ランダムアクセス形式の日本語名標辞書のデータセットを指定する.**

**VSAMの場合は,**④**のクラスタ名を指定し,順編成のランダムアクセス形式の日本語名標辞書を作**

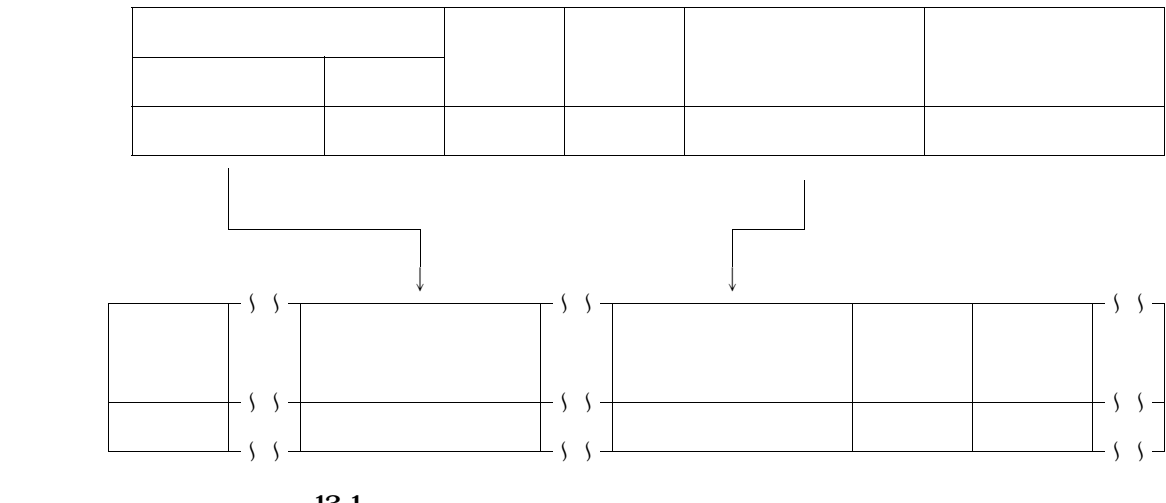

**13.1** 

**データ項目情報を示す**'**DM**'**が設定される.**

**13.日本語名標辞書**←→**項目ディクショナリ変換プログラム**

 $\overline{a}$  13.1

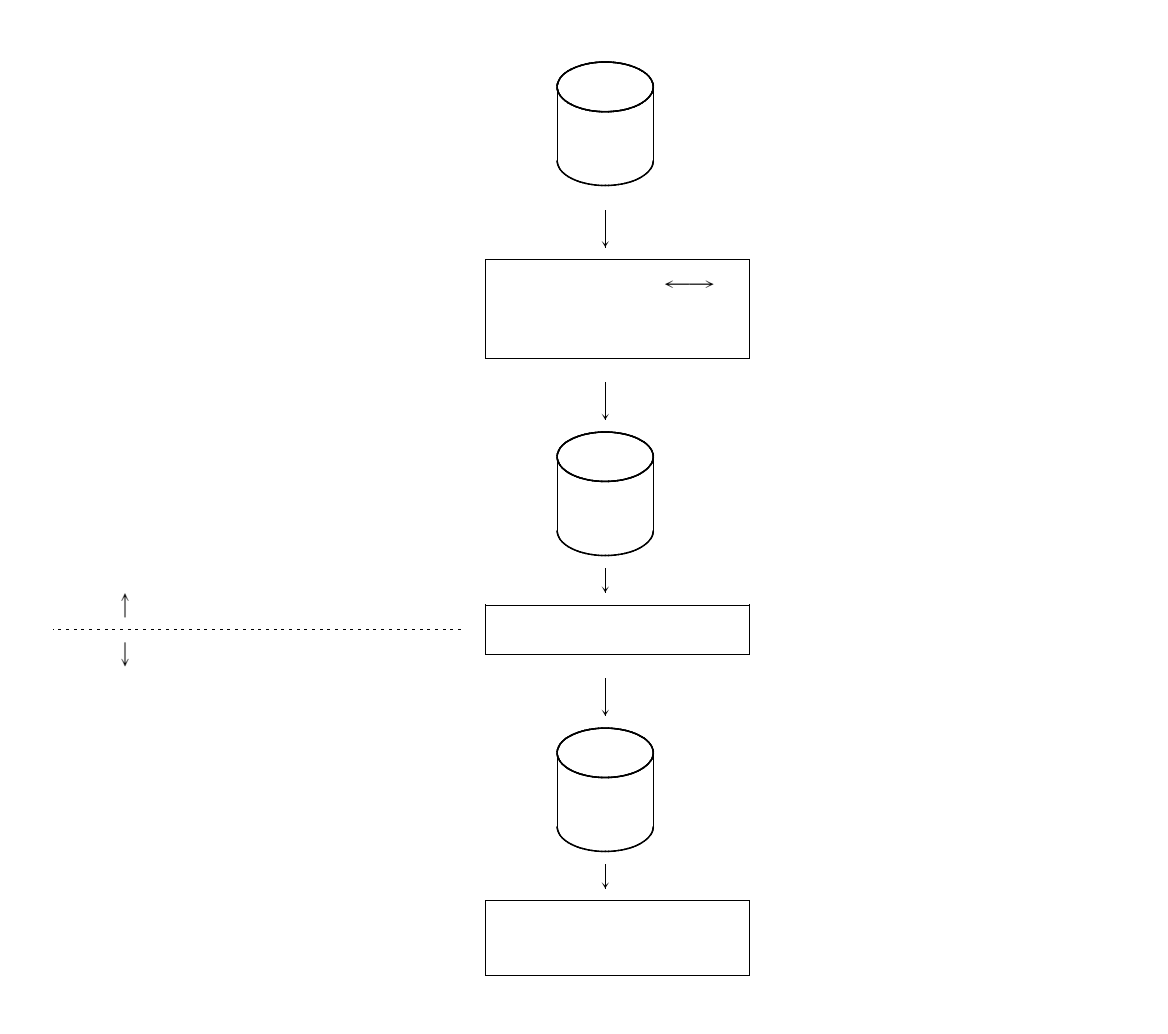

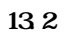

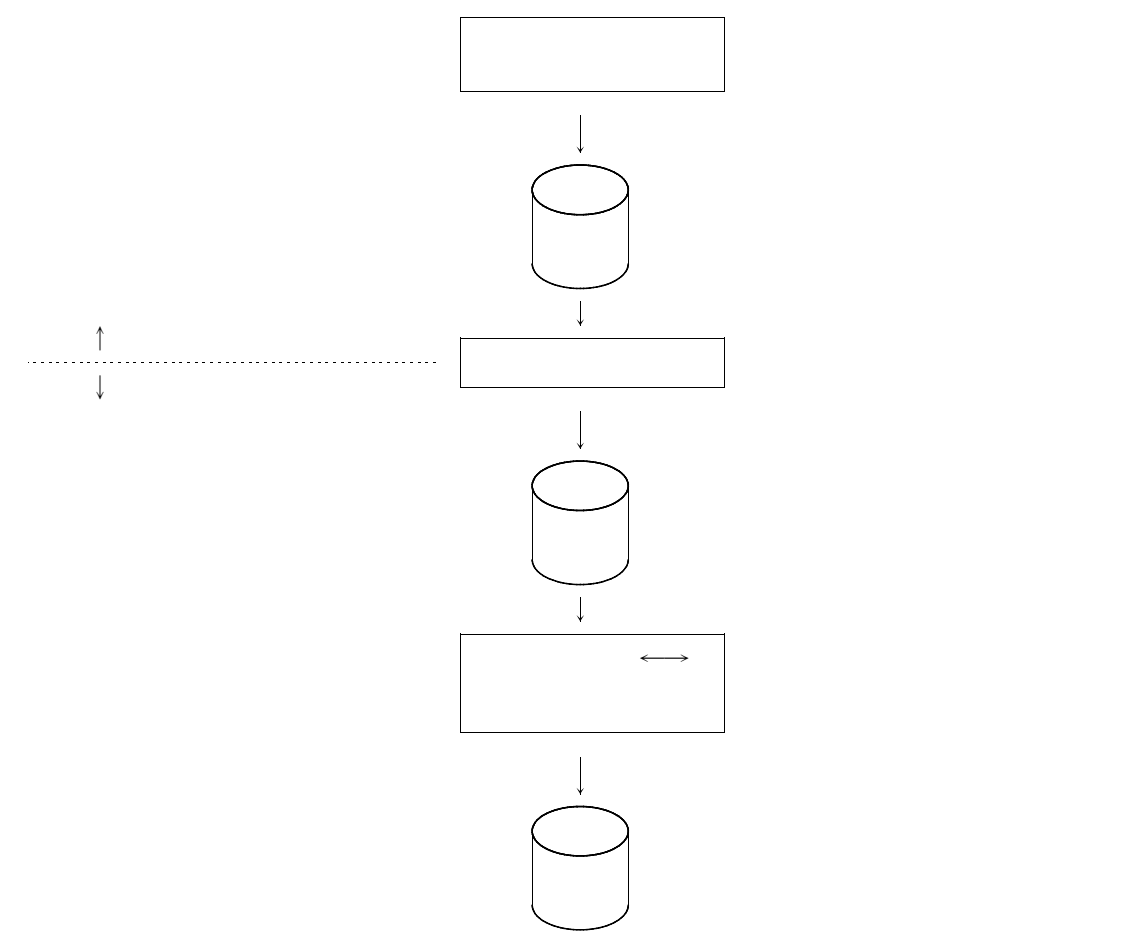

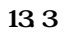

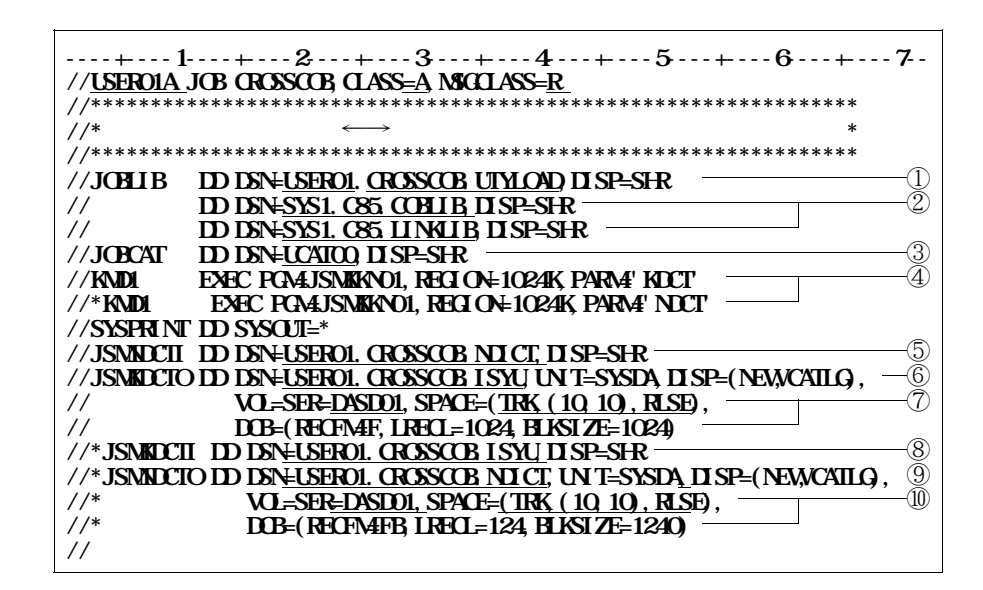

**日本語名標辞書から項目ディクショナリを作成する場合:**'**KDCT**' **項目ディクショナリから日本語名標辞書を作成する場合:**'**NDCT**'

⑦ **項目ディクショナリの作成データのボリューム通し番号,割当て容量,DCB情報等を指定する.**

**図13.4 日本語名標辞書**←→**項目ディクショナリ作成用プログラムのジョブ制御文例**

**アクセス名:**'**JSMNDCTI**'

**アクセス名:**'**JSMKDCTO**'

**アクセス名:**'**JSMKDCTI**'

**アクセス名:**'**JSMNDCTO**'

**CLA** 

① **項目ディクショナリ作成用プログラムのロードモジュールが,格納されているデータセットを指定す**

② **COBOL85ライブラリを指定する.認定ライブラリとなっている場合は指定してはならない.**

③ **必要に応じてユーザカタログを指定する.**

④ **日本語名標変換処理に関するパラメタを指定する.**

⑤ **日本語名標辞書から項目ディクショナリを作成する場合に,入力となる日本語名標辞書の作成データ**

**⑥** 日本語文集 - 日本語文集 - 日本語文集 - 日本語文集 - 日本語文集 - 日本語文集 - 日本語文集 - 日本語文集 - 日本語文集 - 日本語文集 - 日本語文集 - 日本語文集 - 日本語文集 - 日本語文集 - 日本語文集 - 日本語文集 - 日本語文集 - 日本語文集 - 日本語文集 - 日本語文集 - 日本語文集 - 日本語文集 - 日本語文集

⑧ **項目ディクショナリから日本語名標辞書を作成する場合に,入力となる項目ディクショナリの作成デ**

⑨ **項目ディクショナリから日本語名標辞書を作成する場合に,出力となる日本語名標辞書の作成データ**

⑩ **日本語名標辞書の作成データのボリューム通し番号,割当て容量,DCB情報等を指定する.**
- **日本語名標辞書から項目ディクショナリを作成する場合,扱える日本語名標辞書の形式は,ランダム**
- **日本語名標辞書のファイル編成は,入出力共に順編成ファイルのみ扱える.** - **日本語名標辞書から項目ディクショナリを作成する場合,日本語名標辞書の読み部は出力されない.**
- **項目ディクショナリから日本語名標辞書を作成する場合は新規作成のみ可能であり,またその場合は**

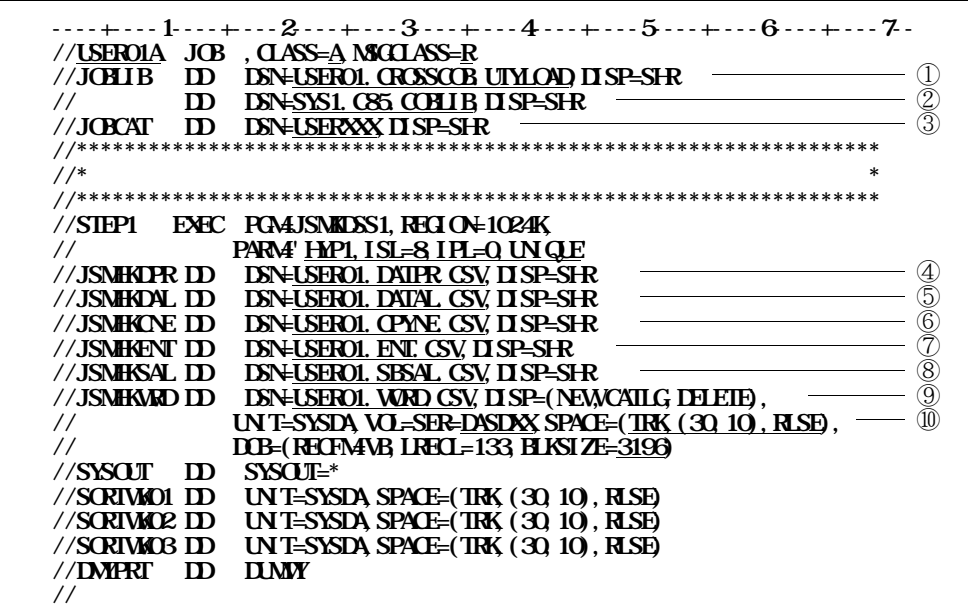

**日本語名標辞書作成支援プログラムの詳細は,適用マニュアルを参照されたい. ◆参照** → **15**

**DF-CROSSCOBが出力をつけるクロスリンスポントとしてものがあります。** 

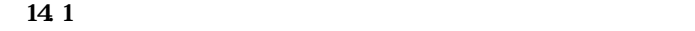

**サイルトのメンバスのメンバスのメンバスのメンバスのメンバ** 

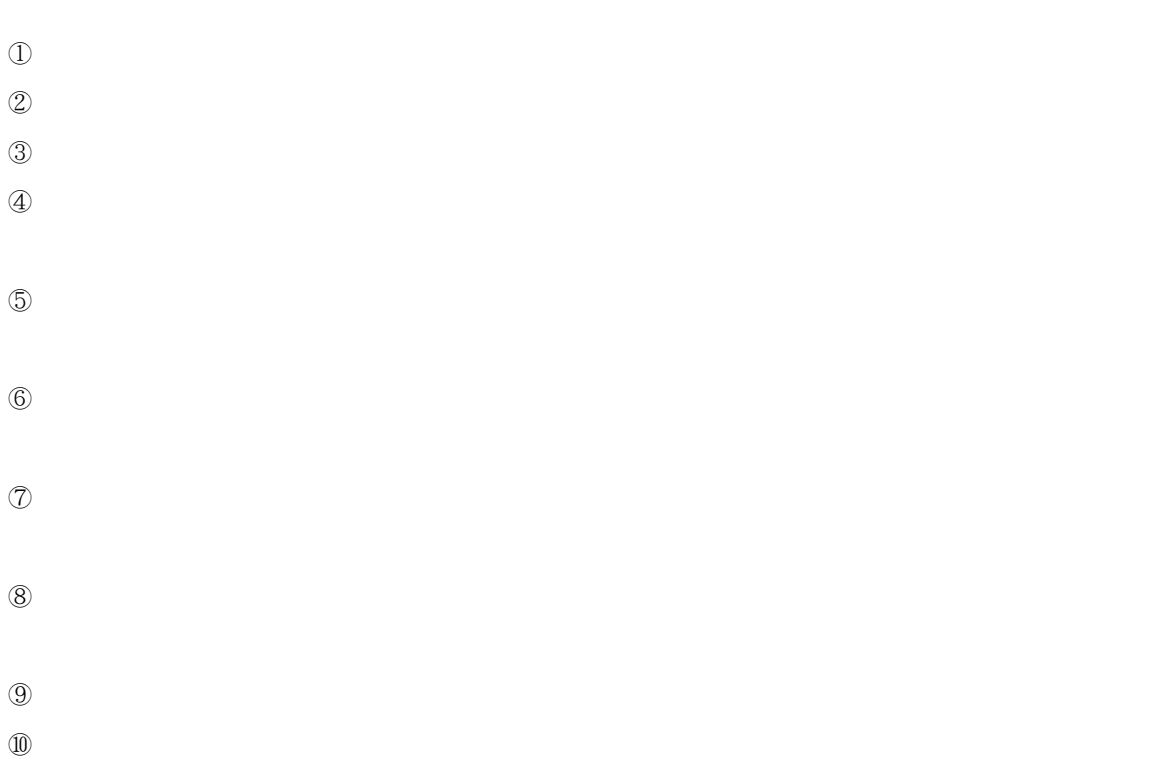

日本語 14.1<br>14.1

#### ⑧**の入力となる表形式ドキュメントのCSV形式ファイルは,必要なファイルを一つ以上指定する.**

**REGAMS1 REGAMS1** 

**サイルトのメンバスのメンバスのメンバスのメンバスのメンバ** 

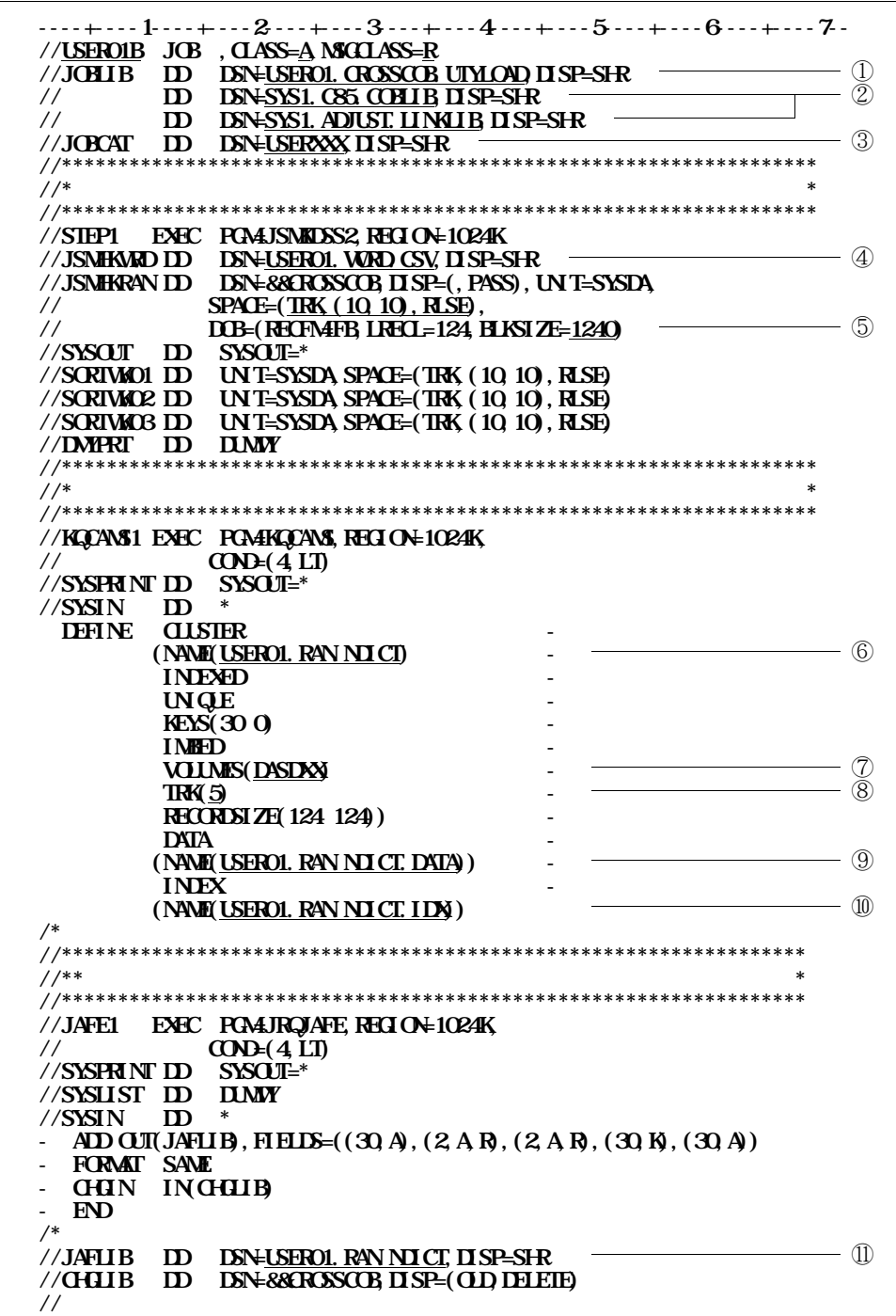

**日本語名標辞書作成支援プログラム2のロードモジュールが格納されているデータセットを指定する.**

**COBOL85およびADJUSTのライブラリを指定する.認定ライブラリとなっている場合は,**

- **3 入力となる表形式ドキュメントの単語ファイルを指定する. ランダムアクセス形式の日本語名標辞書の作成データの割当て容量を指定する.**
- ランダムアクセス のうしゃ ランダムアクセス にっぽんのうしゃ
- **VSAMの日本語名標辞書を作成するボリューム通し番号を指定する. ランダムアクセス形式の日本語名標辞書のVSAMデータセットの割当て容量を指定する.**
- **ランダムアクセス形式の日本語名標辞書のデータ部名を指定する.**
- **ランダムアクセス形式の日本語名標辞書のインデックス部名を指定する.**
- **ランダムアクセス形式の日本語名標辞書のデータセットを指定する.**
	-

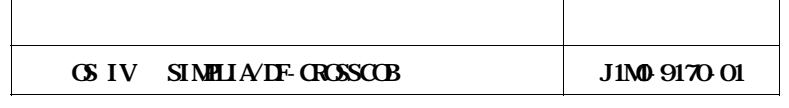

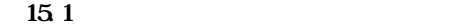

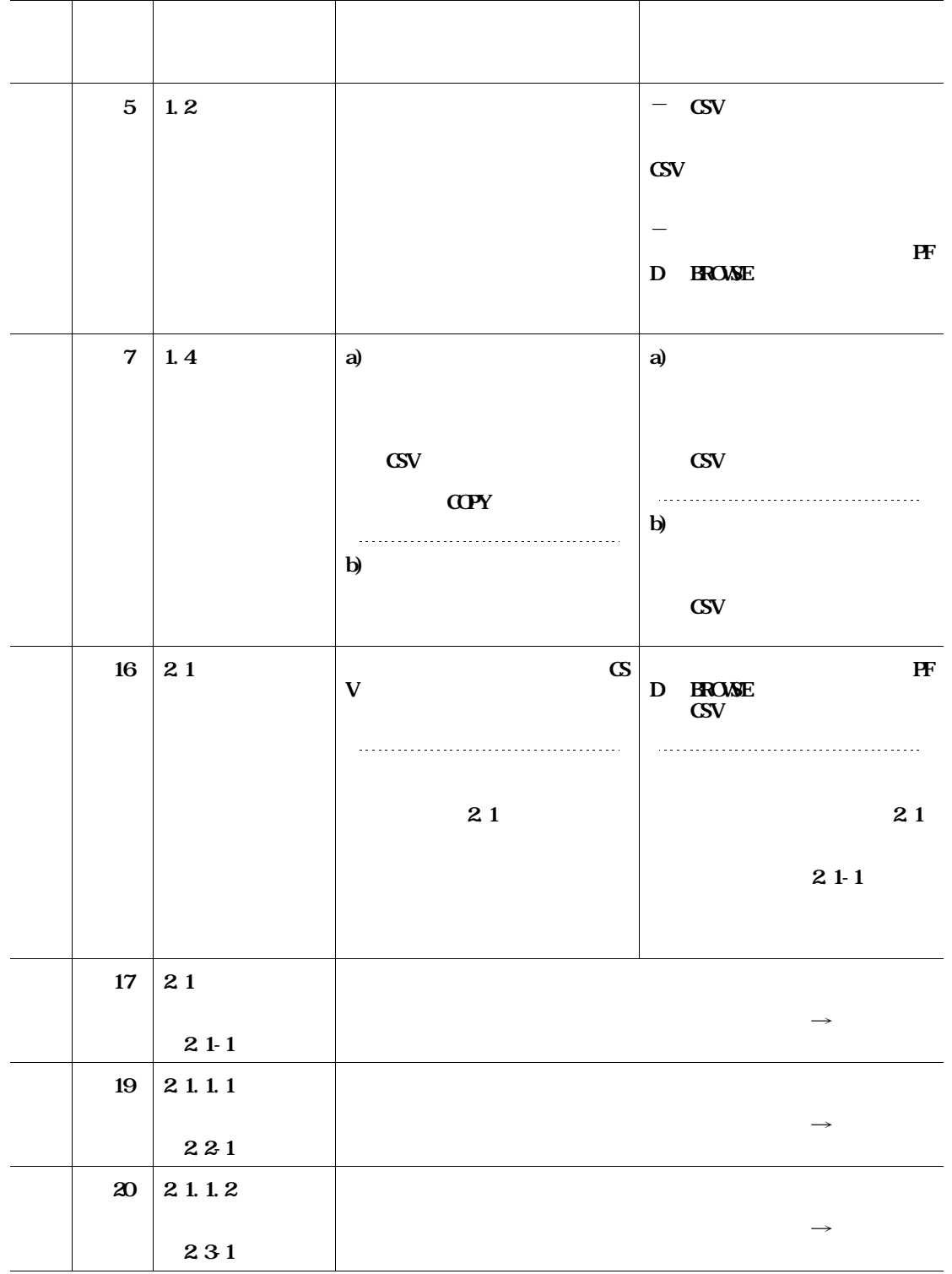

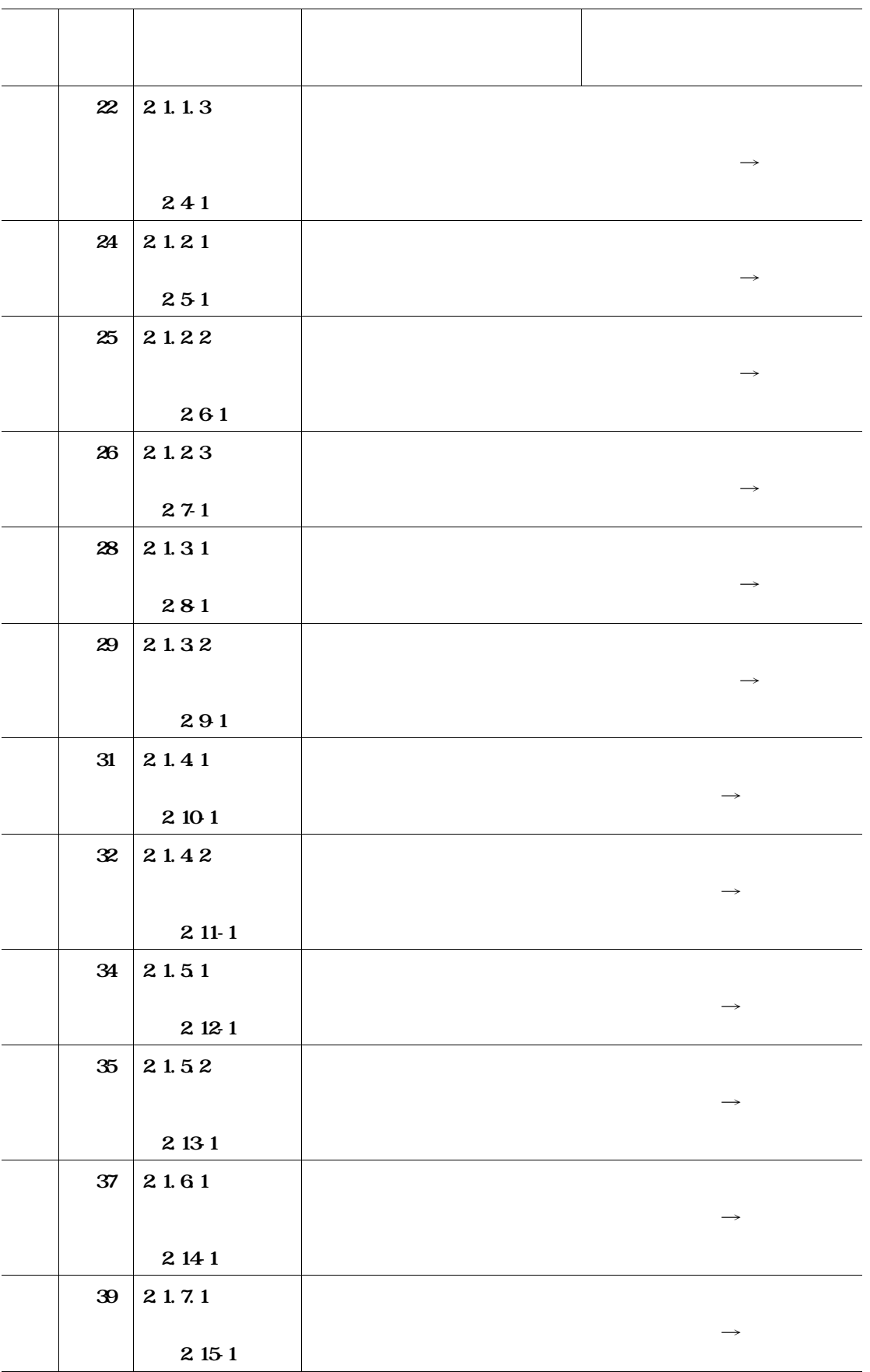

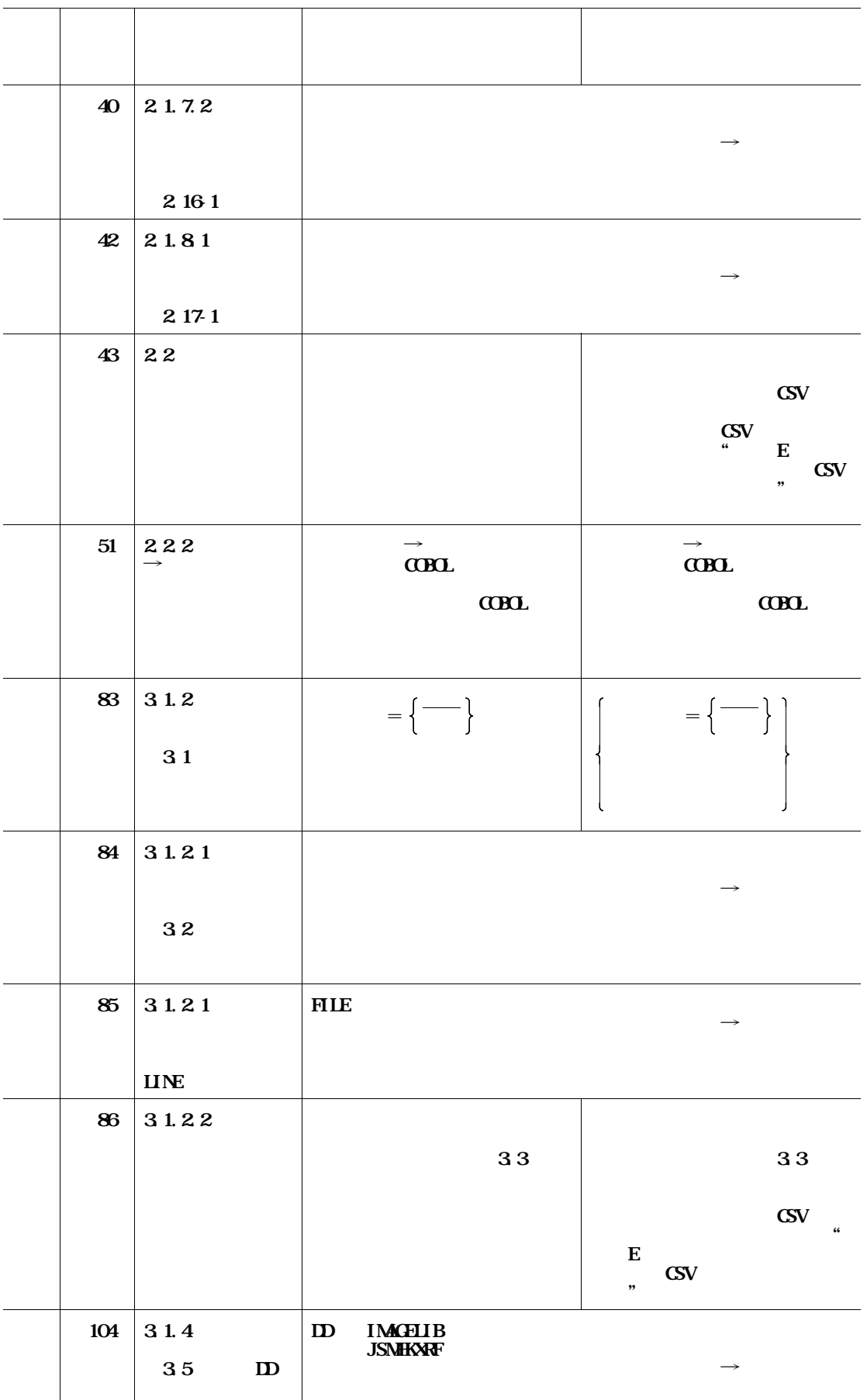

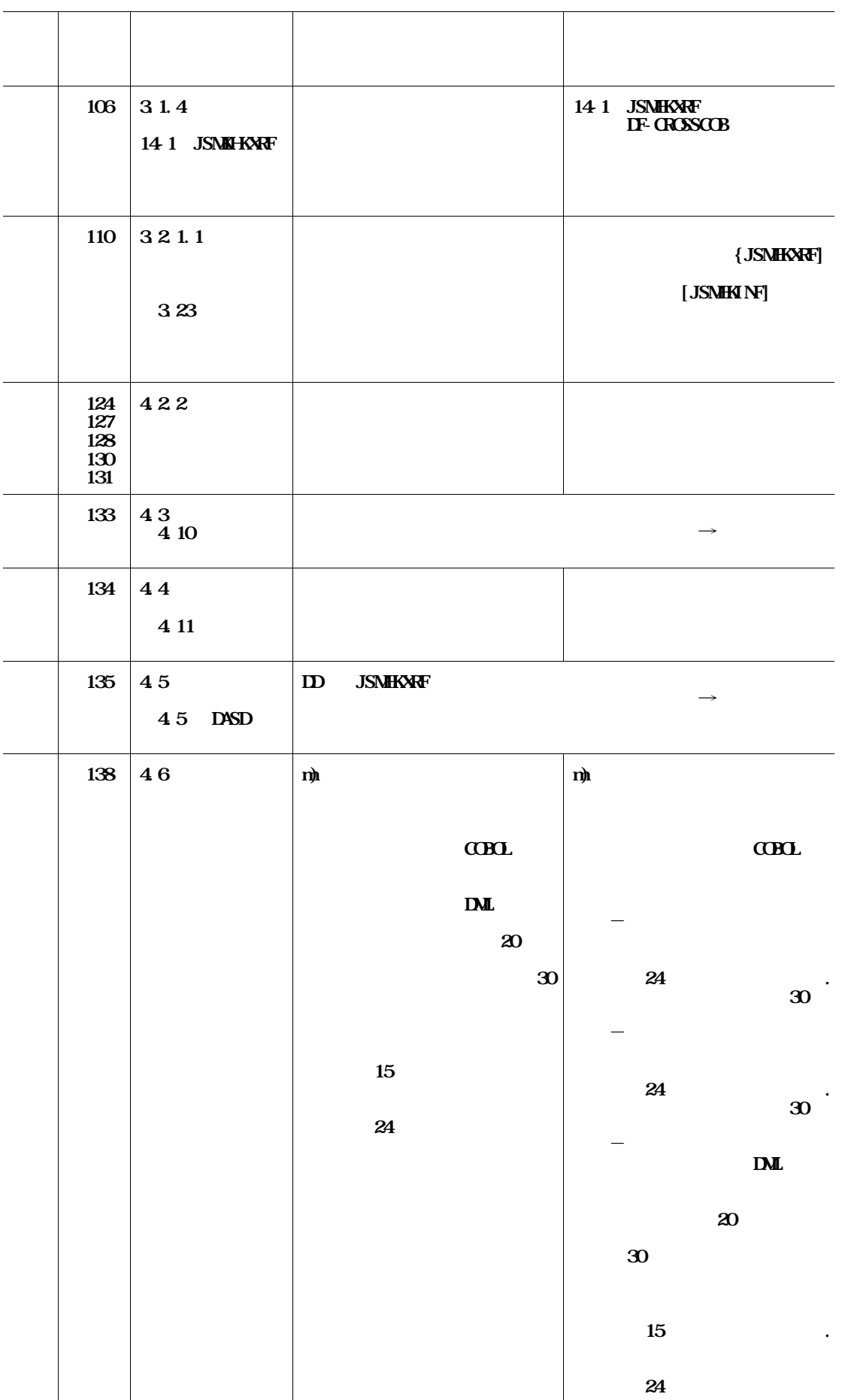

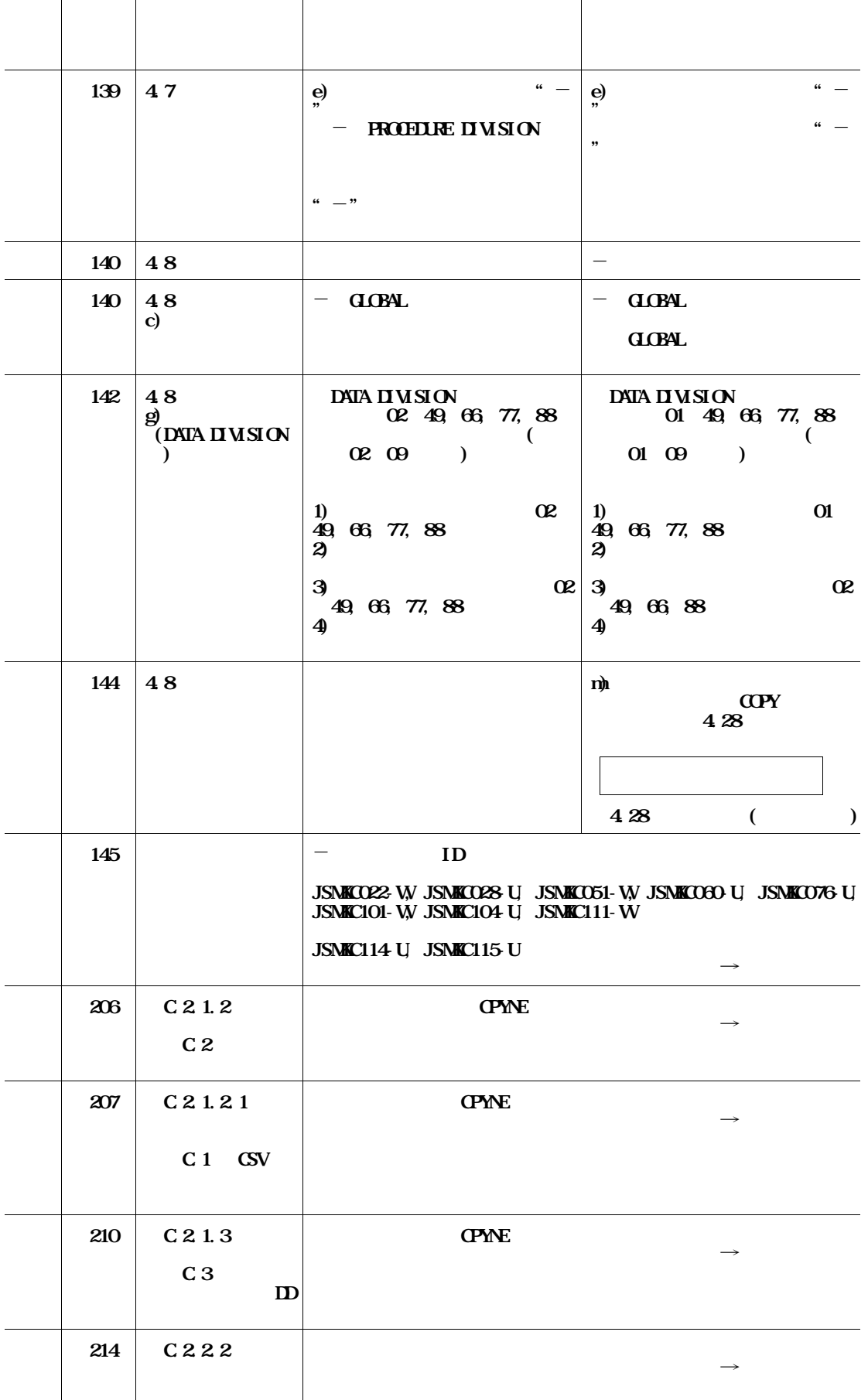

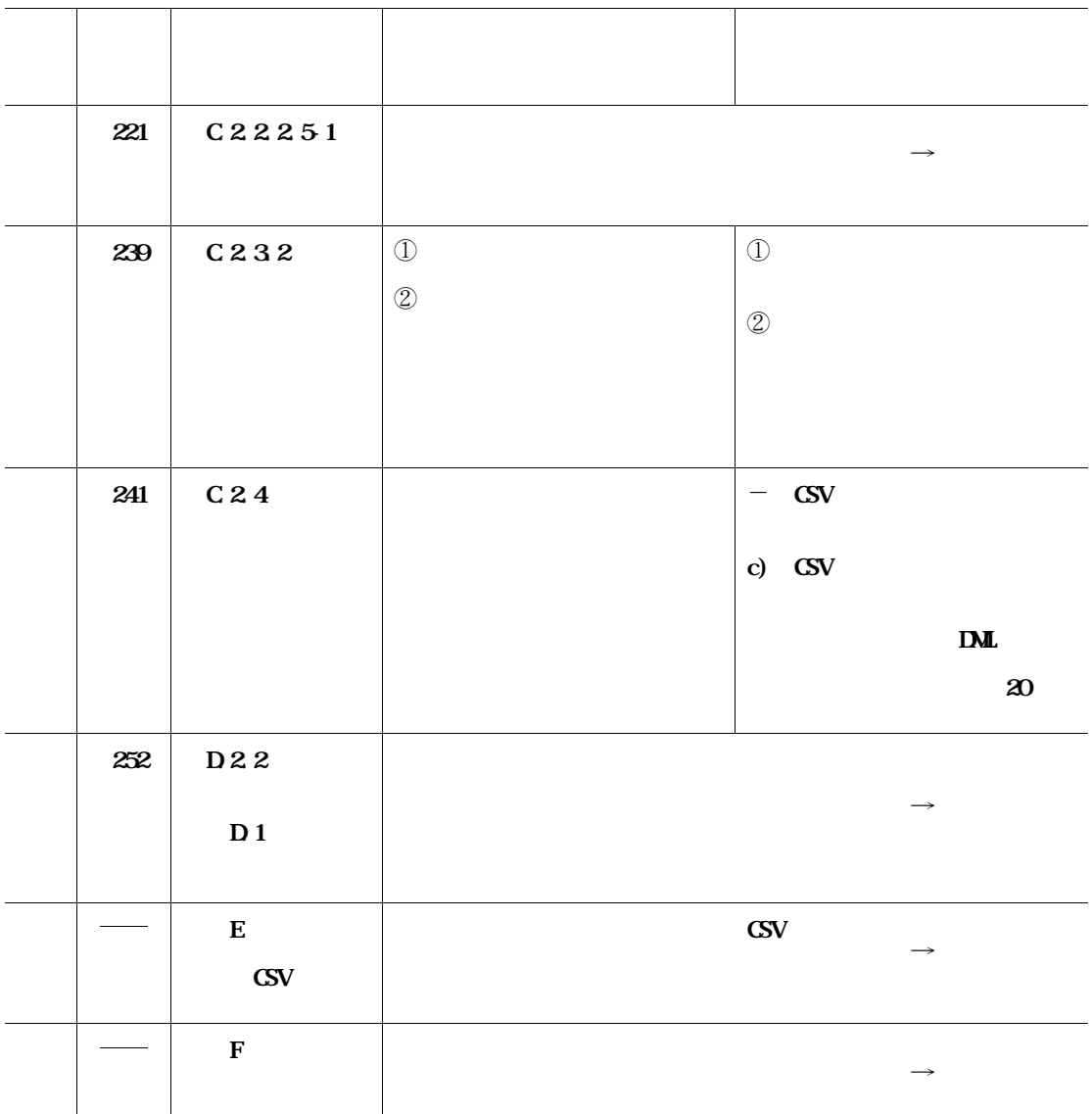

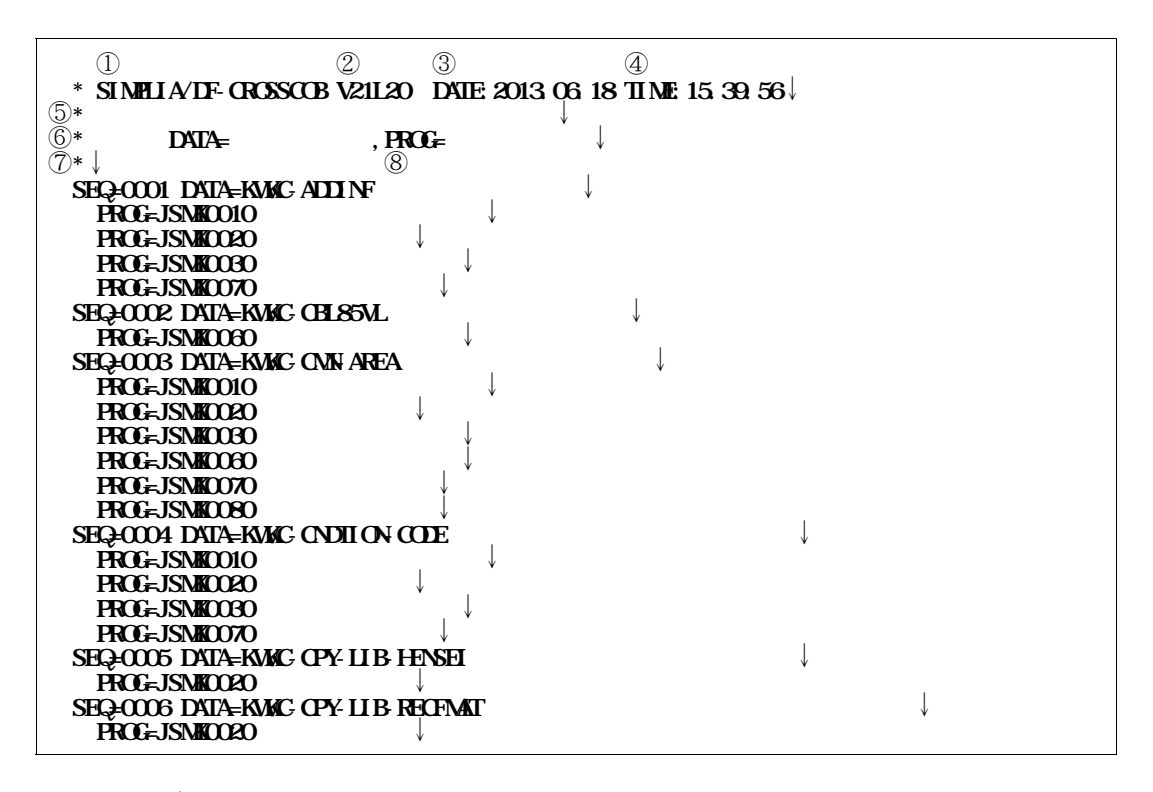

**2.1-1** *D* 

**WEIGHT SIMPLIA/DF-CORSSCOB** " **ツールのバージョンレベルが出力される.** それは、日本月<del>.月.日</del> **実行した時刻が出力される. クロスリファレンス情報の種類と出力範囲が出力される. 出力するデータキーワードの説明が出力される.**  $\mathbb O$ **利用者が,日本語名標辞書による日本語変換出力(実行時オプションHANYO )を指定した**

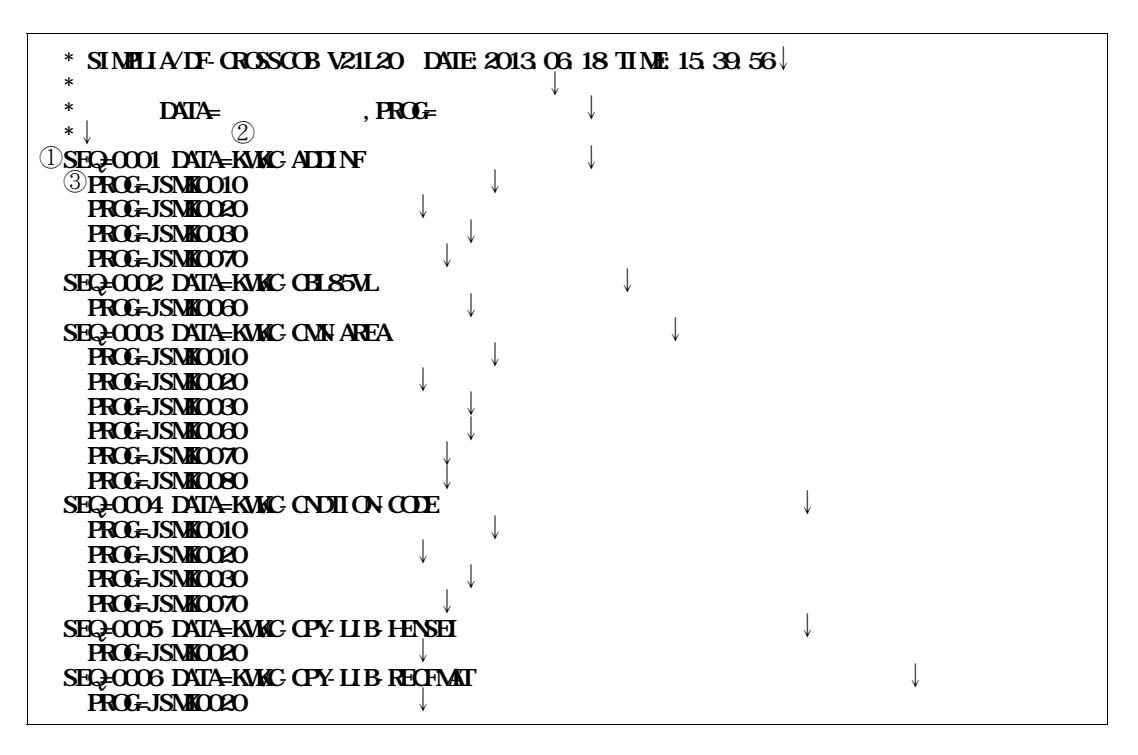

**221** 

① **検索元のカウントが出力される.**

 $\mathbb O$ 

③ **検索元のデータ項目名を定義しているプログラム名が出力される.**

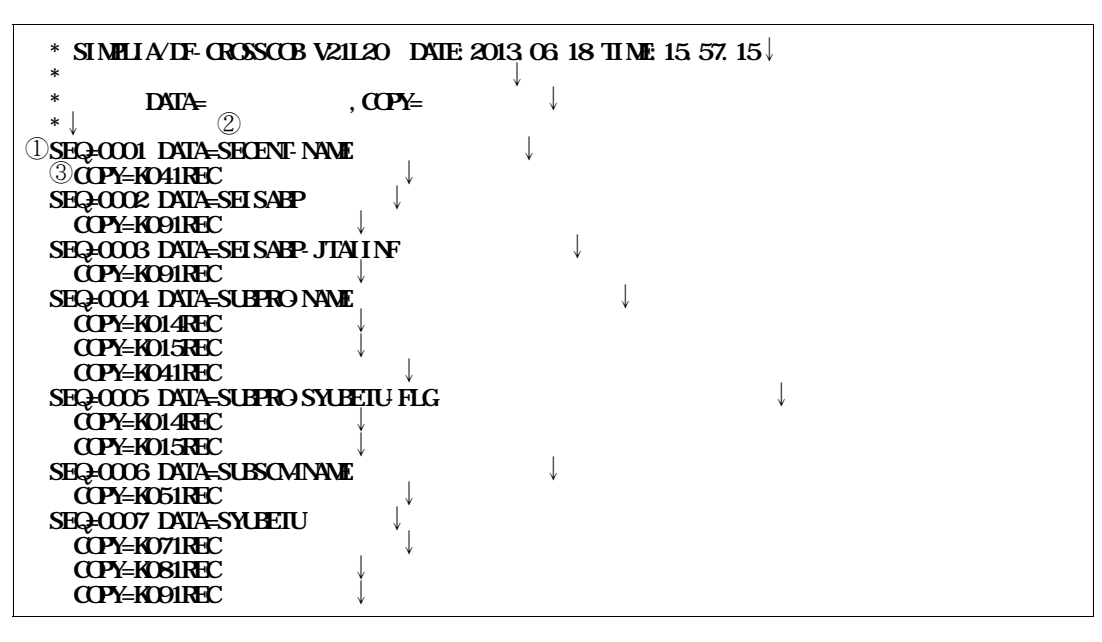

**231** 

① **検索元のカウントが出力される.**

 $\mathbb O$ 

③ **検索元のデータ項目名を定義しているコピー句名が出力される.**

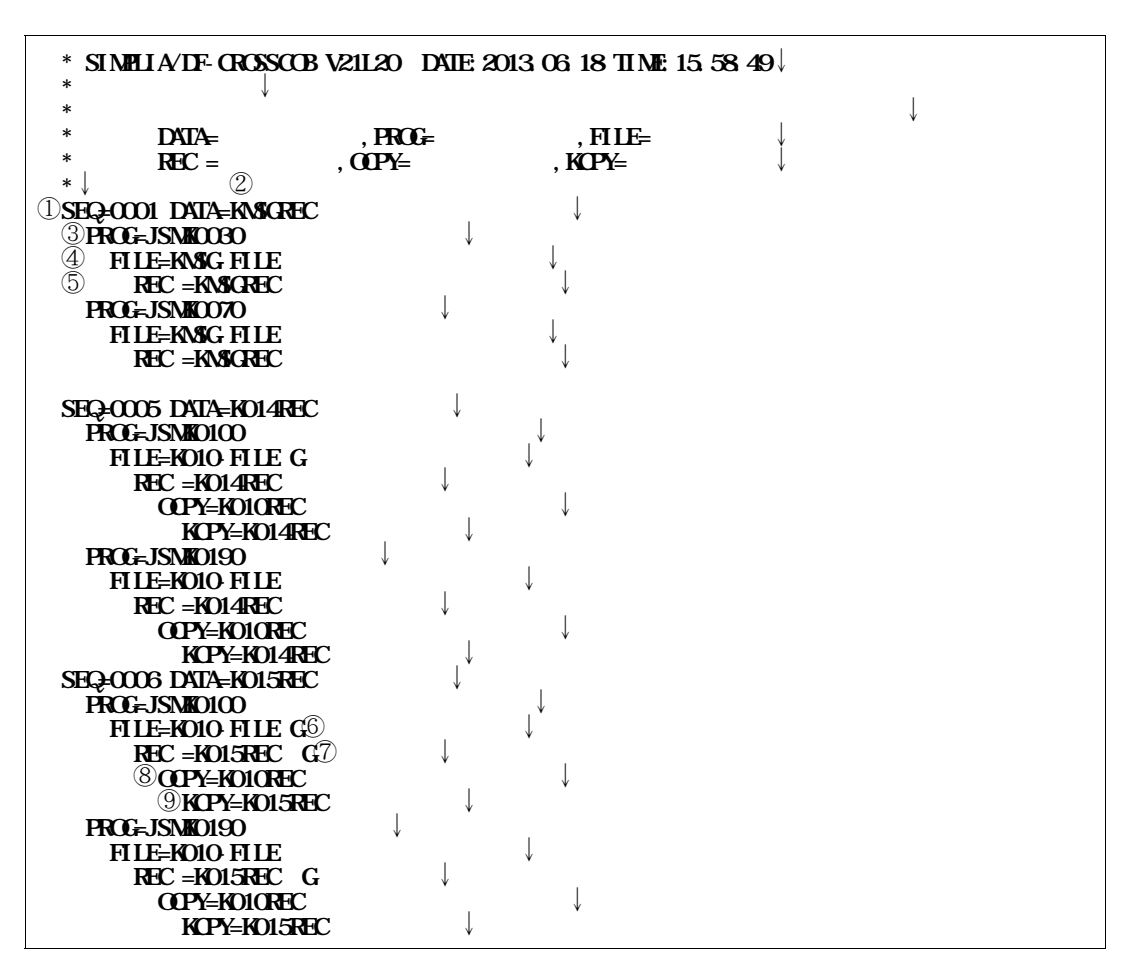

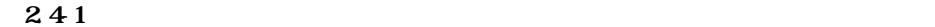

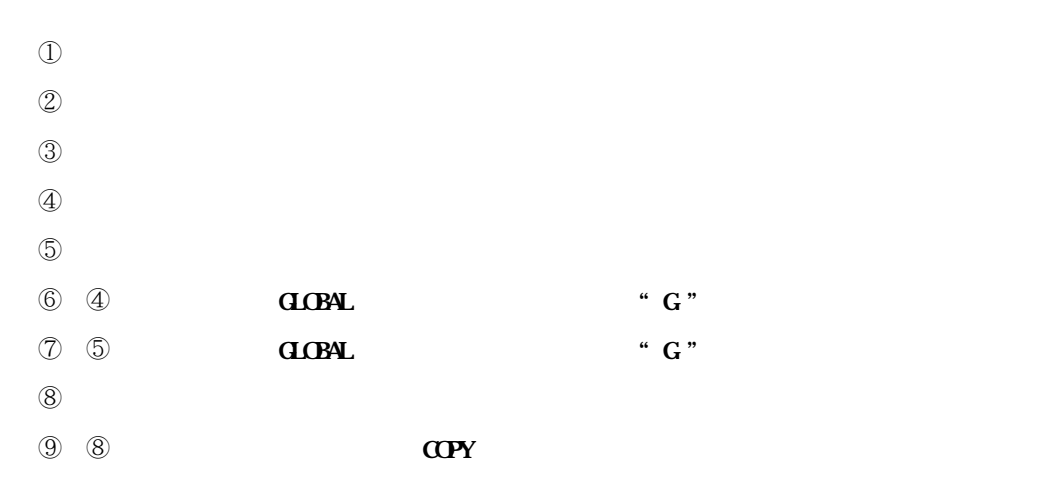

 $\alpha$ **EXPY** 

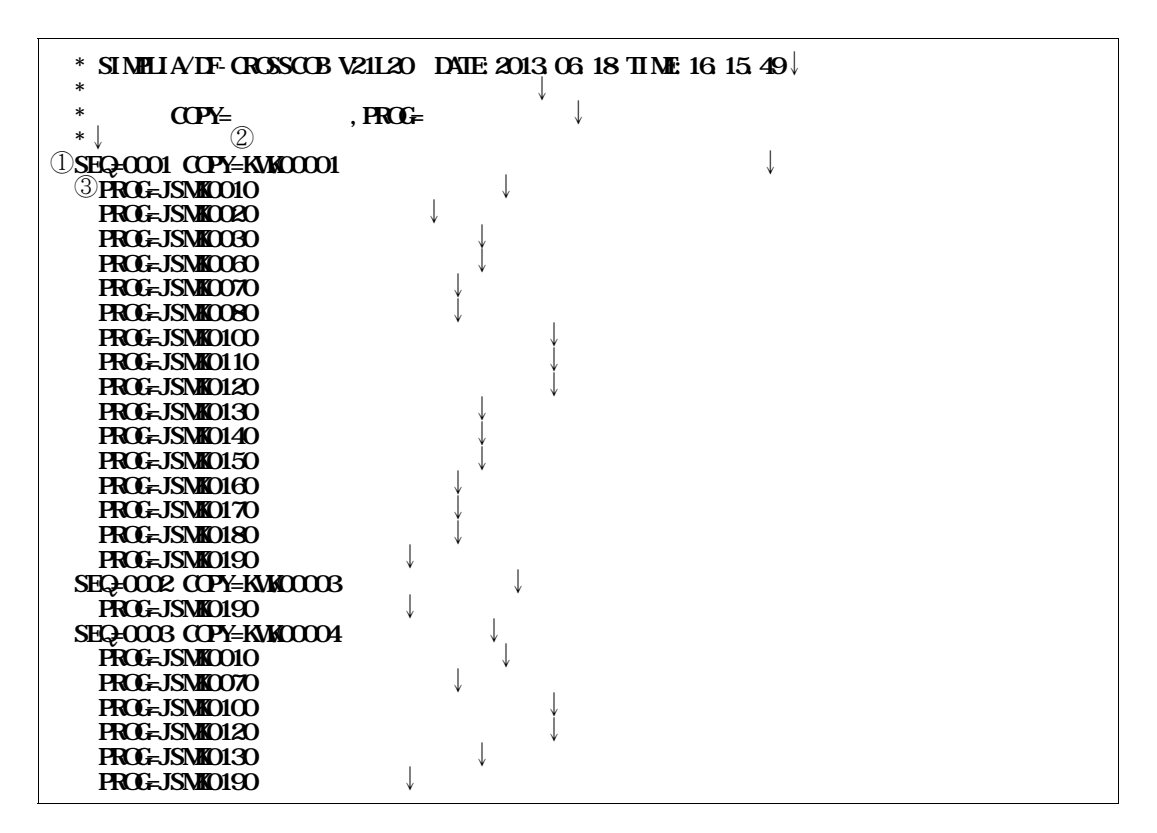

**251** 

① **検索元のカウントが出力される.**

② **検索元のコピー句名が出力される.**

③ **検索元のコピー句名を定義しているプログラム名が出力される.**

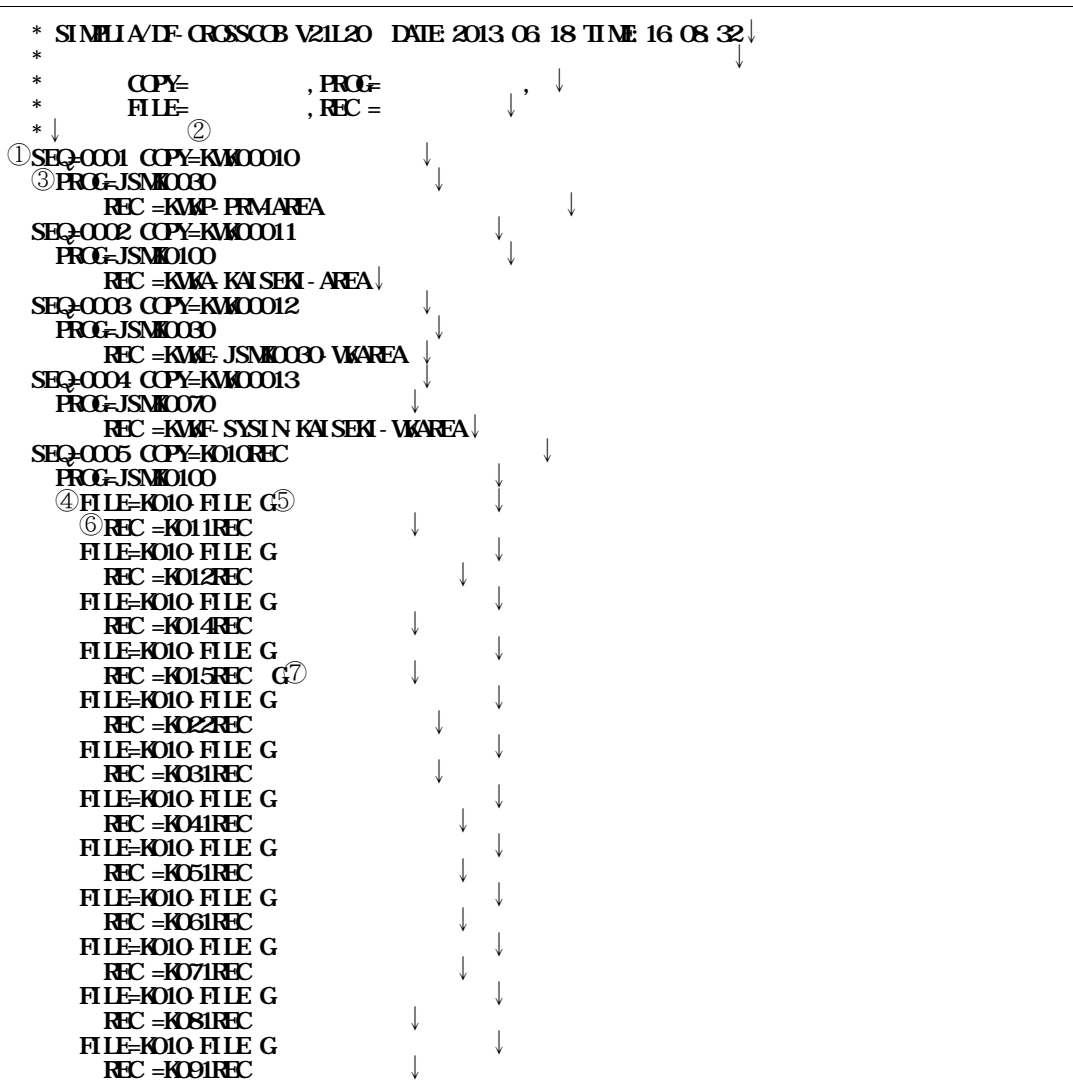

**図2.6-1 コピー句情報編集出力例(対プログラム,ファイル,レコード)ファイル**

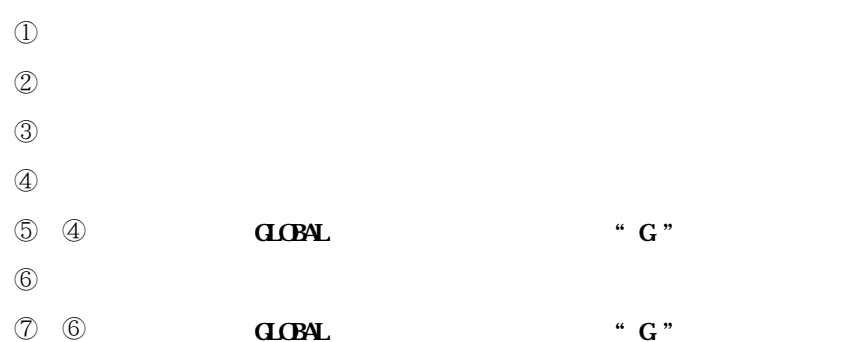

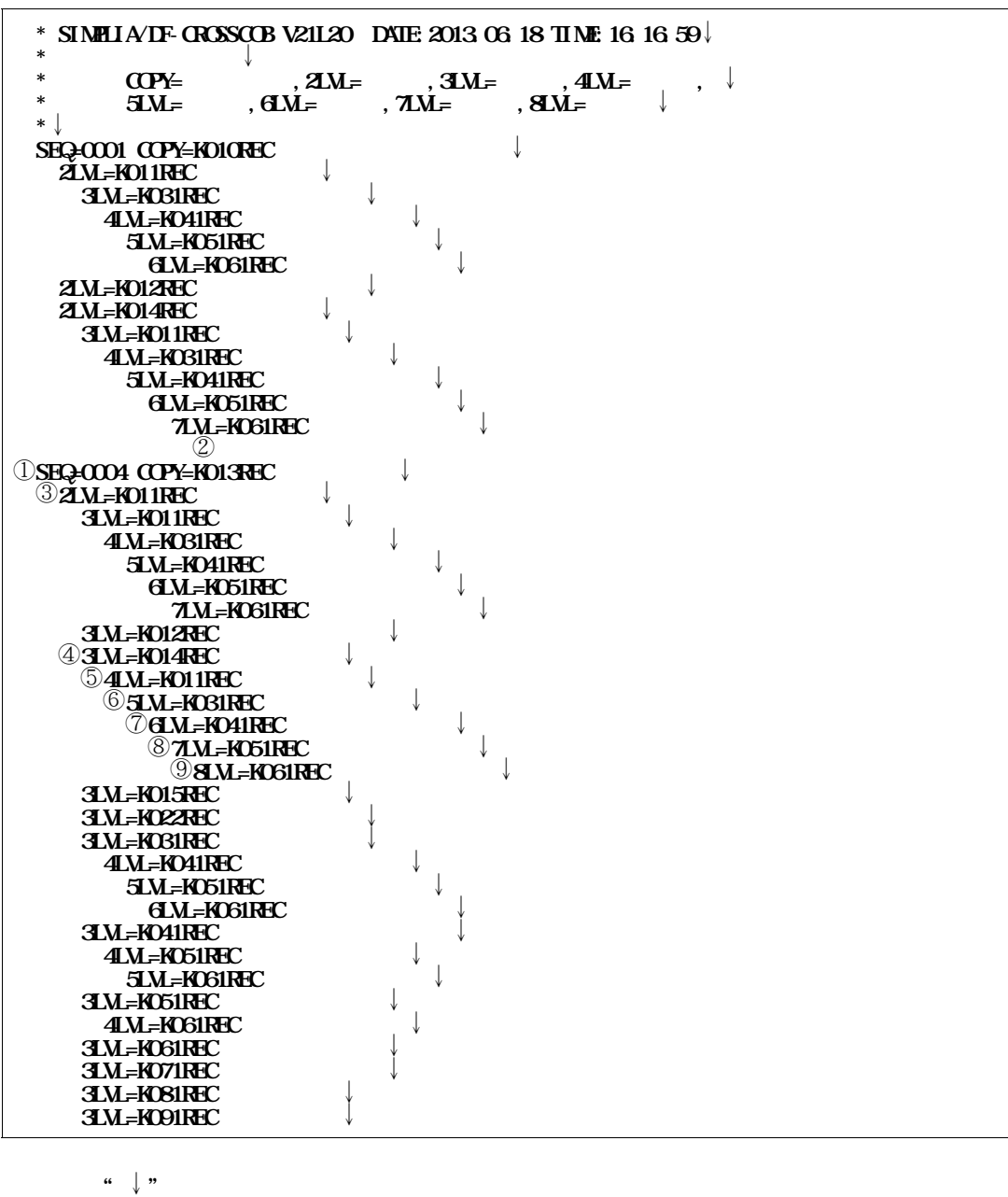

**271** 

① **検索元のカウントが出力される.**  $\mathbb{C}$  and  $\mathbb{C}$  is the corresponding  $\mathbb{C}$  or  $\mathbb{C}$  is the corresponding  $\mathbb{C}$  is the corresponding of  $\mathbb{C}$  is the corresponding of  $\mathbb{C}$  is the corresponding of  $\mathbb{C}$  is the corresponding of  $\mathbb$ **3** 4 5 6 7 8 9 **COPY** 

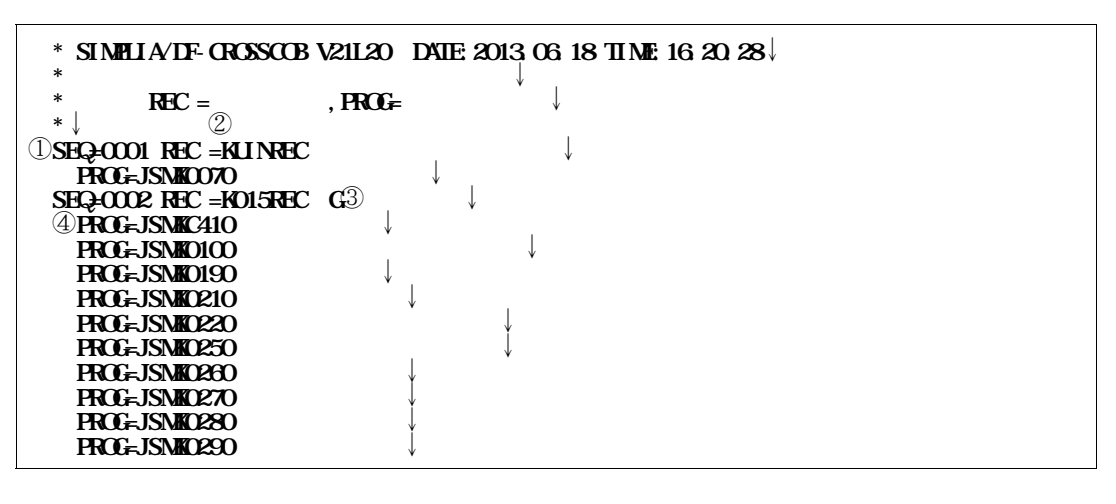

**281** 

① **検索元のカウントが出力される.**

- ② **検索元のレコード名が出力される.**
	-
- ③ ② **GLOBAL** " G "
- ④ **検索元のレコード名を定義しているプログラム名が出力される.**

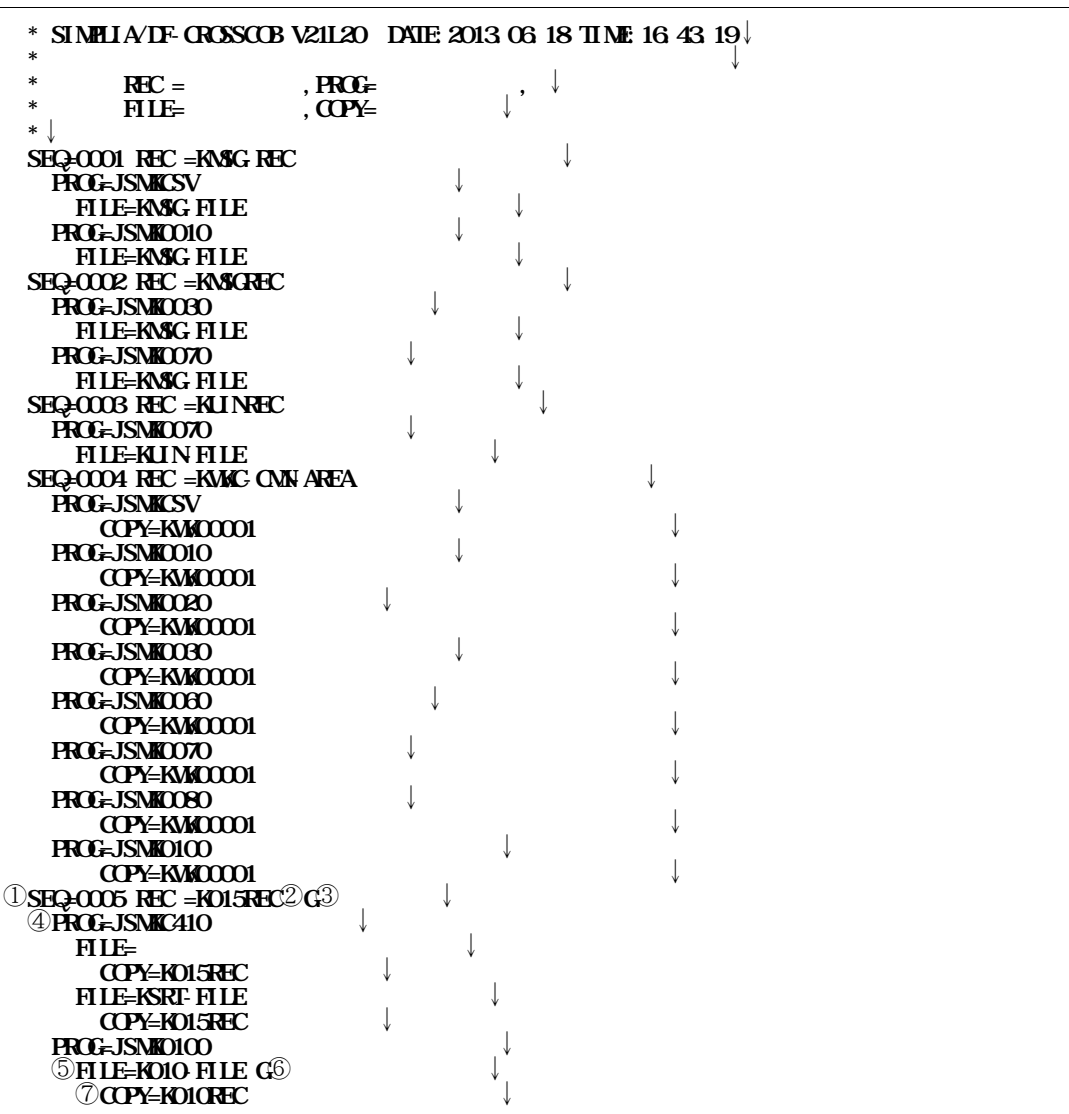

2.9-1 **D** 

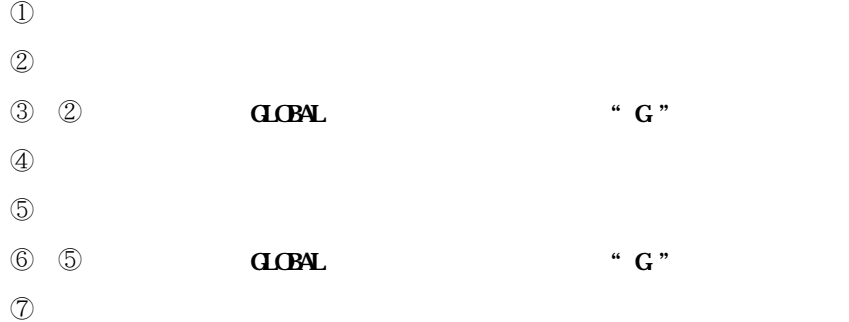

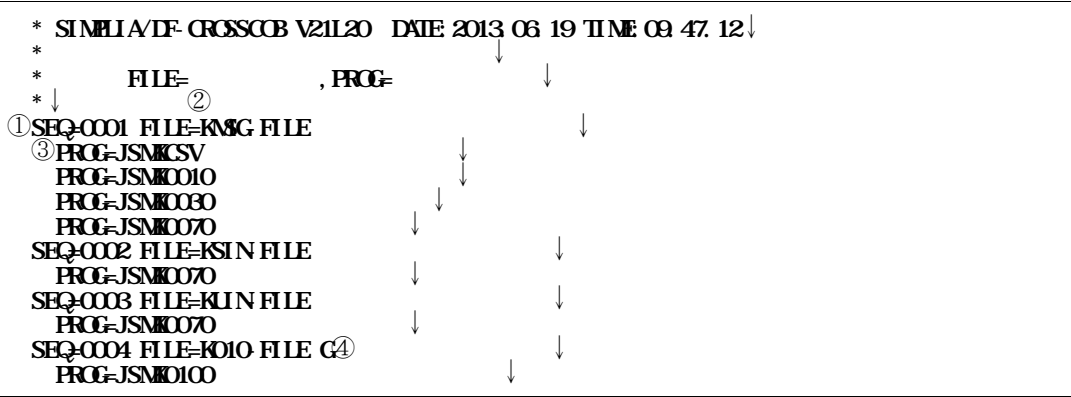

**2.10.1** 

- ① **検索元のカウントが出力される.**
- $(2)$
- 
- ③ **検索元のファイル名を定義しているプログラム名が出力される.**
- **④ ② " G "**

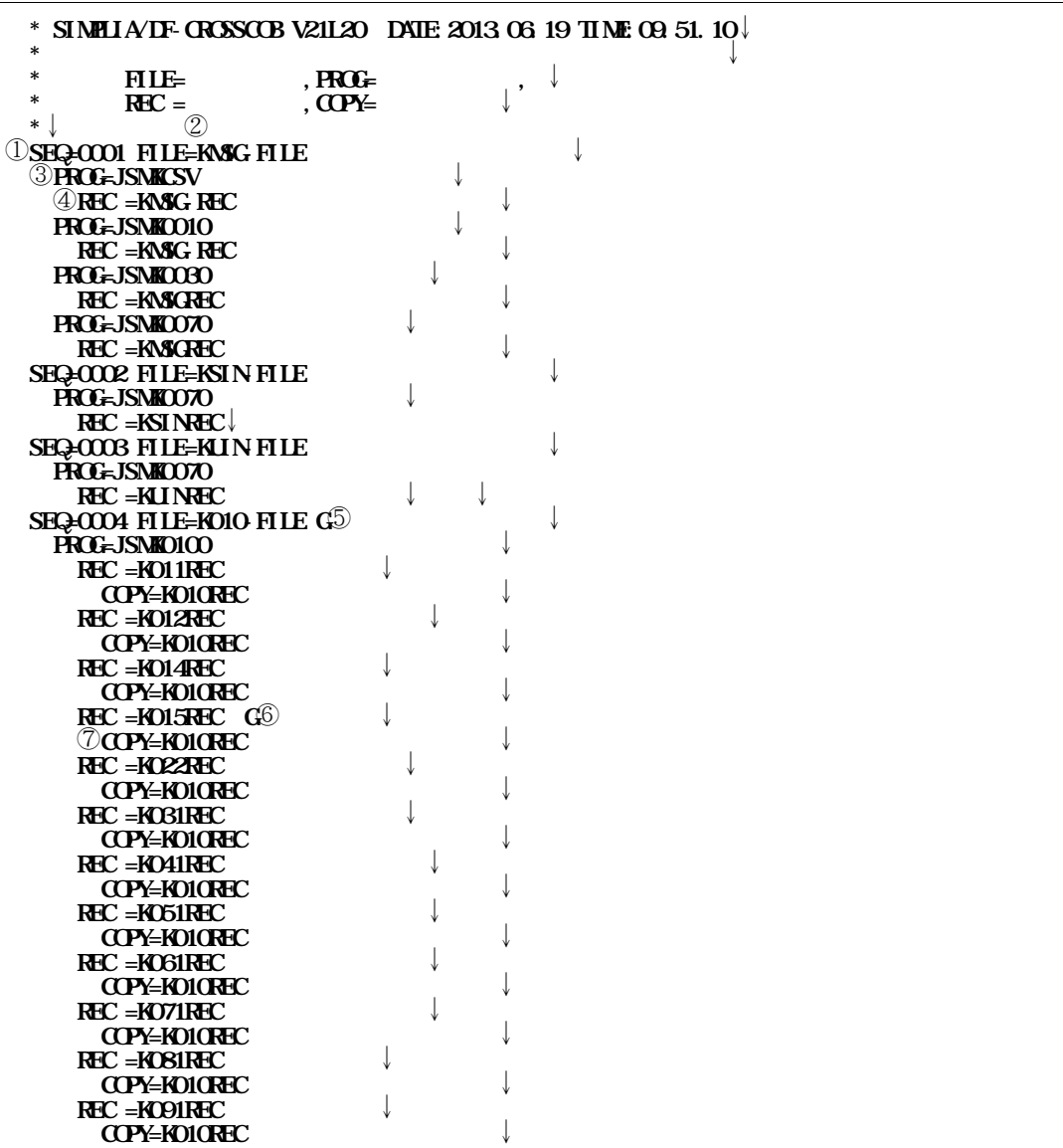

 $2.11-1$ 

 **検索元のカウントが出力される.**  $(2)$  **検索元のファイル名を定義しているプログラム名が出力される. 検索元のファイル名に定義しているレコード名が出力される.** ② **GLOBAL** " G " ④ ④ " G "

 $\mathcal D$ 

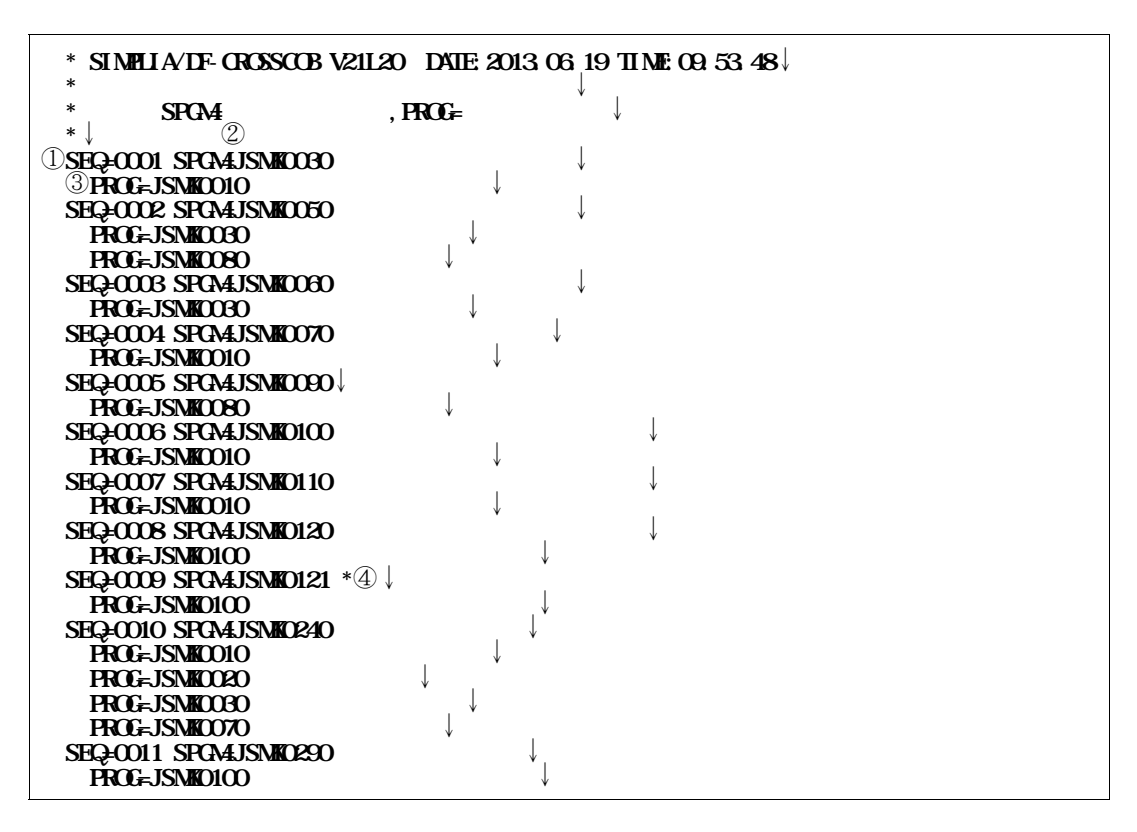

**2.12.1** 

① **検索元のカウントが出力される.**  $\circled{2}$ ③ **検索元の副プログラム名をCALLしているプログラム名が出力される.** ④ ②**の副プログラム名が一意名の場合に,"\* "が出力される.**

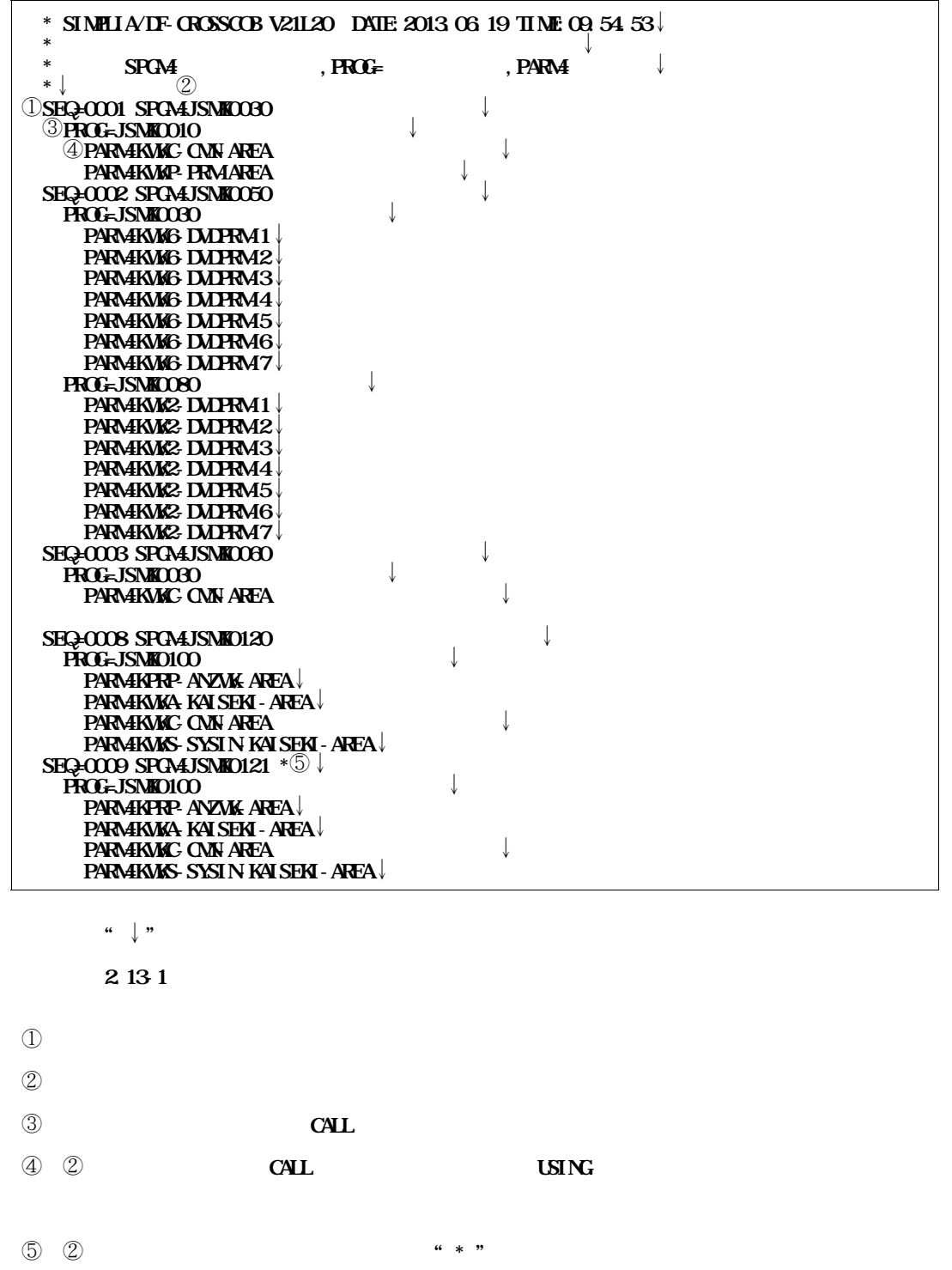

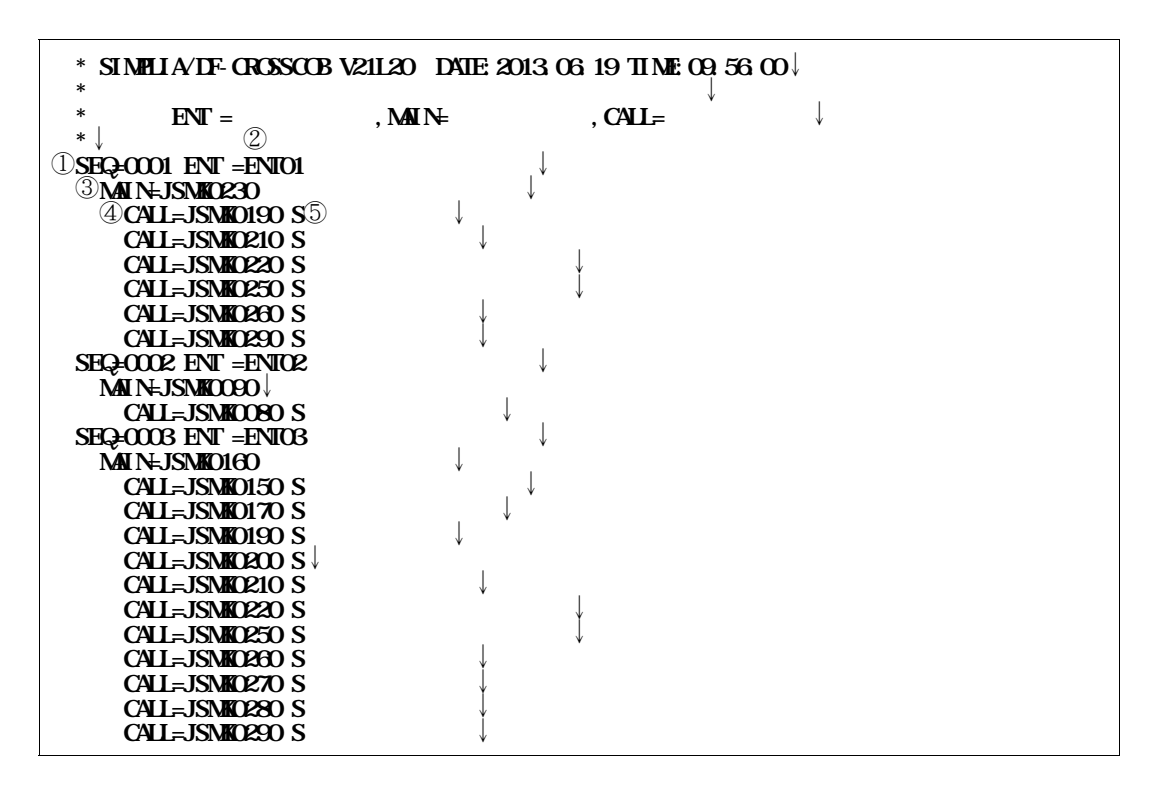

**図2.14-1 二次入口点情報編集出力例(対一次入口点,呼び出し元)ファイル**

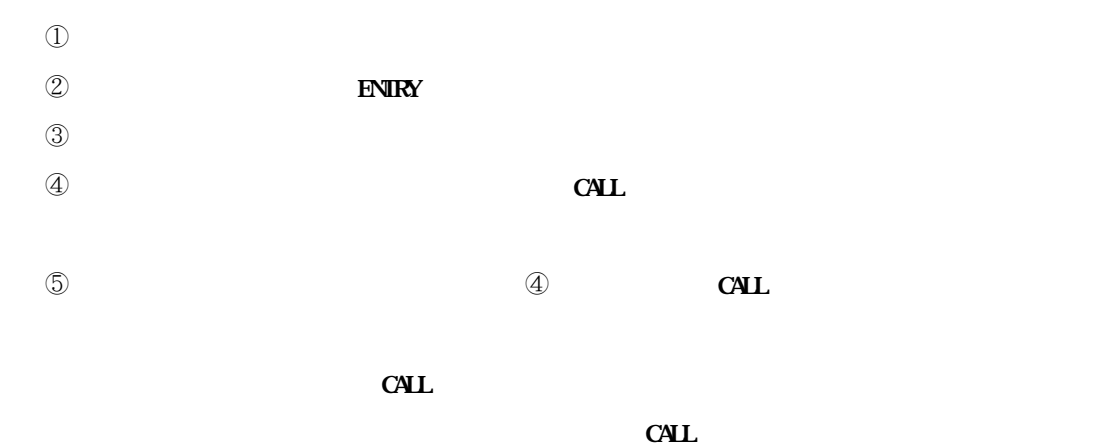

and a call the call of the call of the call of the call of the call of the call of the call of the call of the call of the call of the call of the call of the call of the call of the call of the call of the call of the cal

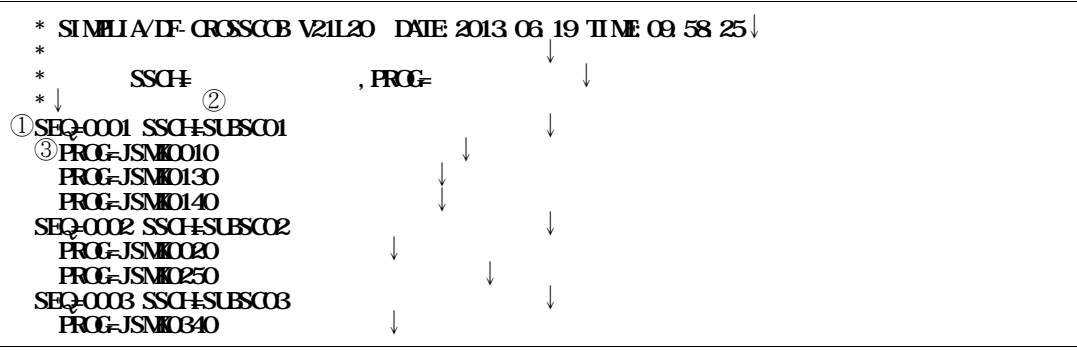

**2.15.1** 

① **検索元のカウントが出力される.**

② **検索元のサブスキーマ名が出力される.**

③ **検索元のサブスキーマ名を定義しているプログラム名が出力される.**

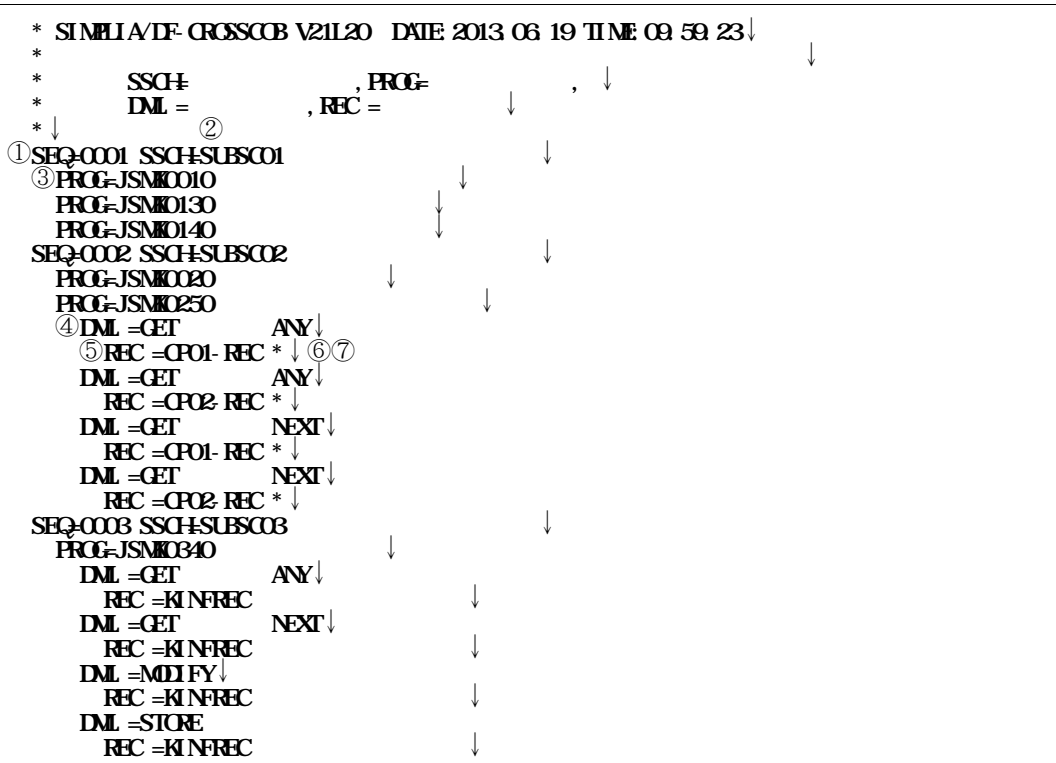

**図2.16-1 サブスキーマ情報編集出力例(対プログラム,DML命令,レコード)ファイル**

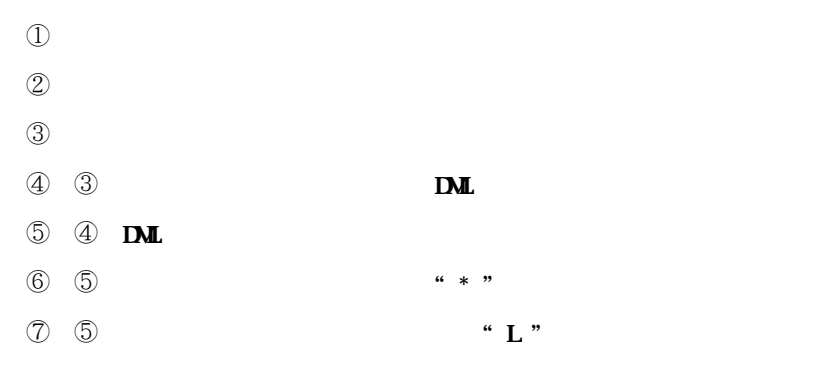

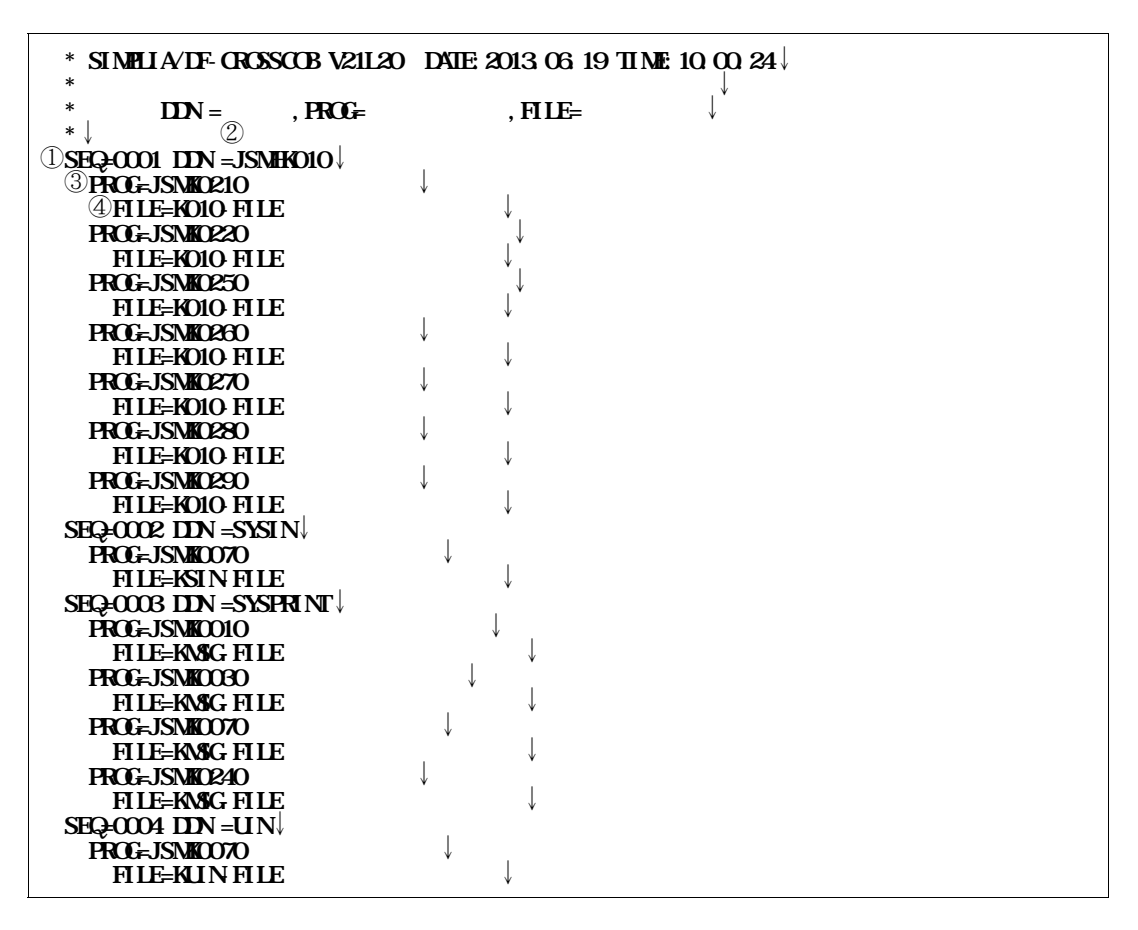

**2.17-1** 

- ① **検索元のカウントが出力される.**
- ② **ID** ③ **検索元のDD名を定義しているプログラム名が出力される.**
- **a b SELECT**

$$
J = \left\{ \begin{array}{c} \begin{array}{c} \text{if } \mathbf{1} \\ \text{if } \mathbf{2} \end{array} \right\} & \begin{array}{c} \begin{array}{c} \text{if } \mathbf{2} \\ \text{if } \mathbf{2} \end{array} \end{array}
$$

$$
\mathbf{H}\mathbf{N}\mathbf{E}
$$

**62 LINE**=

**"62**"

$$
[\ ,\left\{\begin{aligned}\mathbf{H}\mathbf{E}=\left\{\frac{\mathbf{G}^2}{2}\right\} \\ \mathbf{H}\mathbf{E}\end{aligned}\right\}]\nonumber\\
$$

<sup>"</sup> **LINE=n"** 

 $15~62$ 

$$
\text{HIE}^*
$$
 
$$
\text{HIE}^*
$$

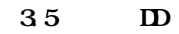

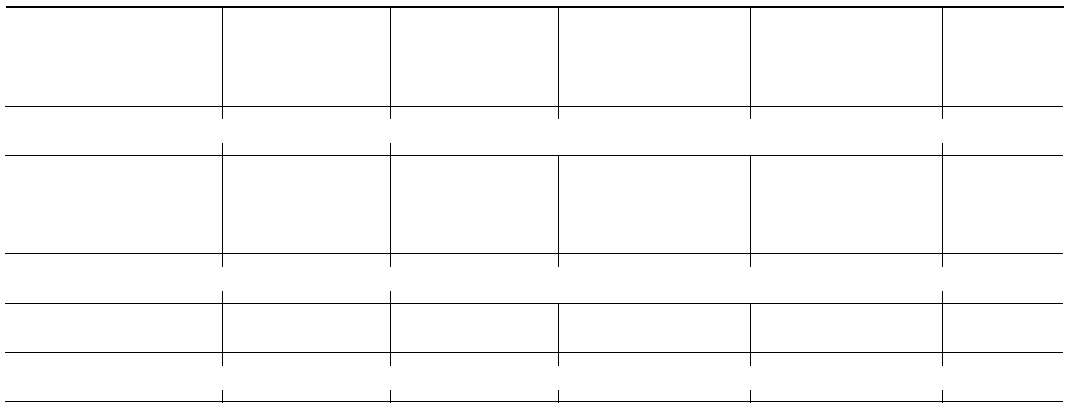

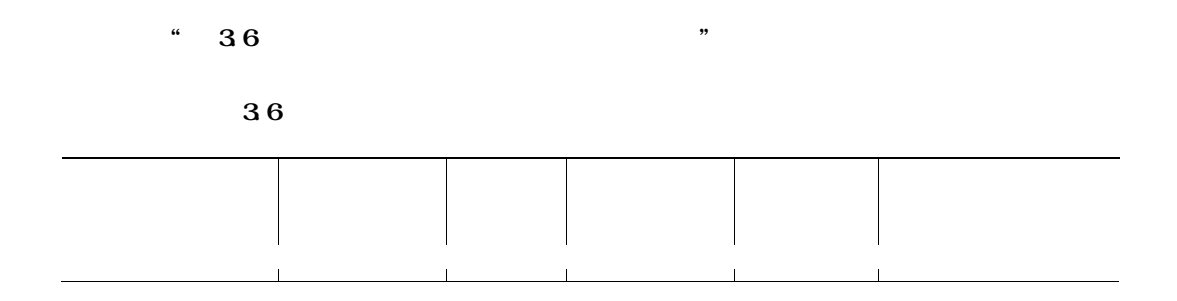

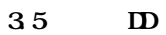

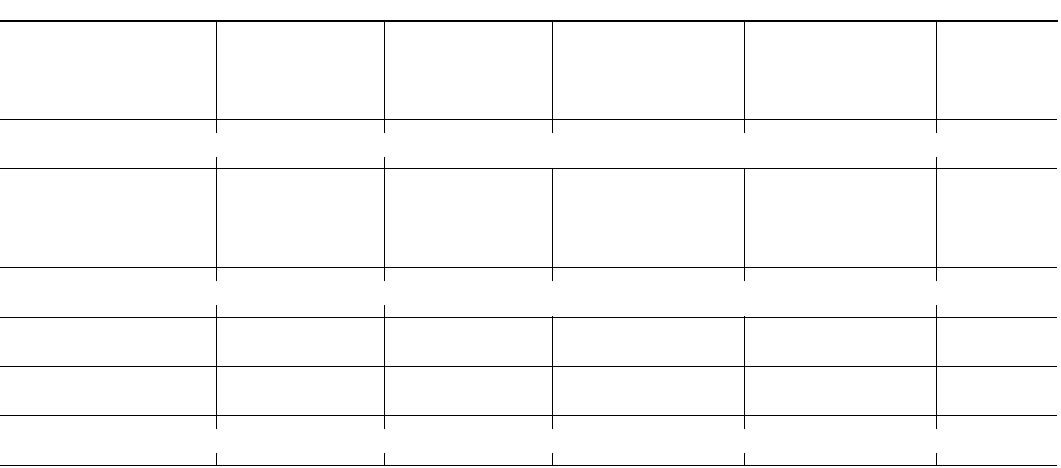

**"** 36 **"** \* 361 **\*** 

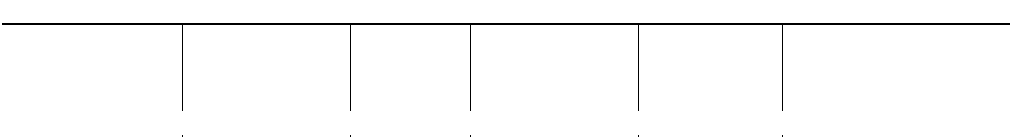

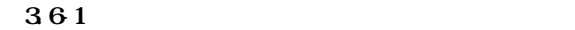

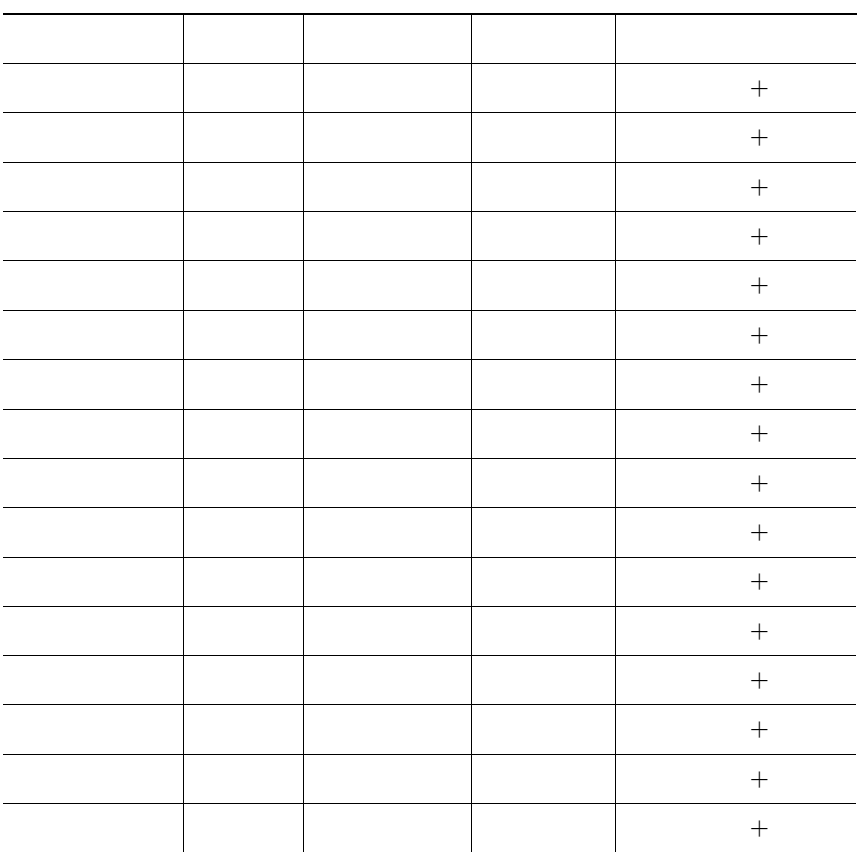

**36**  $\blacksquare$ 

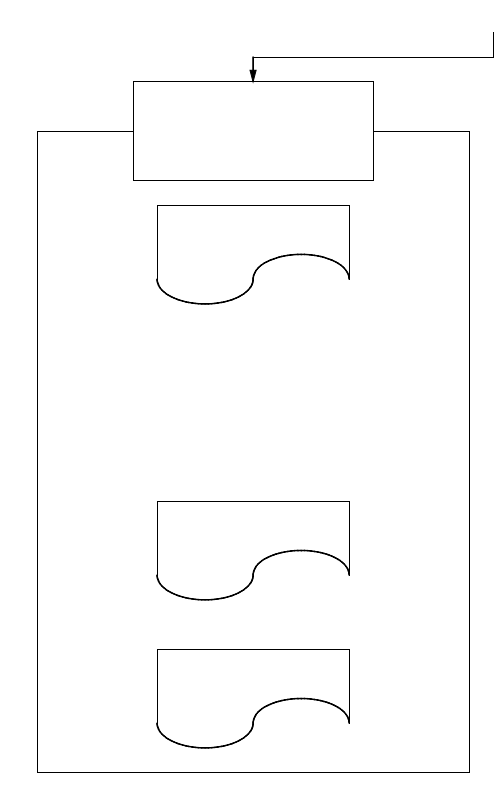

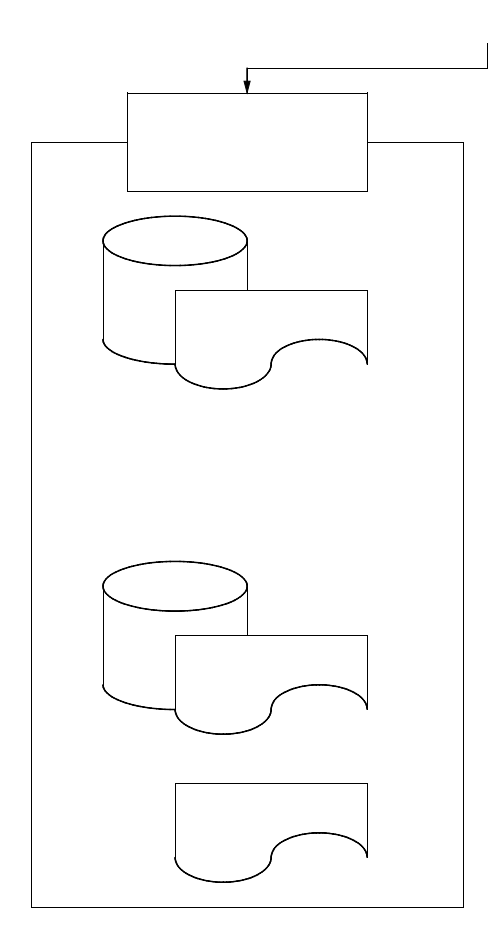

**4.5 DASD** 

|  |  | $-9t$ <sub>y</sub> $\begin{vmatrix} \end{vmatrix}$ $\begin{vmatrix} \end{vmatrix}$ $\begin{vmatrix} \end{vmatrix}$ $-9t$ y $\begin{vmatrix} \end{vmatrix}$ $\begin{vmatrix} \end{vmatrix}$ $\begin{vmatrix} \end{vmatrix}$ $-9t$ y $\begin{vmatrix} \end{vmatrix}$ |  |
|--|--|----------------------------------------------------------------------------------------------------|--|
|  |  | (4b)   (4b)                                                                                                    |  |
|  |  |                                                                                                    |  |

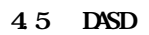

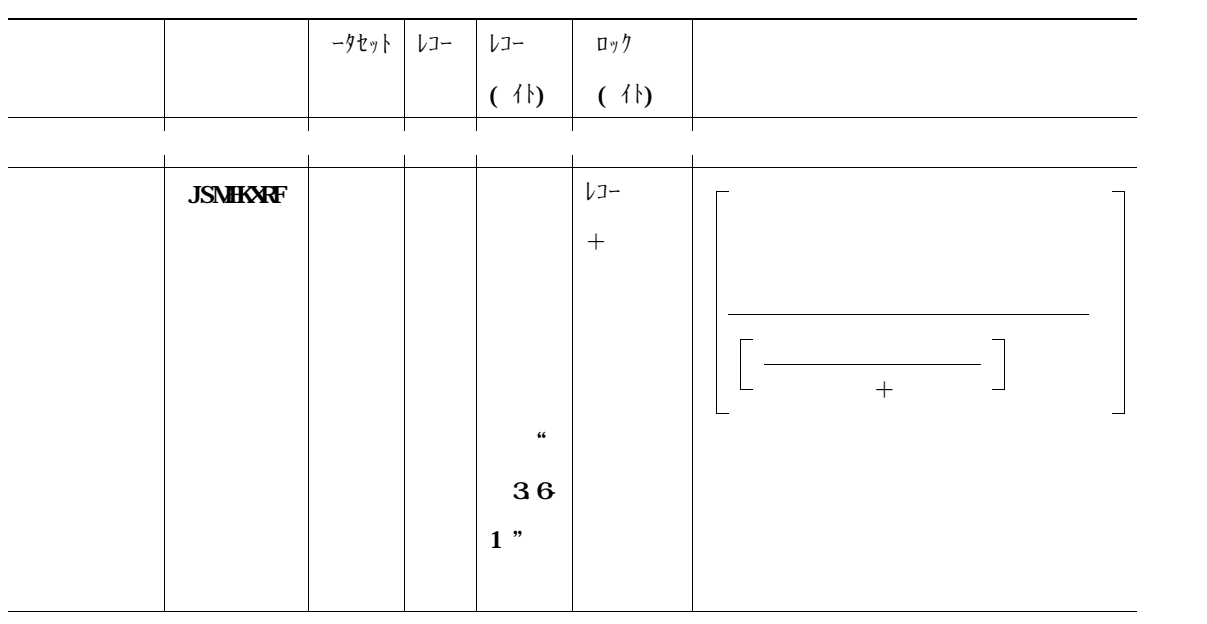

 $=$   $\omega$ 

**JSMKC051-W**

**JSMKC051-W**

**JSMKC028-U**

**JSMKC028-U**

**JSMKC022-W**

**JSMKC022-W**

- **メッセージIDの付与基準**

**JSMKC○○○**-

 $=\omega$ 

 $\mathcal{C} = \mathcal{Q}$ 

→ **W: 軽度の誤り** → **E: 中程度の誤り** → **S: 重度の誤り**

→ **U: 実行を中断する致命的な誤り**

→ **I: 正常終了**

→ **一連番号**

 $=$   $\omega$ 

→ **一連番号**

- **メッセージIDの付与基準 JSMKC○○○**- → **W: 軽度の誤り**

→ **U: 実行を中断する致命的な誤り**

→ **E: 中程度の誤り**

### **JSMKC060-U**

**実行時オプションCASE及びG**=**n:mの指定に誤りがあります. JSMKC060-U 実行時オプションCASE及びC**=**n: mの指定に誤りがあります。**

### **JSMKC076-U**

 $=$   $@$ <sub>1</sub>,  $@$ <sub>2</sub>,  $@$ 3 **動的情報収集処理でエラーが発生した.@1はエラーコード,@2は情報コード,@3はエラーとなった**

**D** 

#### **JSMKC076-U**

**動的情報収集に失敗しました。エラーコード,情報コード,DD(FD)名=@1, @2, @3 動的情報収集処理でエラーが発生した.@1はエラーコード,@2は情報コード,@3はエラーとなった**

**DD(FD)** DD(FD) DD(FD) 0438 0000

# **JSMKC101-W**

**コピーライブラリー こうきょう** 

### **JSMKC101-W**

 $=$   $\omega$ 

## **JSMKC104-U**

# **JSMKC104-U**

**JSMKC111-W**

### $=$  **@1, @2**

#### **JSMKC111-W**

**バ名,コピー句名=@1, @2**

**JSMKC114-U**

PARM **FILE** 

**PARM** 

**JSMKC115-U**

=**@1**

**@1** DD(FD)
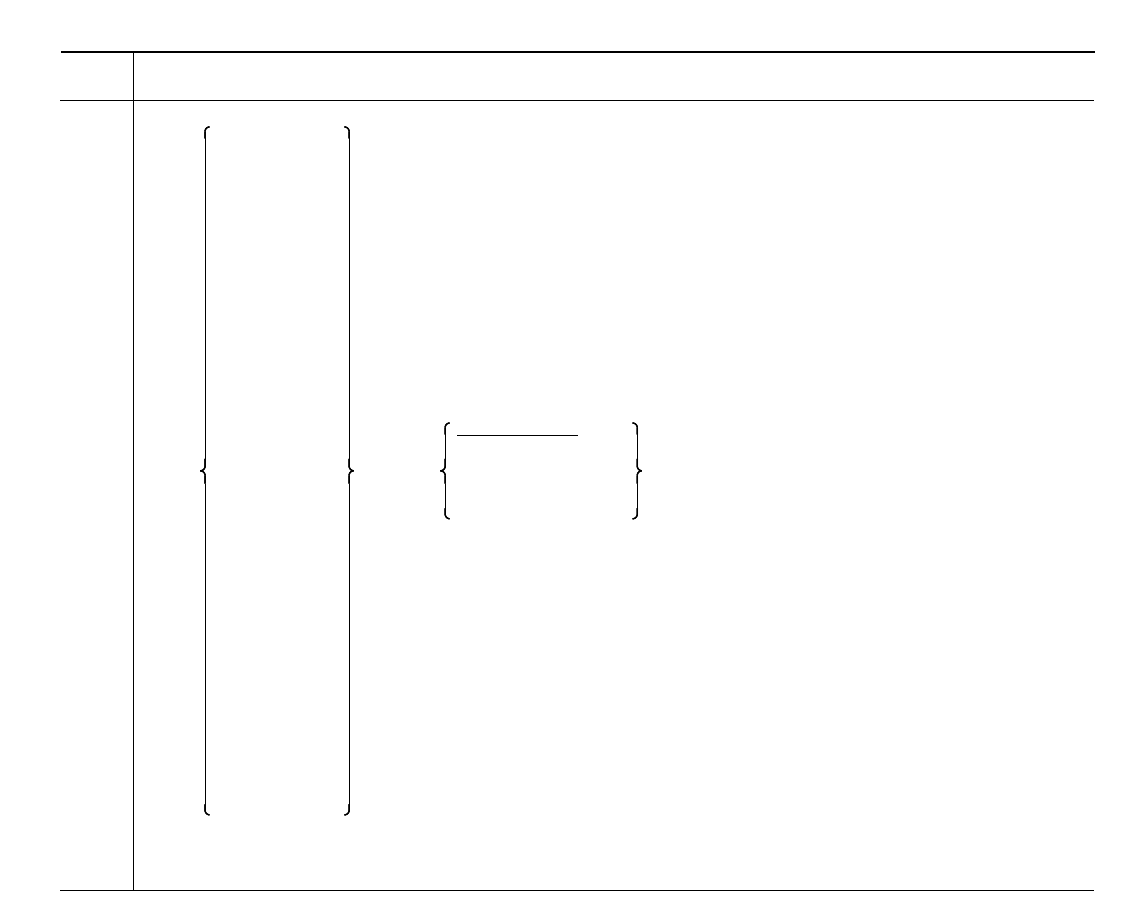

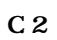

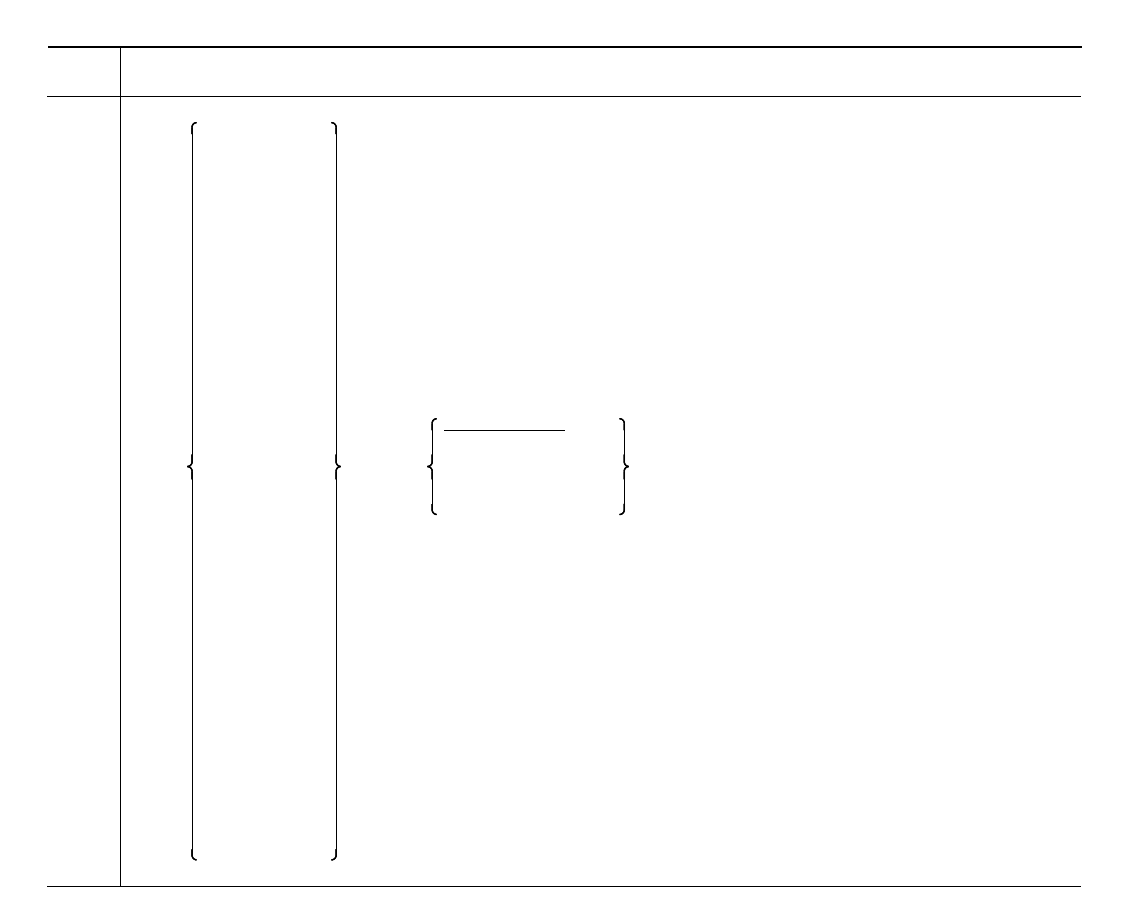

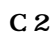

**1 CSV** 

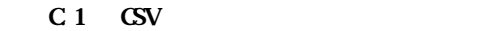

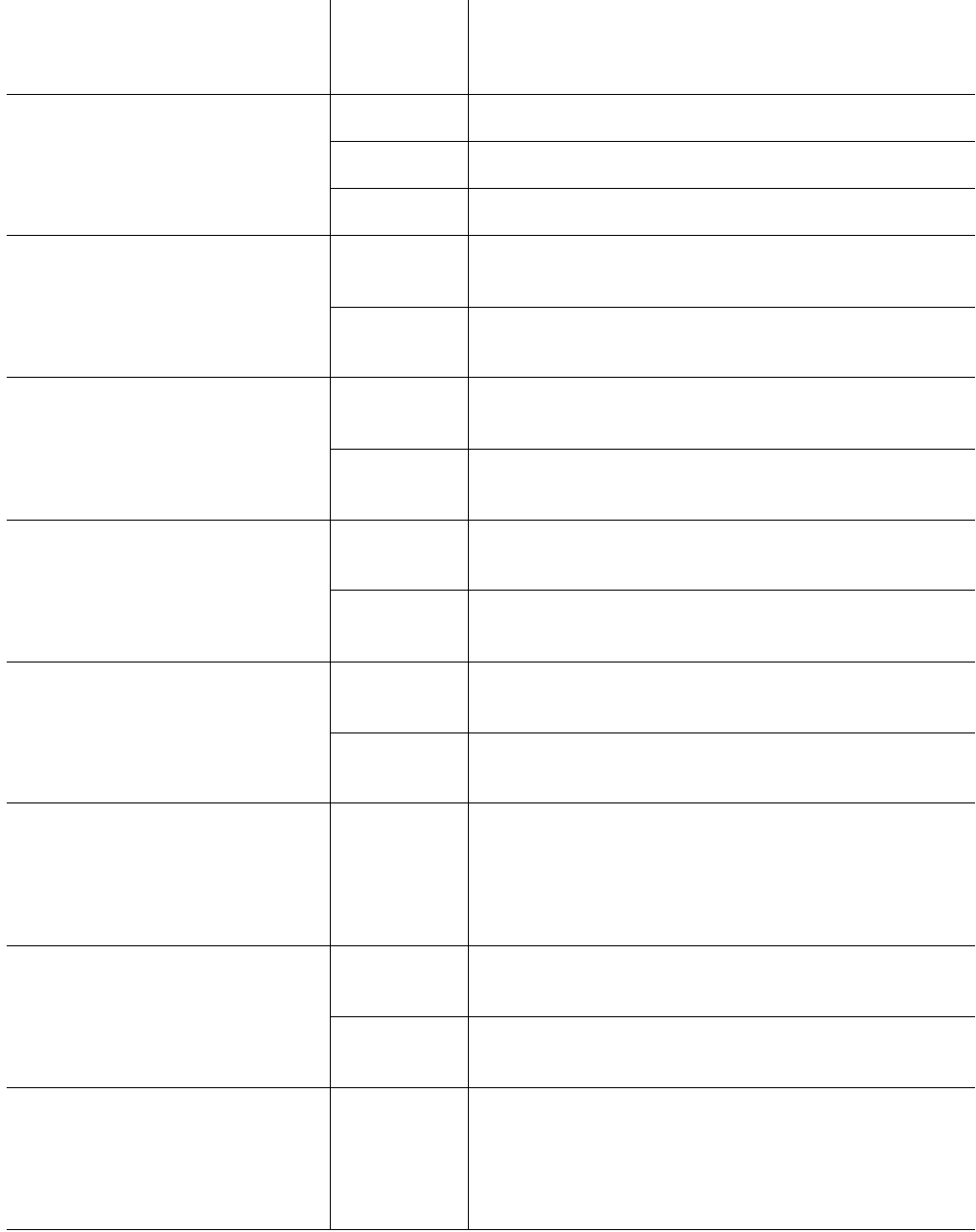

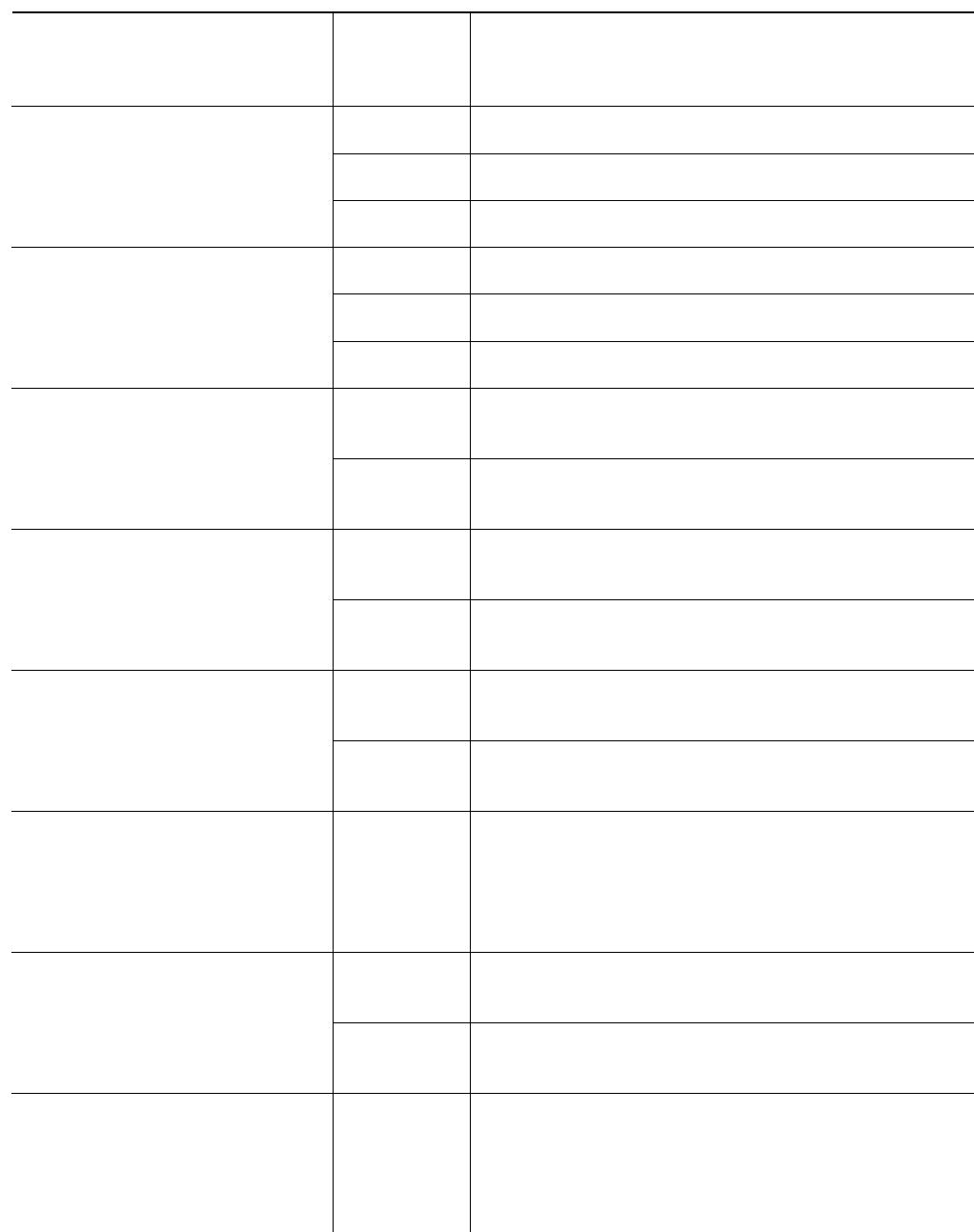

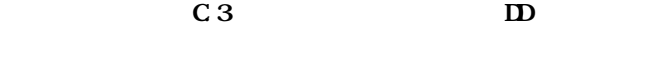

|  | C <sub>3</sub> | $\mathbf D$ |                    |  |
|--|----------------|-------------|--------------------|--|
|  |                |             |                    |  |
|  |                |             |                    |  |
|  |                |             | $\boldsymbol{+}$   |  |
|  |                |             | $\boldsymbol{+}$   |  |
|  |                |             | $\boldsymbol{+}$   |  |
|  |                |             | $\hspace{1.0cm} +$ |  |
|  |                |             | $\boldsymbol{+}$   |  |
|  |                |             | $\boldsymbol{+}$   |  |
|  |                |             | $\boldsymbol{+}$   |  |
|  |                |             | $\boldsymbol{+}$   |  |
|  |                |             | $\boldsymbol{+}$   |  |
|  |                |             | $\boldsymbol{+}$   |  |
|  |                |             | $\boldsymbol{+}$   |  |
|  |                |             | $\boldsymbol{+}$   |  |
|  |                |             | $\boldsymbol{+}$   |  |
|  |                |             | $\boldsymbol{+}$   |  |
|  |                |             | $\boldsymbol{+}$   |  |

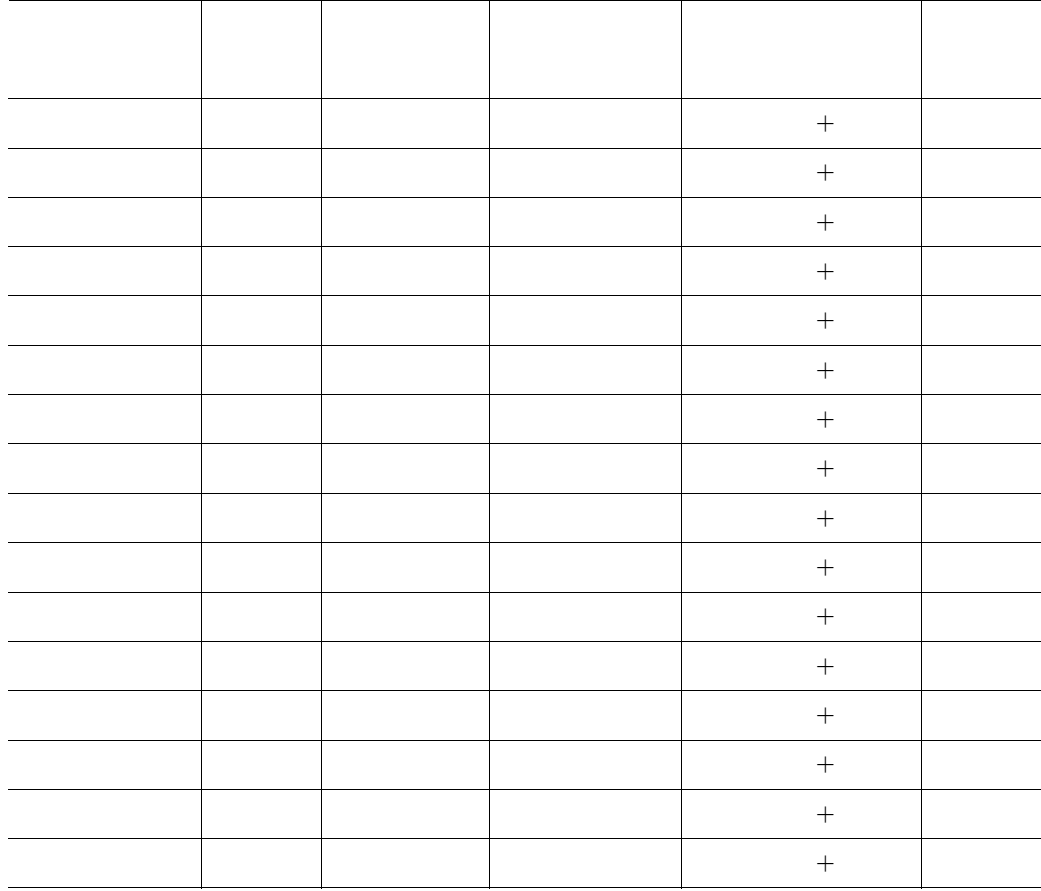

**CSV 形式ファイルのレコード形式について,次の事項を説明する.**

- **データ項目情報編集出力(対プログラム)のレコード形式**
- **データ項目情報編集出力(対コピー句)のレコード形式**
- **データ項目情報編集出力(対プログラム,ファイル,レコード,コピー句)のレコード形式**
- **コピー句情報編集出力(対プログラム名)のレコード形式**
- 
- **コピー句情報編集出力(対プログラム,ファイル,レコード)のレコード形式**
- **レコード情報編集出力(対プログラム)のレコード形式**
- **レコード情報編集出力(対プログラム,ファイル,コピー句)のレコード形式**
- **ファイル情報編集出力(対プログラム)のレコード形式**
- **ファイル情報編集出力(対プログラム,レコード,コピー句)のレコード形式**
- **副プログラム情報編集出力(対プログラム)のレコード形式**
- 
- **副プログラム情報編集出力(対プログラム,パラメタ)のレコード形式**
- **二次入口点情報編集出力(対一次入口点,呼び出し元)のレコード形式**
- **サブスキーマ情報編集出力(対プログラム)のレコード形式**
- $-$  **DML**
- $-$  **DD**

# **CSV 形式ファイルのレコード形式について,次の事項を説明する.** - **データ項目情報編集出力(対プログラム)のレコード形式** - **データ項目情報編集出力(対コピー句)のレコード形式** - **データ項目情報編集出力(対プログラム,ファイル,レコード,コピー句)のレコード形式** - **コピー句情報編集出力(対プログラム)のレコード形式** - **コピー句情報編集出力(対プログラム,ファイル,レコード)のレコード形式** - **コピー句情報編集出力(階層表示)のレコード形式** - **レコード情報編集出力(対プログラム)のレコード形式** - **レコード情報編集出力(対プログラム,ファイル,コピー句)のレコード形式** - **ファイル情報編集出力(対プログラム)のレコード形式** - **ファイル情報編集出力(対プログラム,レコード,コピー句)のレコード形式** - **副プログラム情報編集出力(対プログラム)のレコード形式** - **副プログラム情報編集出力(対プログラム,パラメタ)のレコード形式**

- **サブスキーマ情報編集出力(対プログラム)のレコード形式**  $-$  **DML**  $-$  **DD** 

- **二次入口点情報編集出力(対一次入口点,呼び出し元)のレコード形式**

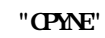

**1)** 

**C** 18-1

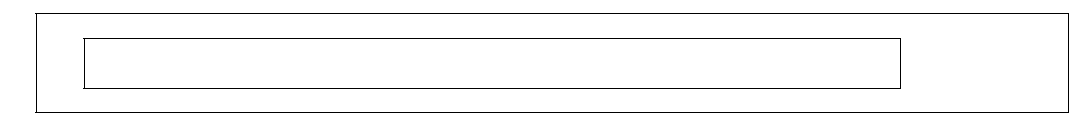

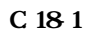

**2 1** 

**C** 18-2

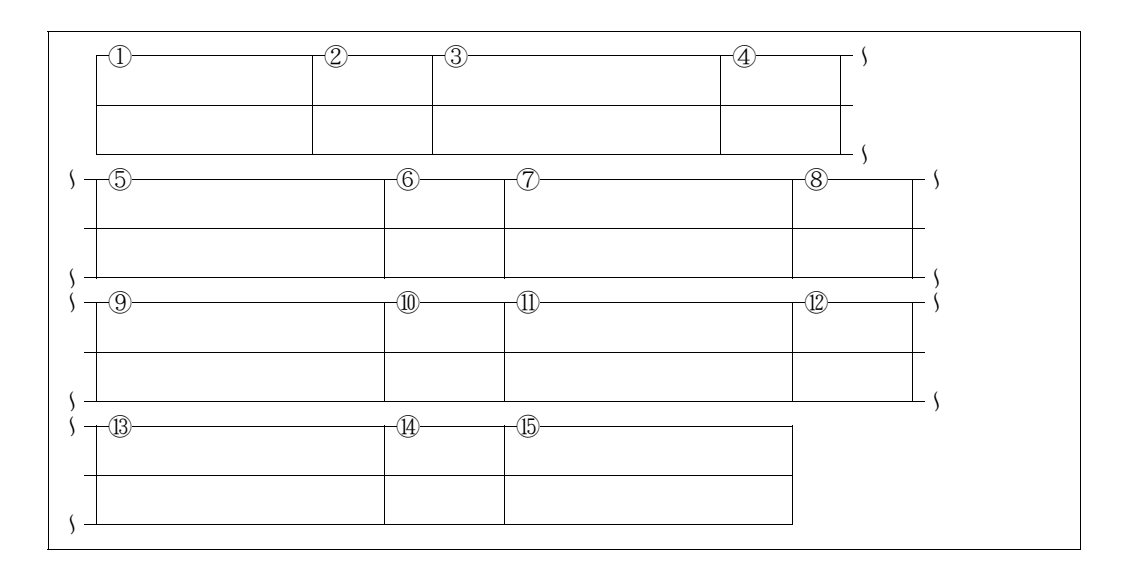

C 18-2

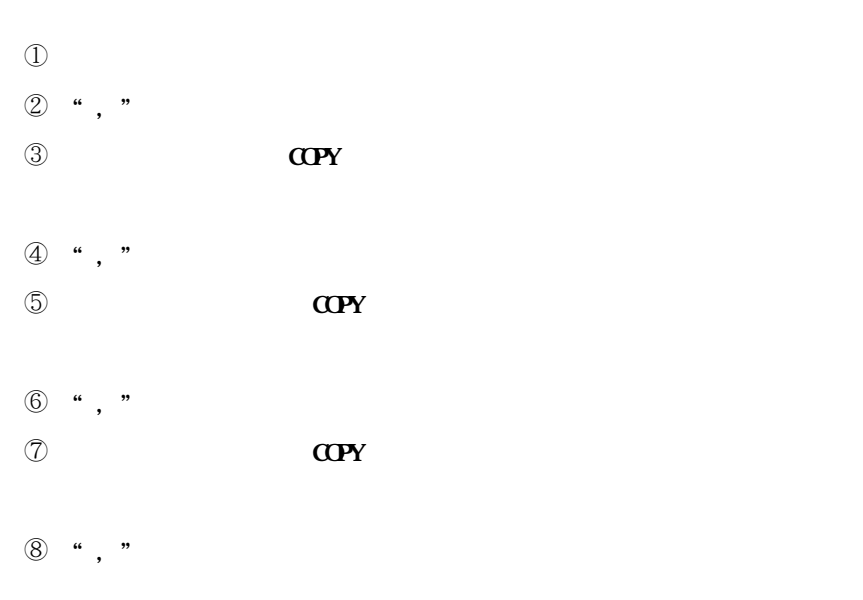

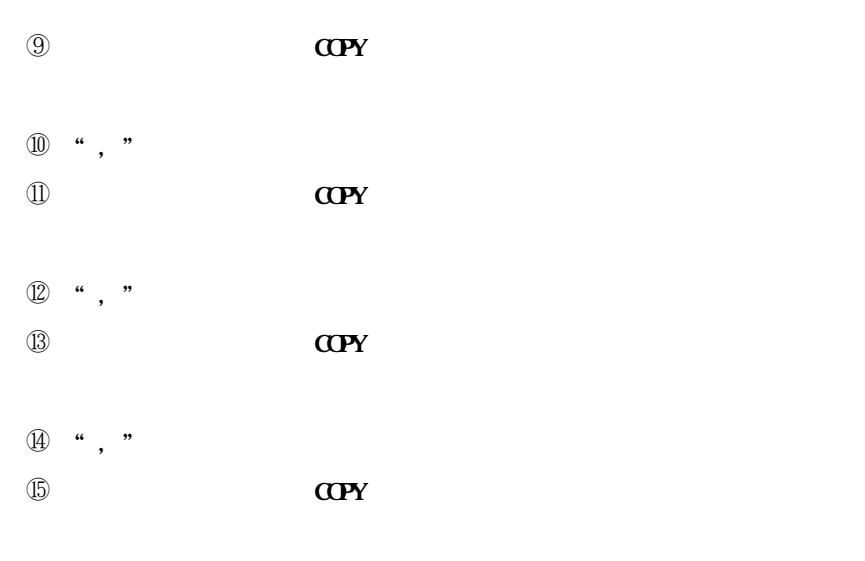

 $\alpha$  **COPY** 

**DF-CROSSCOB** 

#### C.18-3

```
----+----1----+----2----+----3----+----4----+----5----+----6----+----7----+----
コピー句名,2階層,3階層,4階層,5階層,6階層,7階層,8階層↓
K010REC,K011REC,K031REC,K041REC,K051REC,K061REC,,↓
K010REC,K012REC,,,,,,↓
K010REC,K014REC,K011REC,K031REC,K041REC,K051REC,K061REC,↓
KO10REC, KO15REC,,,,,,
K010REC,K022REC,,,,,,↓
K010REC,K031REC,K041REC,K051REC,K061REC,,,↓
KO10REC, KO41REC, KO51REC, KO61REC, , , , ↓
K010REC,K051REC,K061REC,,,,,↓
KO10REC, KO61REC, , , , , , ↓
KO10REC, KO71REC, , , , , ,
K010REC,K081REC,,,,,,↓
K010REC,K091REC,,,,,,↓
K011REC,K031REC,K041REC,K051REC,K061REC,,,↓
K012REC,,,,,,,↓
K013REC,K010REC,K011REC,K031REC,K041REC,K051REC,K061REC,↓
KO13REC, KO1OREC, KO12REC, , , , , ↓
K013REC,K010REC,K014REC,K011REC,K031REC,K041REC,K051REC,K061REC↓
K013REC,K010REC,K015REC,,,,,↓
KO13REC, KO10REC, KO22REC, , , , , ↓
K013REC,K010REC,K031REC,K041REC,K051REC,K061REC,,↓
K013REC,K010REC,K041REC,K051REC,K061REC,,,↓
KO13REC, KO10REC, KO51REC, KO61REC, , , , ↓
K013REC,K010REC,K061REC,,,,,↓
K013REC,K010REC,K071REC,,,,,↓
KO13REC, KO10REC, KO81REC, , , , , ↓
K013REC,K010REC,K091REC,,,,,↓
K014REC,K011REC,K031REC,K041REC,K051REC,K061REC,,↓
K015REC,,,,,,,↓
K022REC,,,,,,,↓
KO31REC, KO41REC, KO51REC, KO61REC,,,, ↓
KO41REC, KO51REC, KO61REC, , , , , ↓
KO51REC, KO61REC,,,,,,↓
KO61REC,,,,,,
KO71REC,,,,,,,
K081REC,,,,,,,↓
K091REC,,,,,,,↓
```
**注)"**↓**"はレコード(行)の終わり(改行)を示す.**

**C.18-3** CSV

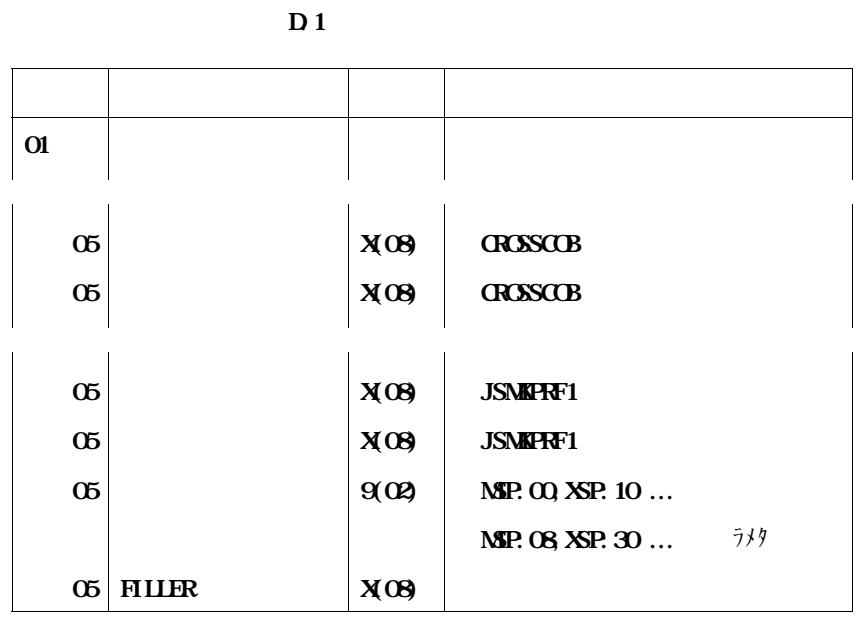

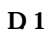

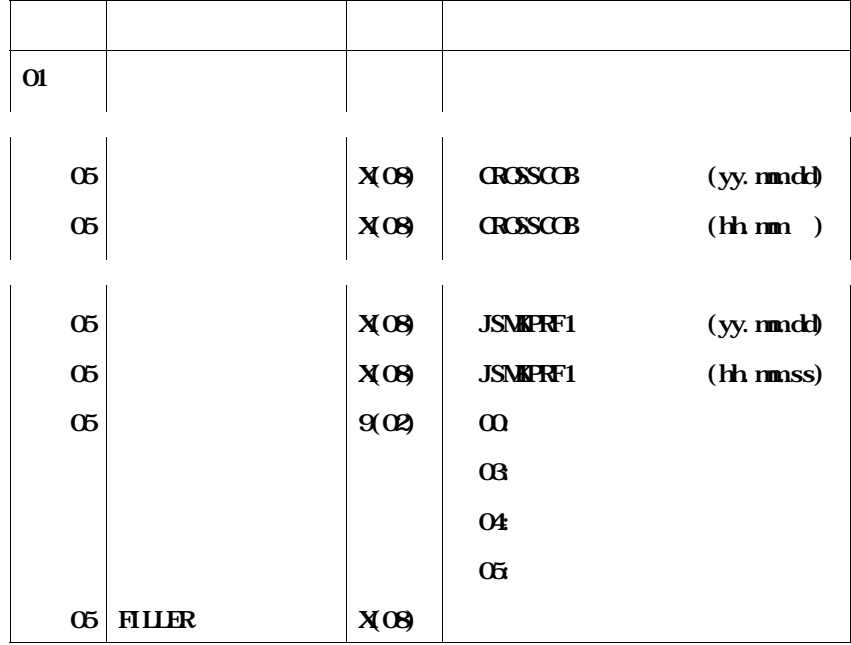

**DF-CROSSCOB** CSV

- **機能概要** - **使用手引き**

## DF-CROSSCOB

#### **CSV 形式ファイル出力プログラムを実行させることにより,マトリックス形式ドキュメントが作成で**

 $\text{csv}}$ 

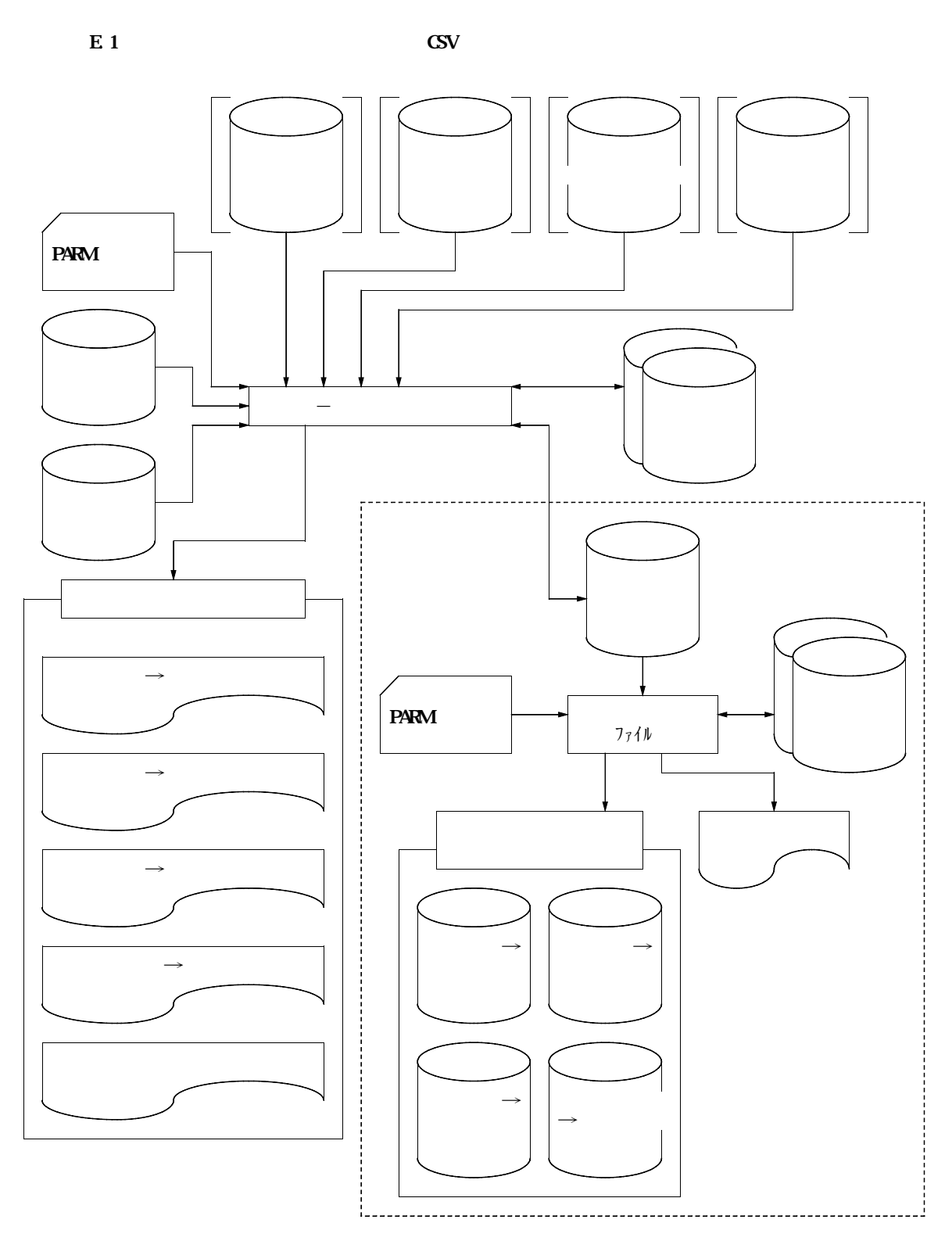

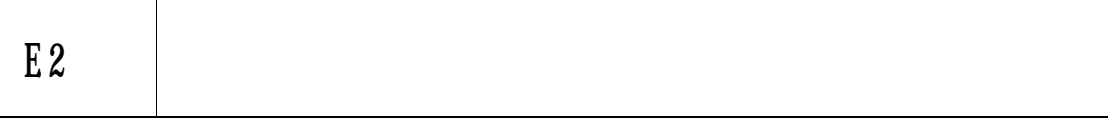

**CSV 形式ファイル出力機能にあたって次の事項を説明する.**

**― CSV 形式ファイルの形式**

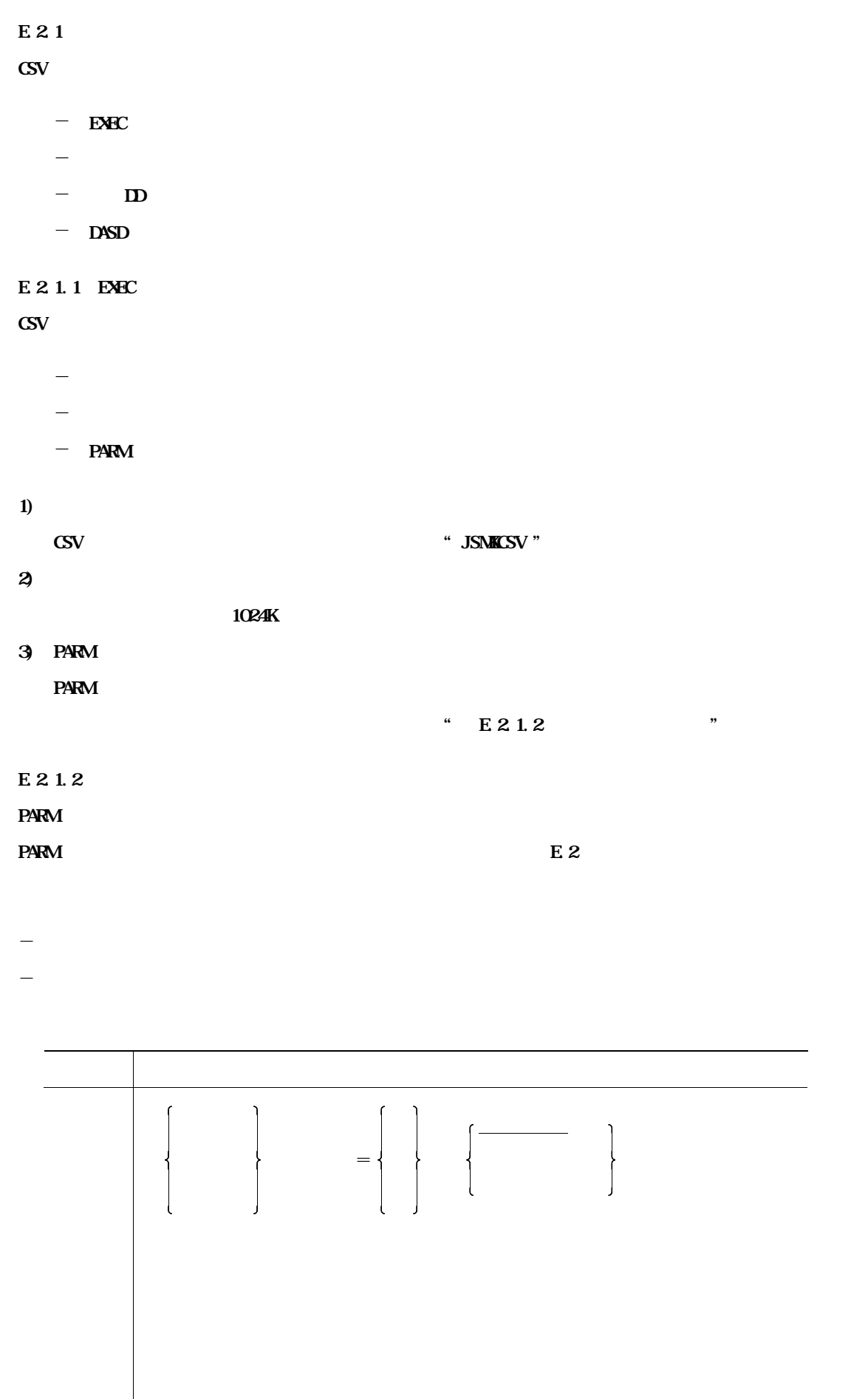

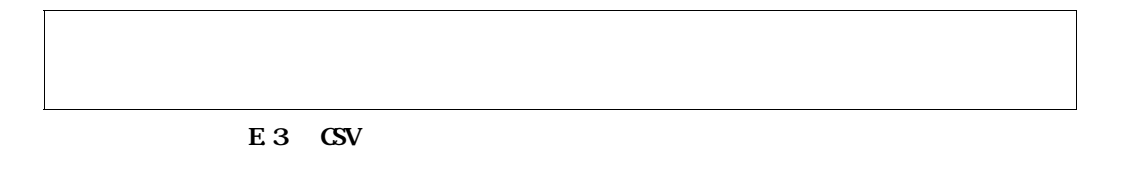

**CSV IF-CROSSCOB** 

**E.1** 

**E.1 CSV** 

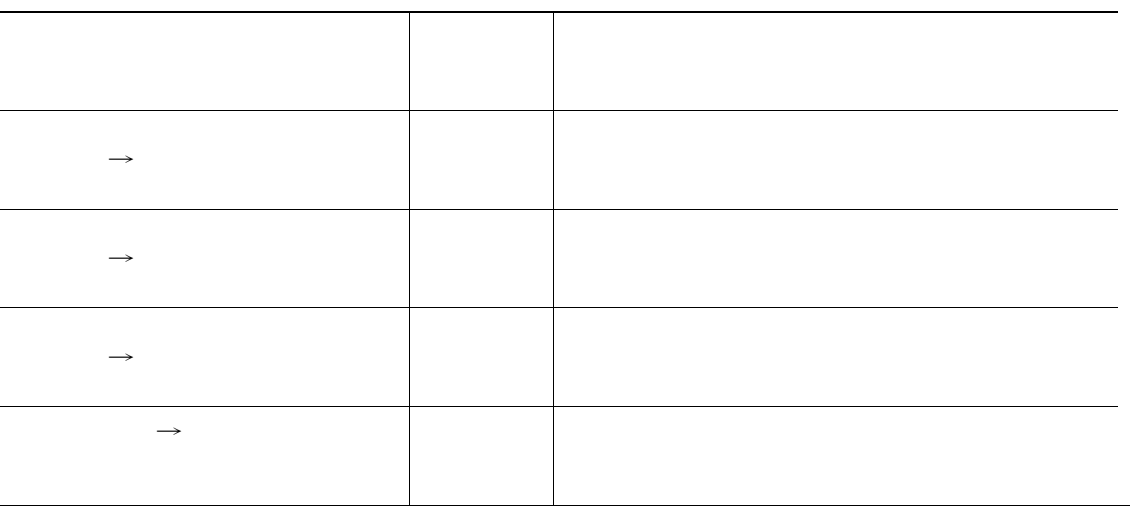

**3:コピー句種別名単位出力の情報を入力とする.コピー句**→**プログラム情報編集出力の場合**

**4:業務種別名単位**+**コピー句種別名単位出力の情報を入力とする.コピー句**→**プログラム情**

に<br>法律法の情報

**は** 

**CASE**=

**入力"を指定したものとみなす.**

**33** 

**CSV IF-CROSSCOB** 

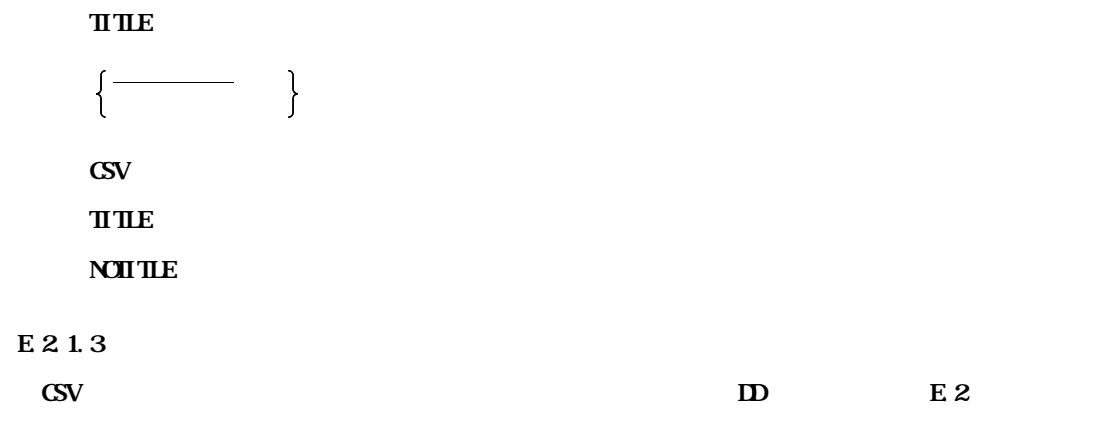

**DD** 

**付表E.2 必要DD文一覧**

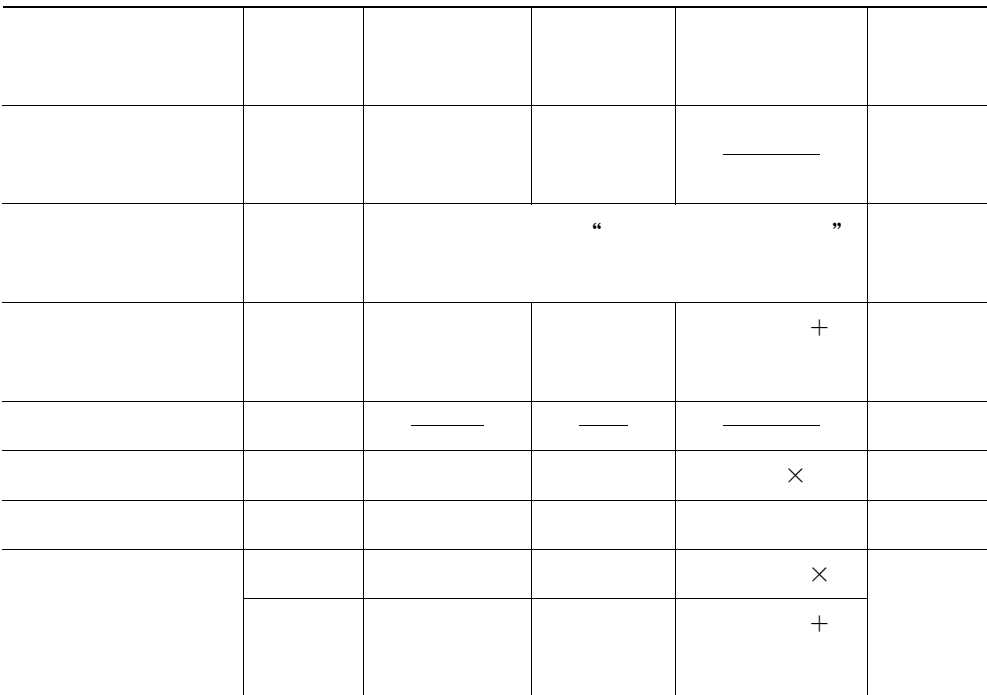

**t i E.3 h** 

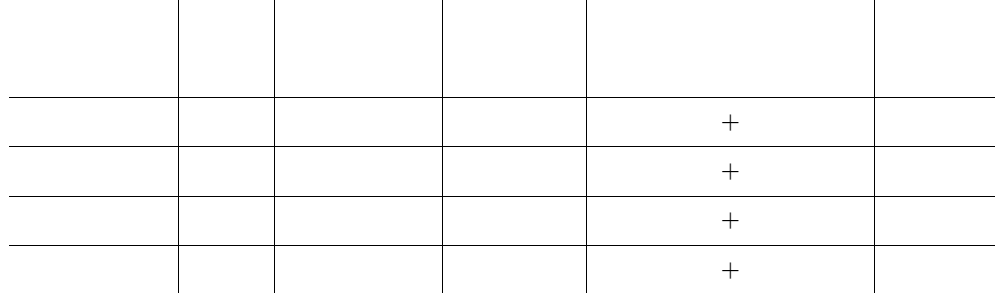

## 1) **JOBLIE(PRGLIB)** SEIPLIB

**CSV**  $\overline{c}$ 

2) JOBCAT STEPCAT

**3) JSMHK010**

DF-CROSSCOB

**4) SORTWKnn**

**n 00** 99

**5) SYSPRINT**

**CSV 形式ファイル出力機能の実行結果リストの出力先を指定する.**

**6) JSMHKCSV**

**CSV 形式ファイルを出力するデータセットを指定する.**

**7) SYSOUT**

**COBOL** 

**"** DUMY "

### **E.2.1.4**

CSV E.4

#### **E.4 DASD**

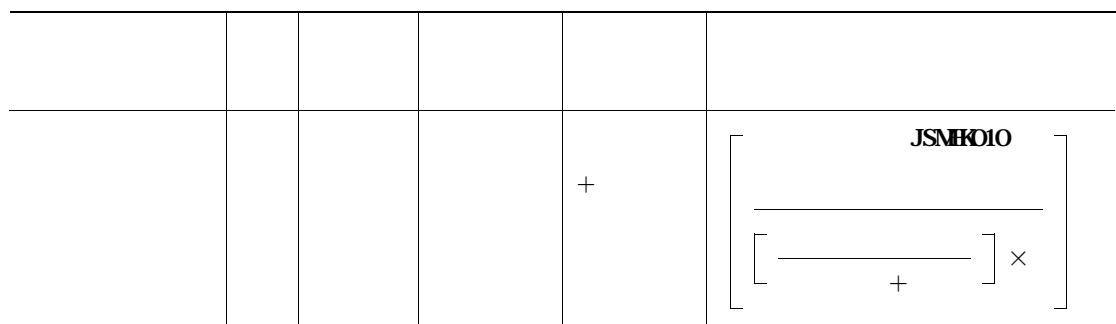

# **E22 CSV 形式ファイル出力機能のファイルについて,次の事項を説明する.** - **CSV** - **CSV 形式ファイルのレコード形式 E221**

## **CSV 形式ファイルの出力レコードについて,次の事項を説明する.**

- **タイトルレコード**
- **ドキュメントレコード**
- 1)

TITLE " TITLE "

*a*, "

\* **E.2.2.2 CSV** "

#### 2) **2**

マトリックス<br>アメント<br>アメント 2008年<br>メント<br>アメント 2009年<br>アメント 2009年<br>アメント 2009年<br>アメント 2009年<br><br>*Tags in the start of part of part of part of part of part of part of part of part of part of part of part of part of part of part of part of part o* 

**TITLE "** TITLE " **TITLE "NOTITLE "** 

**• E.2.2.2** and the set of the set of the set of the set of the set of the set of the set of the set of the set of the set of the set of the set of the set of the set of the set of the set of the set of the set of the set

## E222

**CSV 形式ファイルのレコード形式について,次の事項を説明する.**

- **コピー句**→**プログラム情報編集出力のレコード形式**

- **レコード**→

- **ファイル**→

- **副プログラム**→**プログラム情報編集出力のレコード形式**

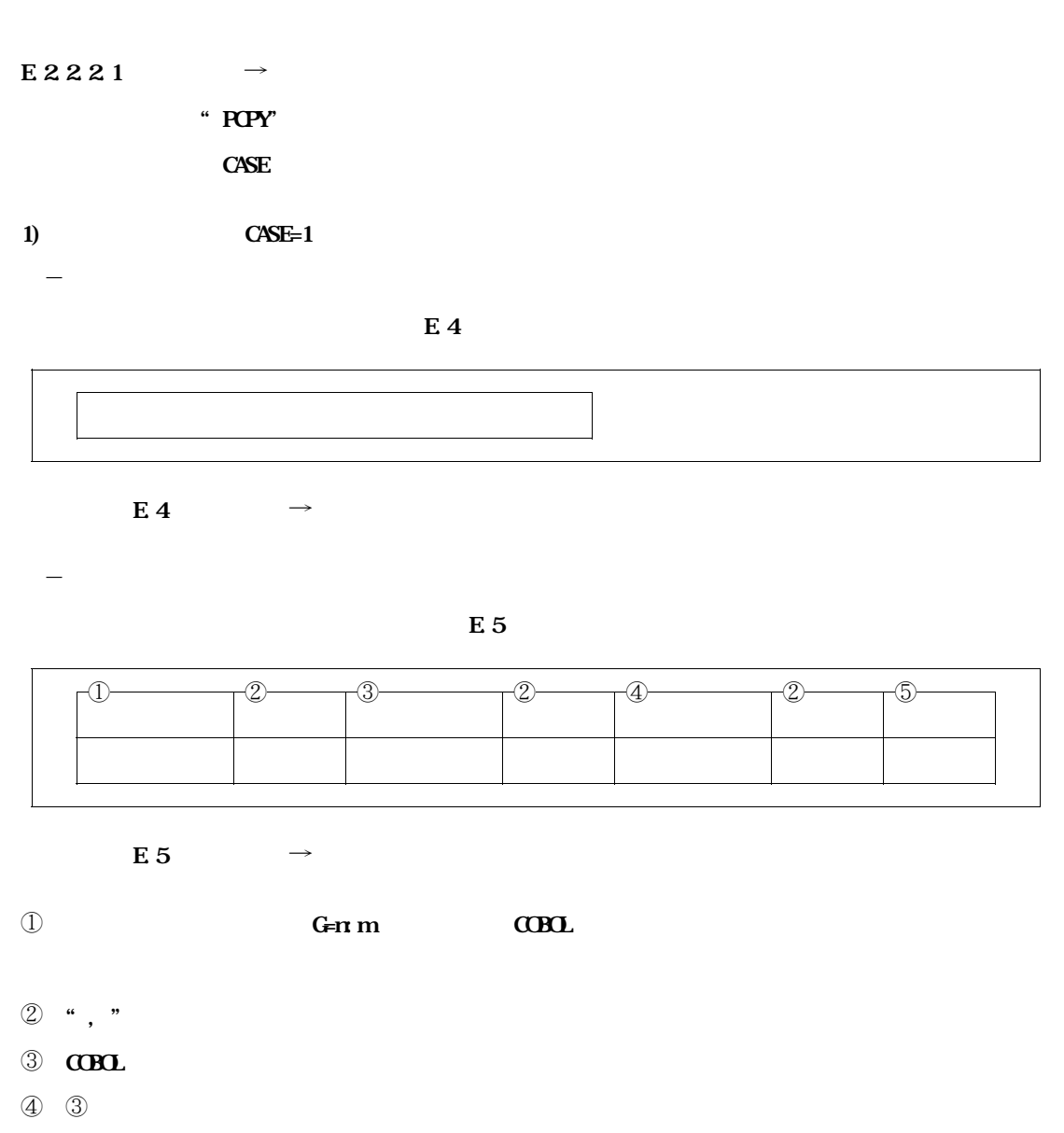

⑤ **クロス集計のための"○"が出力される.**

CSV E.6

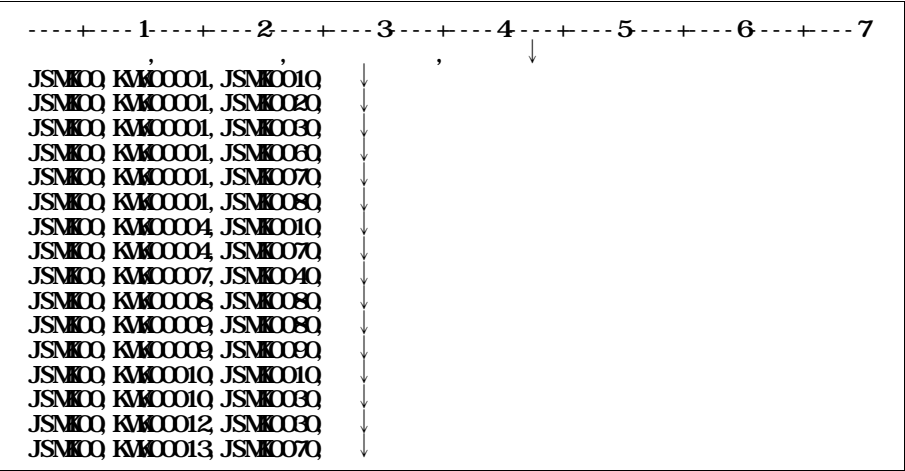

$$
a=\bigcup_{i\in I}b_i
$$

E.6  $\rightarrow$ 

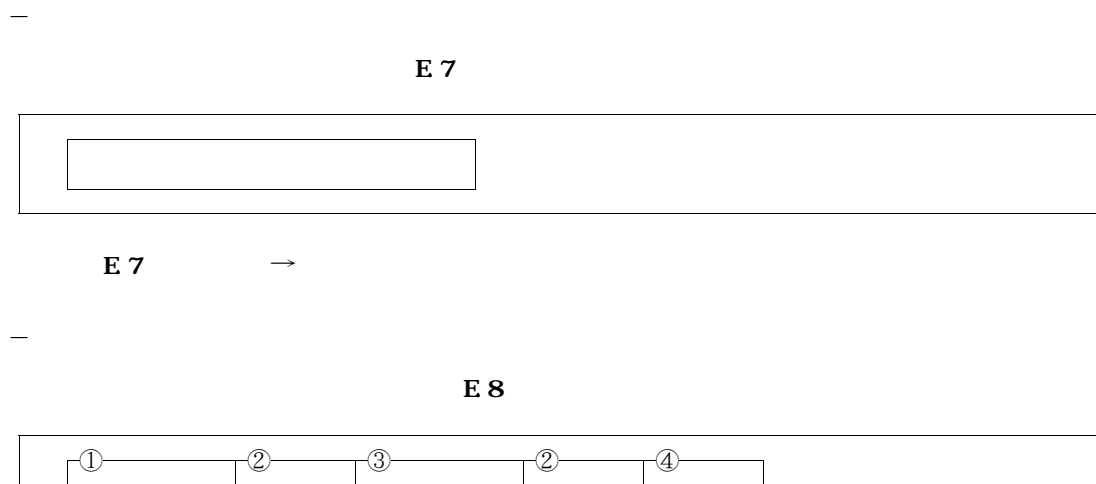

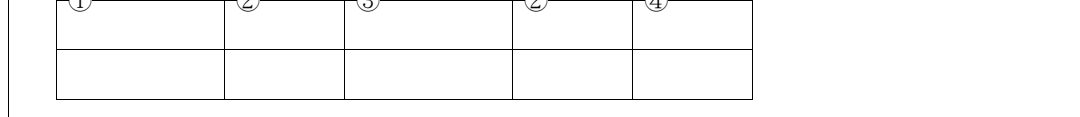

E.8 →

- $\odot$  **COBOL**
- ② **", "が出力される.**
- $\begin{array}{ccc} \textcircled{3} & \textcircled{1} \end{array}$
- ④ **クロス集計のための"○"が出力される.**

CSV E. 9

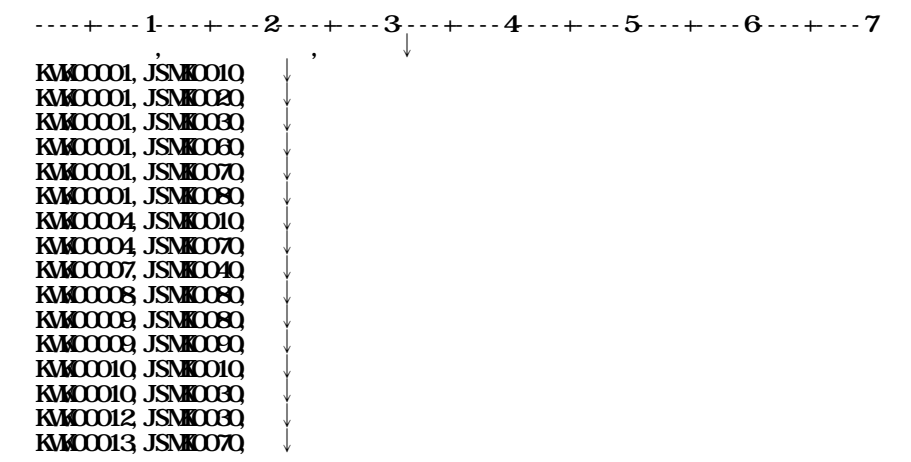

**注)"**↓**"はレコード(行)の終わり(改行)を示す.**

**付図E.9 コピー句**→**プログラム情報編集出力(英数字名順)**

**のCSV 形式ファイルの出力例**

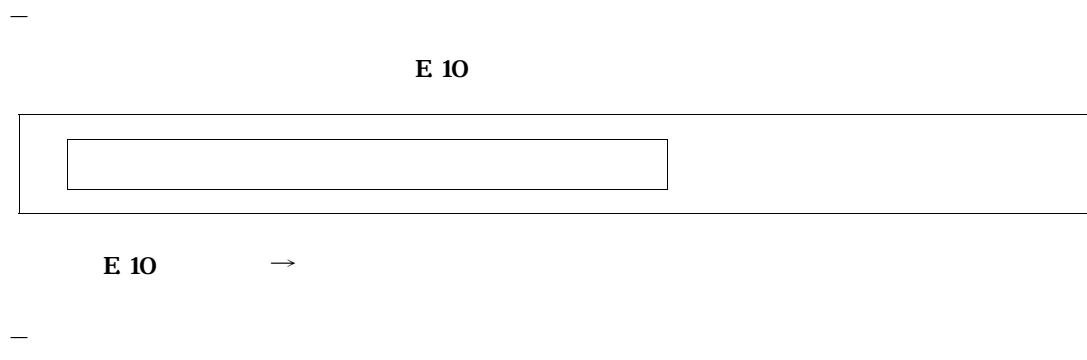

**E** 11

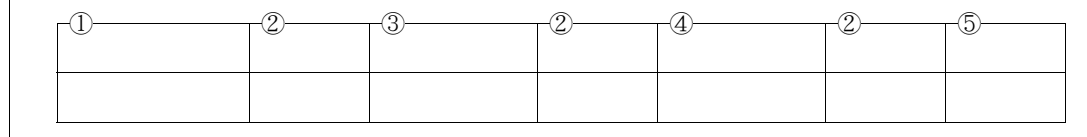

**付図E.11 コピー句**→**プログラム情報編集出力(コピー句種別名単位)のドキュメントレコード**

- ① **本体実行時のオプションC=n:m で指定されたコピー句名の文字列が出力される.**
- ② **", "が出力される.**
- 3 **COBOL**
- ④ ③**のコピー句が定義されているプログラム名が出力される.**
- ⑤ **クロス集計のための"○"が出力される.**

## **CSV E.12**

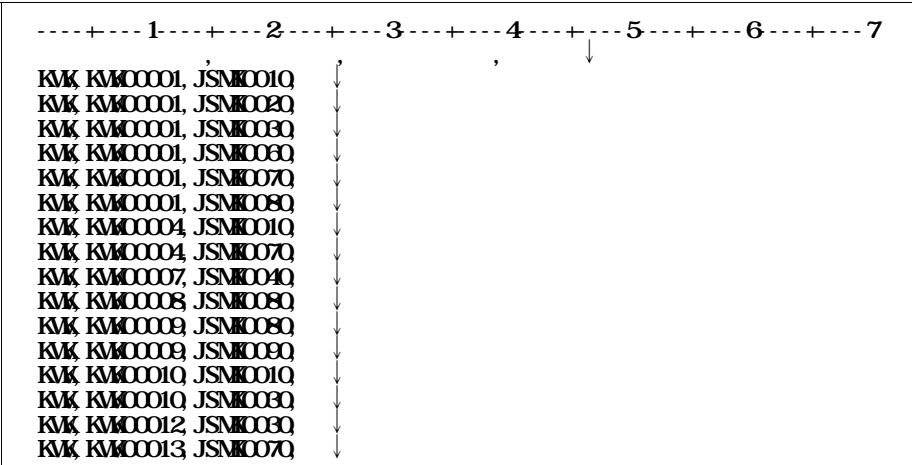

**注)"**↓**"はレコード(行)の終わり(改行)を示す.**

E 12  $\rightarrow$ 

**のCSV 形式ファイルの出力例**

- **タイトルレコード**

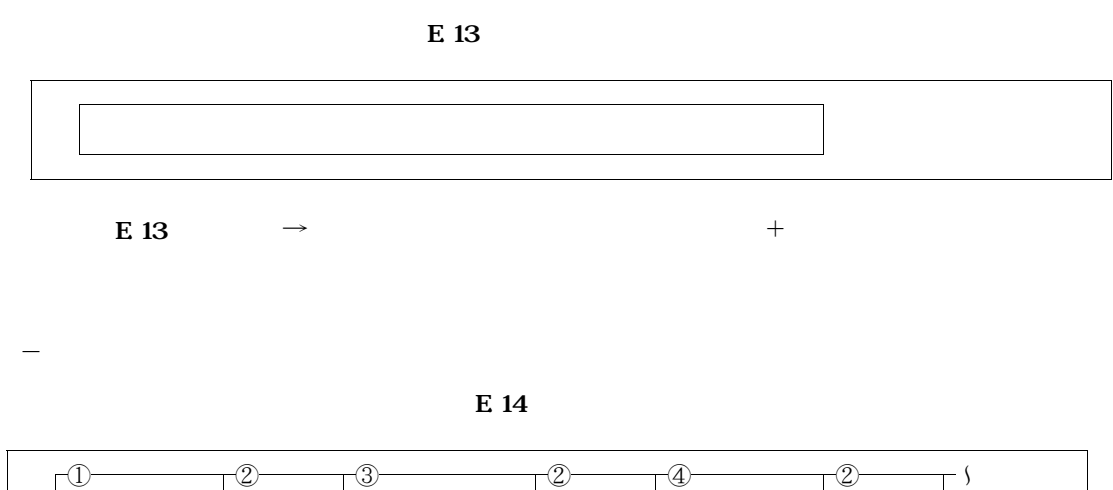

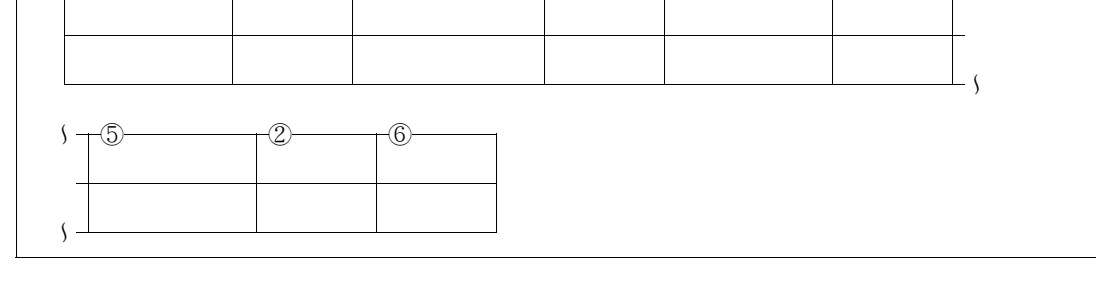

**付図E.14 コピー句**→**プログラム情報編集出力(業務種別名単位**+**コピー句種別名単位)**

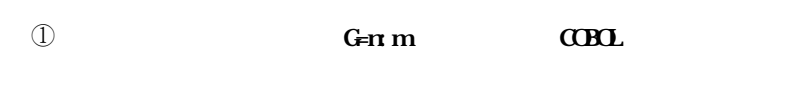

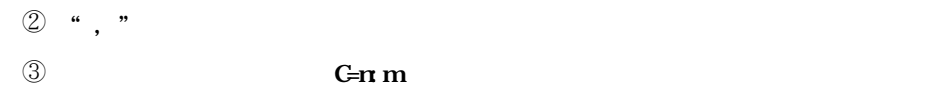

- ④ **COBOL ソースプログラムおよびコピー句に定義されているコピー句名の文字列が出力される.**
- ⑤ ④**のコピー句が定義されているプログラム名が出力される.**
- ⑥ **クロス集計のための"○"が出力される.**

## **CSV E.15**

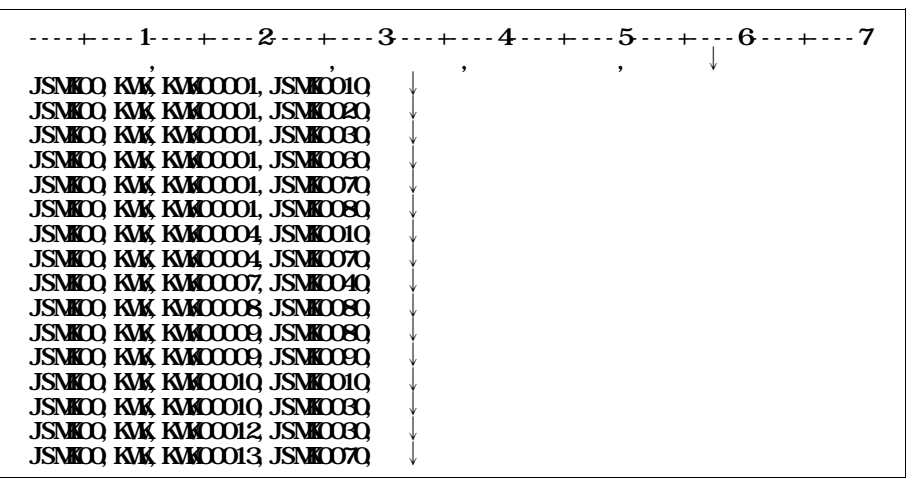

**注)"**↓**"はレコード(行)の終わり(改行)を示す.**  $\mathbf{E}$  15  $\rightarrow$ **GSV** 

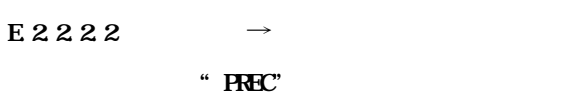

**CASE** 

1) **CASE=1** 

- **タイトルレコード**

**E.16** 

E 16  $\rightarrow$ 

- **ドキュメントレコード**

**E** 17

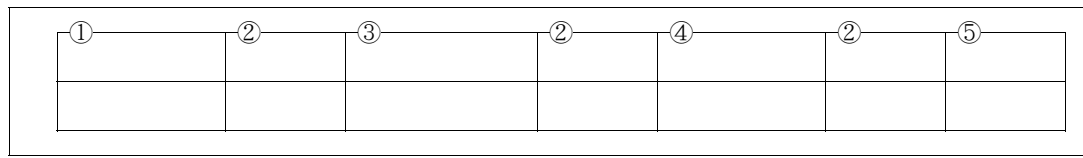

 $\mathbf{E}$  17  $\rightarrow$ 

① **本体実行時のオプションG=n:m で指定されたCOBOL ソースライブラリのメンバ名の文字列が出力さ**

② **", "が出力される.**

 $\circledR$  **CBOL** 

④ ③**のレコードが定義されているプログラム名が出力される.**

⑤ **クロス集計のための"○"が出力される.**

**CSV E.18** 

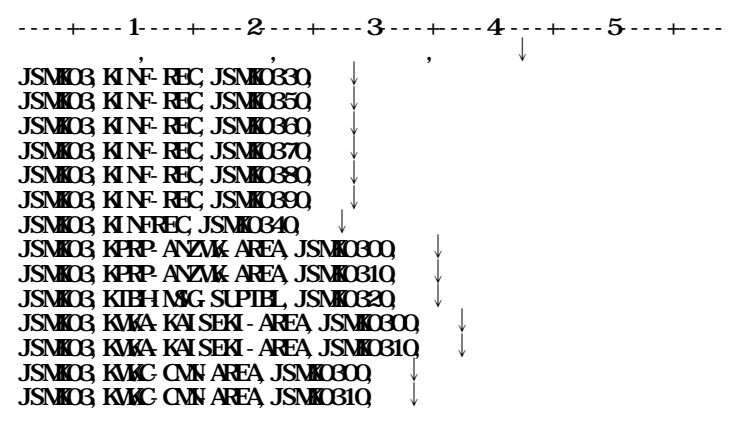

**注)"**↓**"はレコード(行)の終わり(改行)を示す.**

E 18 →

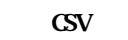

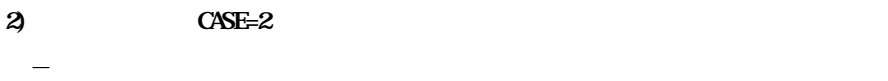

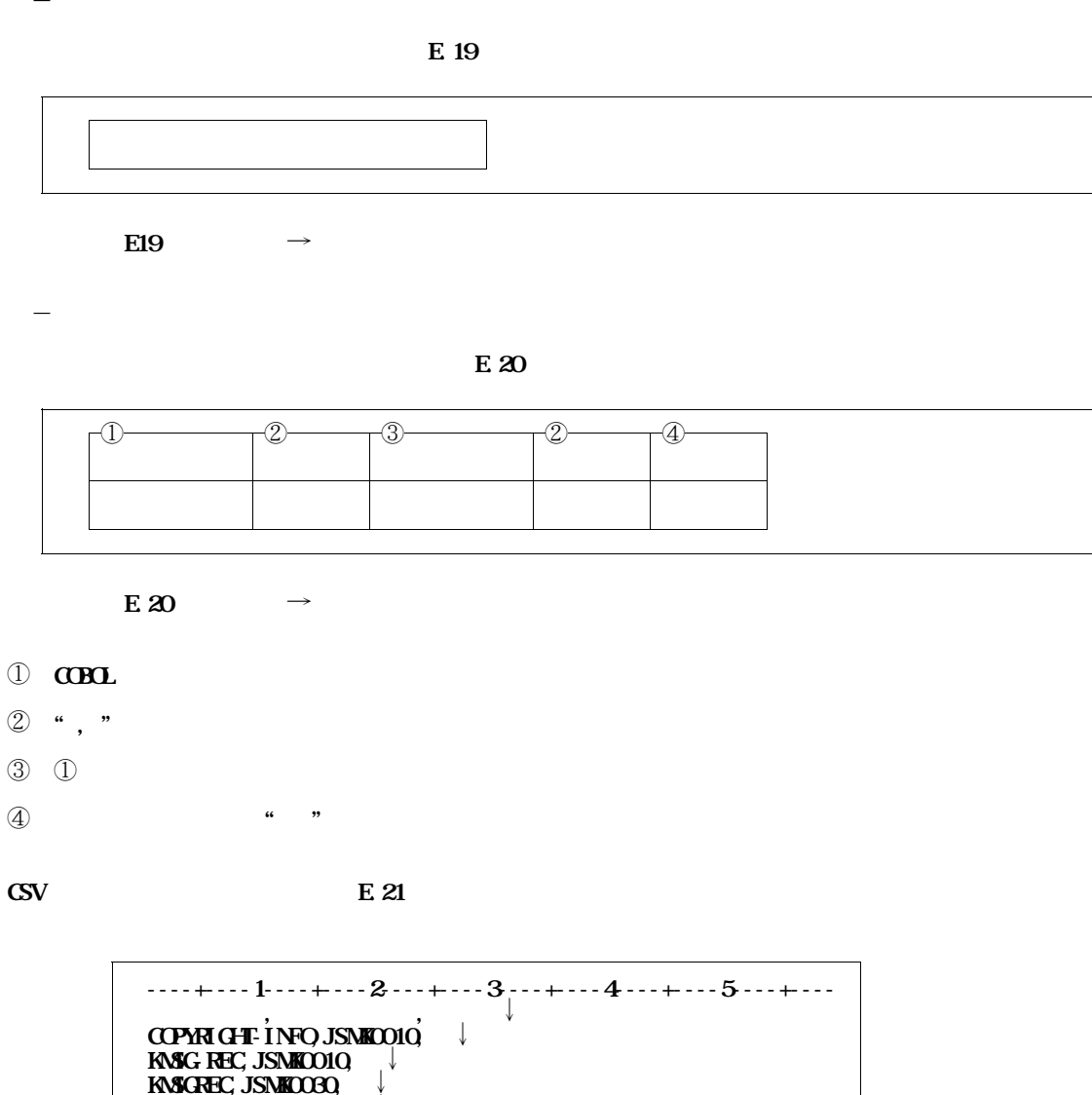

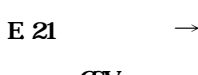

**KPRD-DVD-TBL-CRNTIDX,JSMK0150,○**↓ **KPRD-DVD-TBL-CRNTIDX,JSMK0170,○**↓ **KPRD-DADPRM1, JSNK0150, ↓ KPRD-DADPRM1, JSNK0170, ↓ KPRD-DADPRM2, JSNK0150, ↓ KPRD-DADPRM2, JSNK0170, ↓ KPRD-DADPRM3, JSNK0150, ↓ KPRD-DADPRM3, JSNK0170, ↓ KPRD-DADPRM4, JSNK0150, ↓** 

**KMSGREC,JSMK0070,○**↓ **KMSGREC,JSMK0240,○**↓

**注)"**↓**"はレコード(行)の終わり(改行)を示す.**

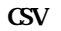

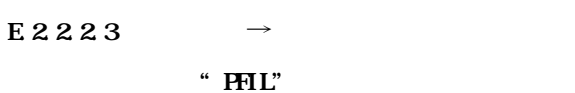

**CASE** 

1) **CASE=1** 

- **タイトルレコード**

**82** 

**E.22**  $\rightarrow$ 

- **ドキュメントレコード**

**E.23** 

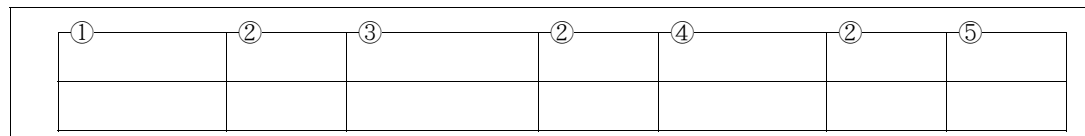

**E.23**  $\rightarrow$ 

① **本体実行時のオプションG=n:m で指定されたCOBOL ソースライブラリのメンバ名の文字列が出力さ**

② **", "が出力される.**

3 **CBOL** 

④ ③**のファイルが定義されているプログラム名が出力される.**

⑤ **クロス集計のための"○"が出力される.**

**CSV E.24** 

**----+----1----+----2----+----3----+----4----+----5----+---- 業務種別名,ファイル名,プログラム名,集計用**↓ **JSMK03,KINF-FILE,JSMK0330,○**↓ **JSMK03,KINF-FILE,JSMK0340,○**↓ **JSMK03,KINF-FILE,JSMK0350,○**↓ **JSMK03,KINF-FILE,JSMK0360,○**↓ **JSMK03,KINF-FILE,JSMK0370,○**↓ **JSMK03,KINF-FILE,JSMK0380,○**↓ **JSMK03,KINF-FILE,JSMK0390,○**↓ **JSMK03,KSRT-FILE,JSMK0330,○**↓ **JSMK03,KSRT-FILE,JSMK0340,○**↓ **JSMK03,KSRT-FILE,JSMK0350,○**↓ **JSMK03,KSRT-FILE,JSMK0360,○**↓ **JSMK03,KSRT-FILE,JSMK0370,○**↓ **JSMK03,KSRT-FILE,JSMK0380,○**↓ **JSMKO3, KSRT-FILE, JSMKO390,** 

**注)"**↓**"はレコード(行)の終わり(改行)を示す.**

 $\mathbf{E} \mathbf{24} \rightarrow$ 

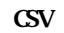

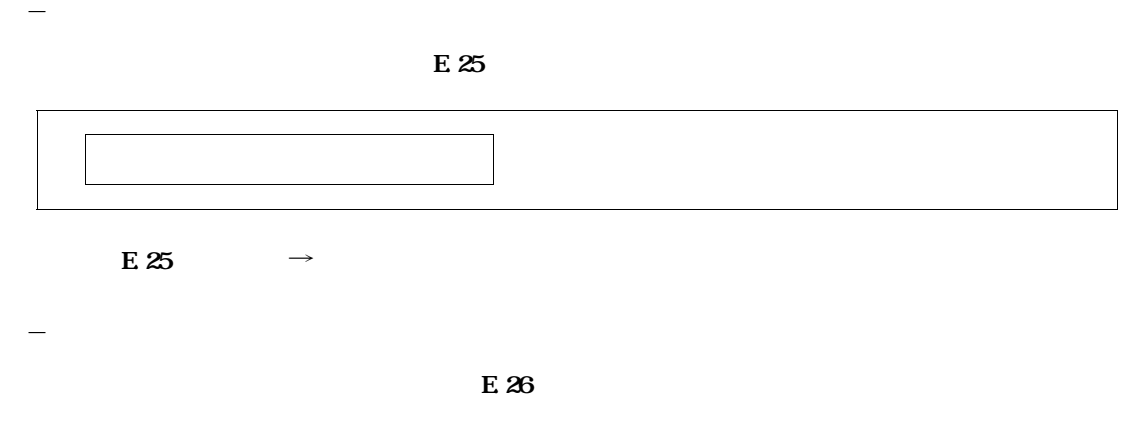

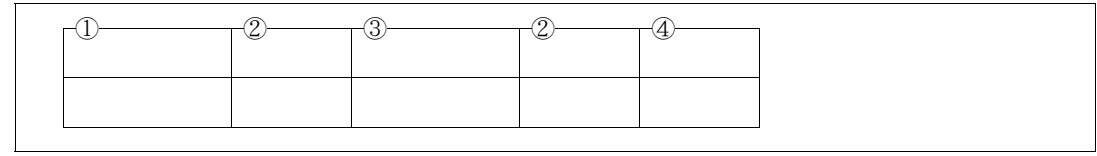

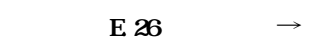

- $\odot$  **COBOL**
- ② **", "が出力される.**
- ③ ①**のファイルが定義されているプログラム名が出力される.**
- ④ **クロス集計のための"○"が出力される.**

**CSV E.27** 

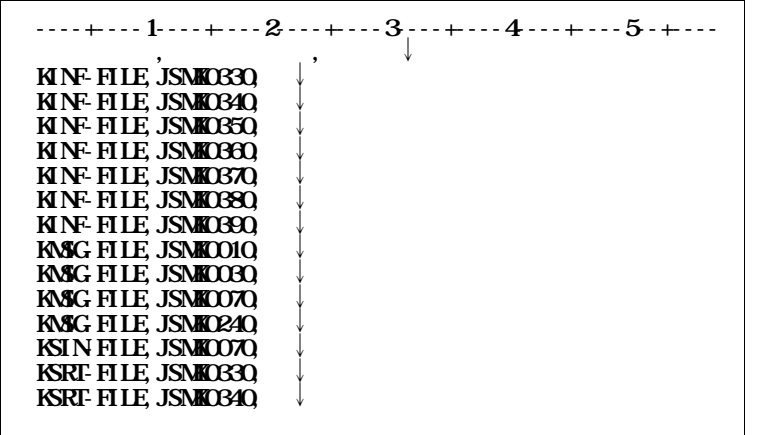

**注)"**↓**"はレコード(行)の終わり(改行)を示す.**

 $E.27$   $\longrightarrow$ **のCSV 形式ファイルの出力例**

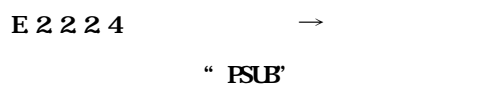

**CASE** 

## 1) **CASE=1**

- **タイトルレコード**

*R* 

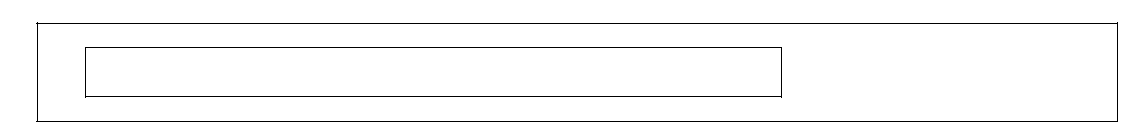

**付図E.28 副プログラム**→**プログラム情報編集出力(業務種別名単位)のタイトルレコード**

- **ドキュメントレコード**

**E.29** 

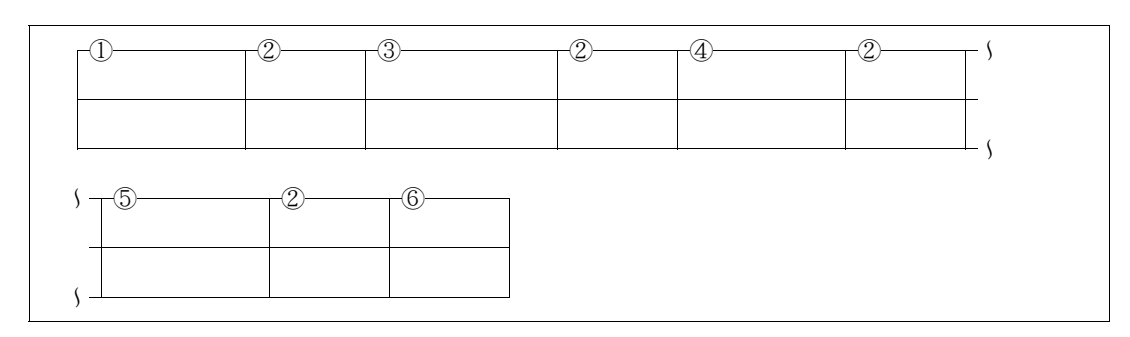

**付図E.29 副プログラム**→**プログラム情報編集出力(業務種別名単位)のドキュメントレコード**

① **本体実行時のオプションG=n:m で指定されたCOBOL ソースライブラリのメンバ名の文字列が出力さ**

- ② **", "が出力される.**
- 3 **COBOL**
- ④ ③**の副プログラムが一意名の場合"\* "が出力される.**
- ⑤ ③**の副プログラムが出現したプログラム名が出力される.**
- ⑥ **クロス集計のための"○"が出力される.**

CSV E.30

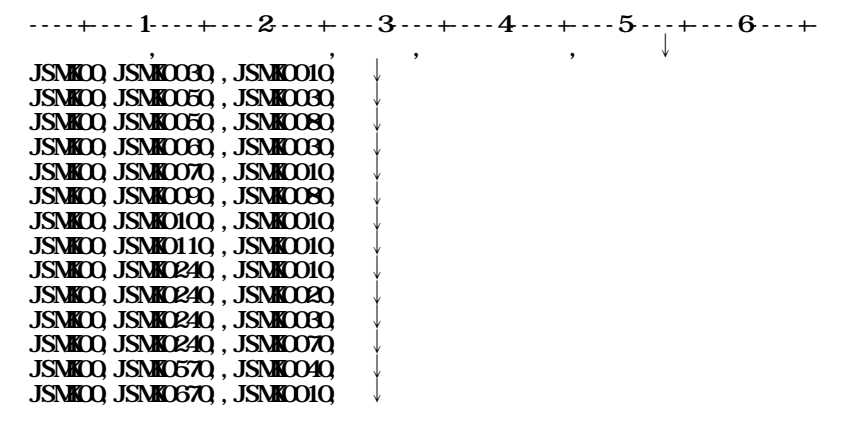

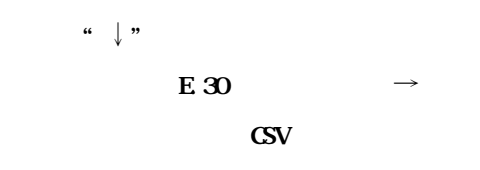

## **2)** CASE=2

- **ドキュメントレコード**

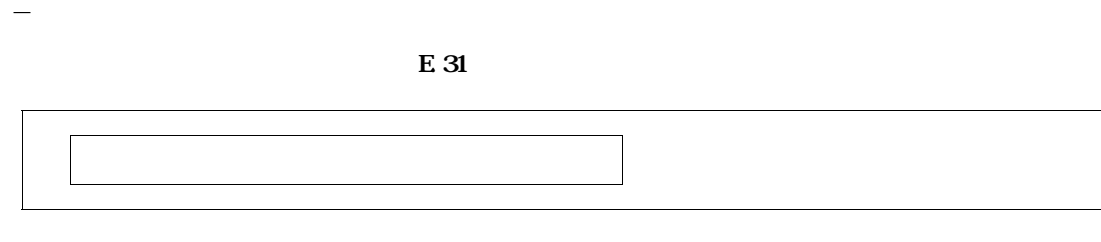

**付図E.31 副プログラム**→**プログラム情報編集出力(英数字名順)のタイトルレコード**

**E.32** 

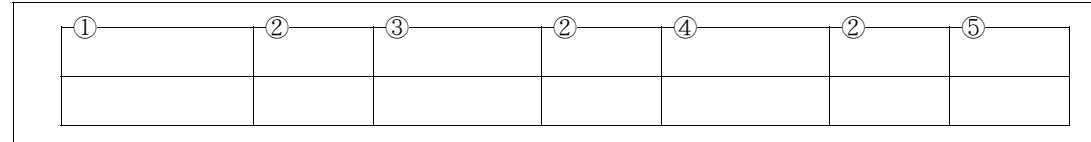

**E.32**  $\rightarrow$ 

- $\odot$  **COBOL**
- ② **", "が出力される.**
- ③ ①**の副プログラムが一意名の場合"\* "が出力される.**
- ④ ①**の副プログラムが出現したプログラム名が出力される.**
- ⑤ **クロス集計のための"○"が出力される.**

CSV E.33

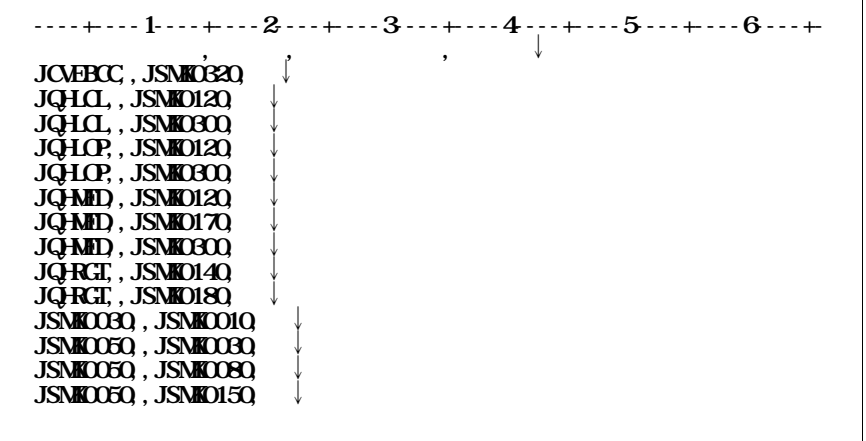

**注)"**↓**"はレコード(行)の終わり(改行)を示す.**

**付図E.33 副プログラム**→**プログラム情報編集出力(英数字名順)**

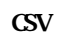

E 23 **CSV 形式ファイル出力機能を運用する際に出力する,次の実行結果リストを出力する順に説明する.**

**ただし,実行時オプションでエラー終了した場合は,CSV 出力結果リストは出力されない.**

**― PARMパラメタ結果リスト ― CSV 出力結果リスト**

- **実行結果メッセージリスト**

**E** 34

**また,エラーメッセージの詳細は,"第5章 診断メッセージ"を参照されたい.**

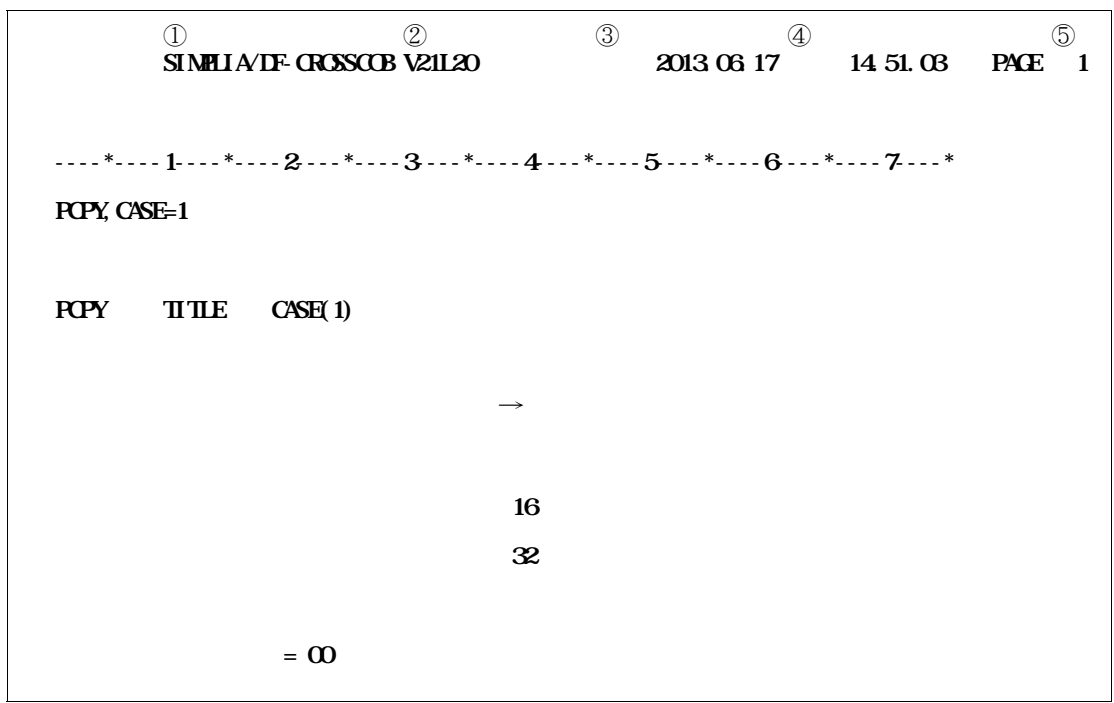

### **E.34**

**D SIMPLIA/DF-CROSSCOB** " ② **ツールのバージョンレベルが出力される. ③** それは日付(日) はんこうしゃ ④ **実行した時刻が出力される.** <u>⑤ ストールストのページ数が出力され</u>る...

**ジョブ制御文のPARMパラメタに指定された実行時オプションの指定に対するメッセージが出力され**

 **and**  $**E.36**$ 

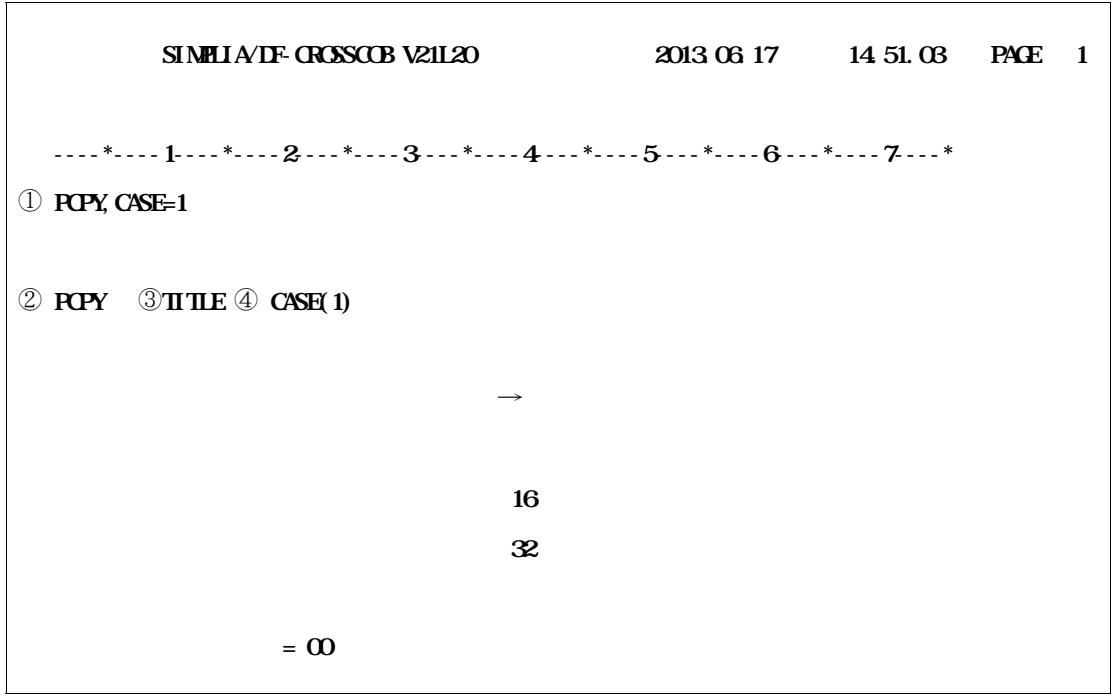

E.35 PARM

|                                        | SIMPLIA/IF-CROSSCOB V21120 | 2013.06.17 14.51.08 PACE 1 |  |  |  |
|----------------------------------------|----------------------------|----------------------------|--|--|--|
| * 1* 2* 3* 4* 5* 6* 7*<br>$\oplus$ RPY |                            |                            |  |  |  |
| 5.JSN <b>KO54 U</b>                    |                            |                            |  |  |  |
|                                        | $= 16$                     |                            |  |  |  |

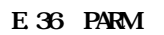

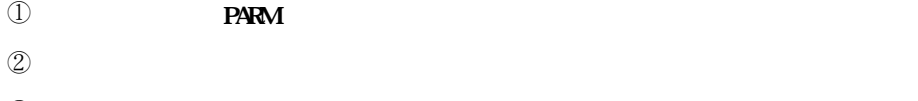

③ **確定したTITLE オプションが出力される.**

④ **確定した入力形式オプションが出力される.**

⑤ **実行時オプションのエラーについての診断メッセージが出力される.**

**SIMPLIA/DF-CROSSCOB V21L20** 2013.06.17 14.51.03 PACE 1 **----\*----1----\*----2----\*----3----\*----4----\*----5----\*----6----\*----7----\*・・ PCPY,CASE=1 PCPY TITLE CASE(1) 情報編集名 :**①**コピー句**→**プログラム情報 出力順 :**②**業務種別 入力項目数 :**③ **16 件 CSVレコード数 :**④ **32 件**  $= 0$ 

**E.37 CSWI** 

① **マトリックス情報出力の情報名称が出力される.**

 $\mathbb{Q}$ 

③ **検索元の入力項目数が出力される.**

④ **タイトルレコードを含む,CSV レコードの出力件数が出力される.**

 $\overline{1}$ 

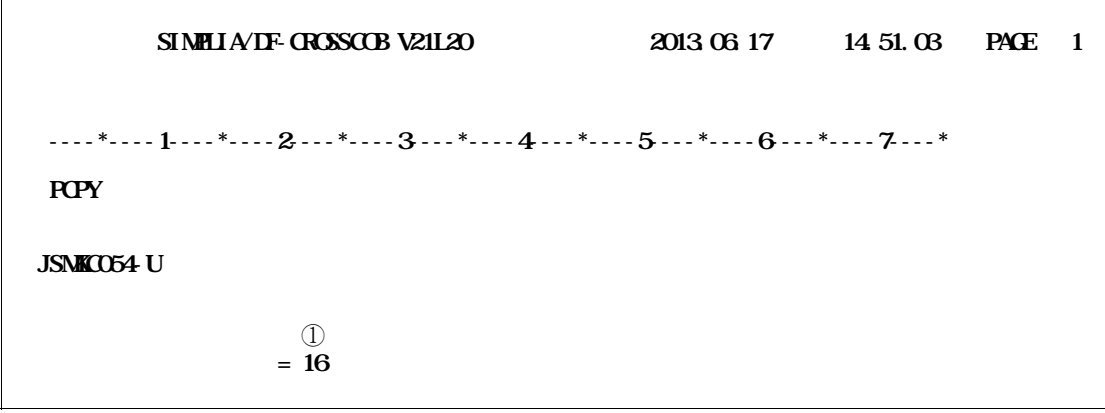

E 38

 $\mathbb{D}$  **E.5** e.g.,  $\mathbb{E}$ 

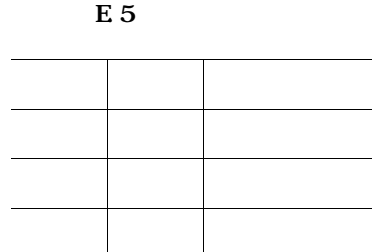

**付E.2.4 制限事項**

- **CSV ファイルに出力される文字数の制限**

**a) CSV** 

| $\rightarrow$ | 15 |
|---------------|----|
| $\rightarrow$ | 15 |
| $\rightarrow$ | 18 |

#### **E.25**

**CSV** 

- **CSV**
- **CSV**

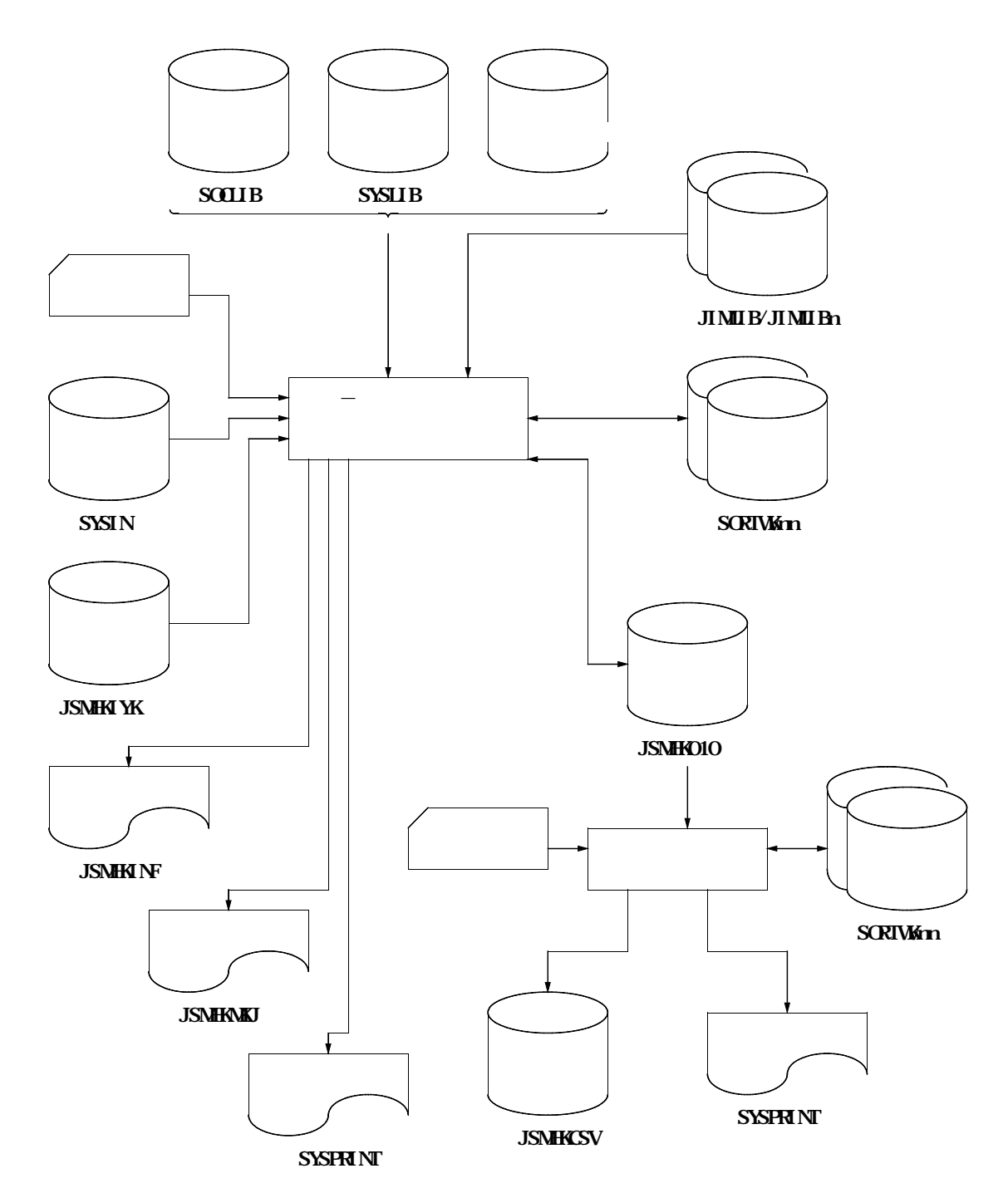

E.39 CSV

E252

 $\text{CSV}$  **NSP**  $\text{NSP}$ 

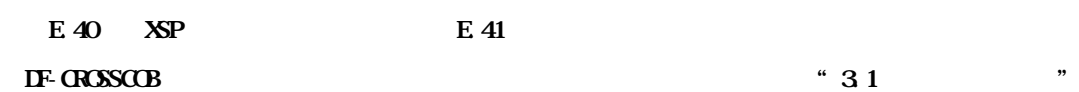
**----+----1----+----2----+----3----+----4----+----5----+----6----+----7-- //SF17CSV JOB CLASS=A,MSGCLASS=R //JOBLIB DD DSN=SF.CROSSCOB.LOAD,DISP=SHR //JOBCAT DD DSN=SF1USR,DISP=SHR //\*\*\* 情報出力 \*\*\* //\* //CROSSCOB EXEC PGM=JSMK0010,REGION=1024K, // PARM='MATR(JOHO=PCPY,CASE=2),CPY,NOHANYO' //SYSIN DD \* M=MATR/2 /\* //SOCLIB DD DSN=SF.MASTER.SOCLIB,DISP=SHR //SYSLIB DD DSN=SF.MASTER.CPYLIB,DISP=SHR //JIMLIB DD DSN=SF.JISHO.NDCT,DISP=SHR //JSMHKIYK DD DSN=SF.CROSSCOB.STABLE,DISP=SHR //SORTWK01 DD UNIT=SYSDA,SPACE=(TRK,(100,100),RLSE) //SORTWK02 DD UNIT=SYSDA,SPACE=(TRK,(100,100),RLSE) //SORTWK03 DD UNIT=SYSDA,SPACE=(TRK,(100,100),RLSE) //JSMHK010 DD DSN=&&JSMHK010,UNIT=SYSDA,DISP=(NEW,PASS), // SPACE=(TRK,(10,10),RLSE),DCB=(BLKSIZE=11738) //SYSPRINT DD SYSOUT=\* //JSMHKMKJ DD DUMMY //JSMHKINF DD DUMMY //SYSOUT DD DUMMY //\*\*\* CSV形式ファイル出力 \*\*\* //MATRCSV EXEC PGAAJSMKCSV, REGION=1024K // PARM='PCPY,CASE=2' //JSMHK010 DD DSN=&&JSMHK010,DISP=(OLD,DELETE) //JSMHKCSV DD DSN=SF.PCPY.CSV,UNIT=SYSDA,DISP=(NEW,CATLG), // VOL=SER=USER01,SPACE=(TRK,(10,10),RLSE), // DCB=(BLKSIZE=11738) //SORTWK01 DD UNIT=SYSDA,SPACE=(TRK,(10,10),RLSE) //SORTWK02 DD UNIT=SYSDA,SPACE=(TRK,(10,10),RLSE) //SORTWK03 DD UNIT=SYSDA,SPACE=(TRK,(10,10),RLSE) //SYSPRINT DD SYSOUT=\* //SYSOUT DD DUMMY //**

**----+----1----+----2----+----3----+----4----+----5----+----6----+----7--**  $\setminus$  **JOB SF17CSV, LIST(N,JD), PSWHEST ¥\*\*\* 情報出力 \*\*\* ¥CROSSCOB EX JSMK0010,RSIZE=1024 ¥ PARA MATR(JOHO=PCPY,CASE=2),CPY,NOHANYO ¥ FD STEPCAT=DA,FILE=SF1USR ¥ FD PRGLIB=DA,FILE=SF.CROSSCOB.LOAD ¥ FD UIN=\* MMR/2 ¥/ ¥ FD SOCLIB=DA,FILE=SF.MASTER.SOCLIB ¥ FD SYSLIB=DA,FILE=SF.MASTER.CPYLIB ¥ FD JIMLIB=DA,FILE=SF.JISHO.NDCT ¥ FD JSMHKIYK=DA,FILE=SF.CROSSCOB.STABLE ¥ FD SORTWK01=DA,TRK=(100,100,RLSE) ¥ FD SORTWK02=DA,TRK=(100,100,RLSE) ¥ FD SORTWK03=DA,TRK=(100,100,RLSE) \*** FD JSMHO10=DA, TRK=(10, 10, RLSE), VOL=WAK, DISP=CONT, **FCB=(BLKSIZE=11738)**  $\vee$  FD SYSPRINT=DA, TRK= $(10, 10)$ , WL=WRK, SOUT=N **¥ FD JSMHKMKJ=DUMMY ¥ FD JSMHKINF=DUMMY ¥ FD SYSOUT=DUMMY ¥\*\*\* CSV形式ファイル出力 \*\*\* ¥MATRCSV EX JSMKCSV,RSIZE=1024, EXAMPLE PARA POPY, CASE=2, TITLE**  $\setminus$  **FD JSMHO10=/, SWJSMHO10 \*** FD JSNHKSV=DA, FILE=SF. POPY. CSV, VOL=USERO1, DISP=CAT, **TRK=(10,10,RLSE),FCB=(BLKSIZE=11738) ¥ FD SORTWK01=DA,TRK=(10,10,RLSE) ¥ FD SORTWK02=DA,TRK=(10,10,RLSE) ¥ FD SORTWK03=DA,TRK=(10,10,RLSE) ¥ FD SYSPRINT=DA,TRK=(10,10),VOL=WORK,SOUT=N ¥ FD SYSOUT=DUMMY ¥ JEND**

E.41 CSV NSP

#### **DF-CROSSCOB ADJUST**

- **機能説明** - **日本語名標辞書の作成手順** - **表形式ドキュメント単語ファイル** - **実行結果リスト** - **使用手引**
- **制限事項** - **診断メッセージ**

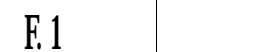

# **F.** 1. 1

**クロスリファレンス情報出力機能にて出力される表形式ドキュメントの5種類のCSV 形式ファイルを入 LASV エヌインスタイルとしている. エヌインスタイル こうしょう**  $\text{CSV}$ 

- **データ項目情報編集出力(対プログラム)**

- **データ項目情報編集出力(対プログラム,ファイル,レコード,コピー句)** - **コピー句情報編集出力(階層表示)** - **二次入口点情報編集出力(対一次入口点,呼び出し元)** - **サブスキーマ情報編集出力(対プログラム,DML 命令,レコード)**

**F.** 1. 2

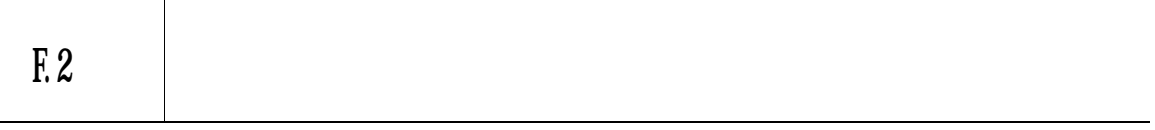

**1) 日本語名標辞書作成支援プログラム1による単語の出力 2) 利用者による日本語の入力**

**3) 日本語名標辞書作成支援プログラム2による日本語名標辞書の作成**

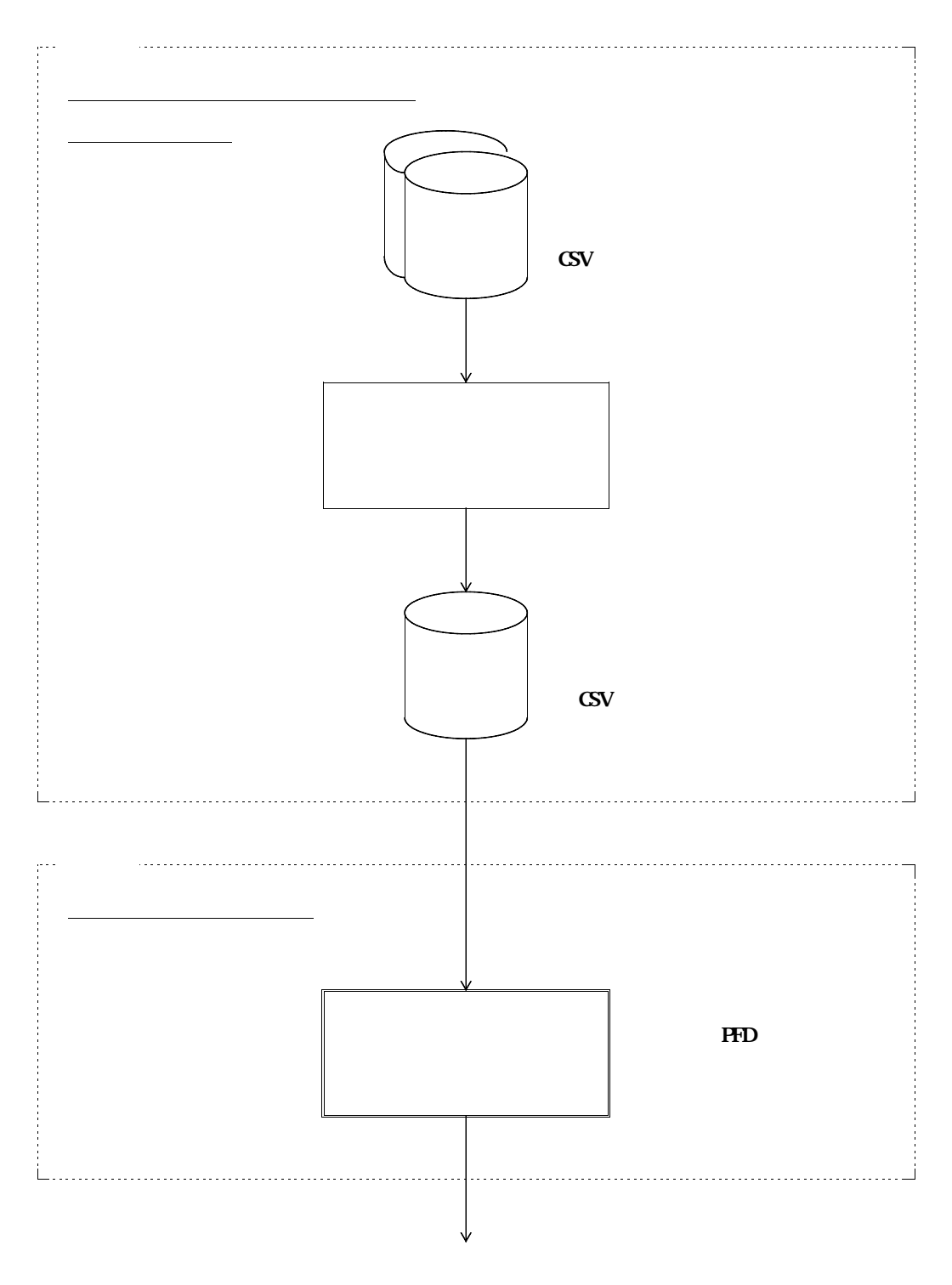

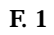

**F.1** 

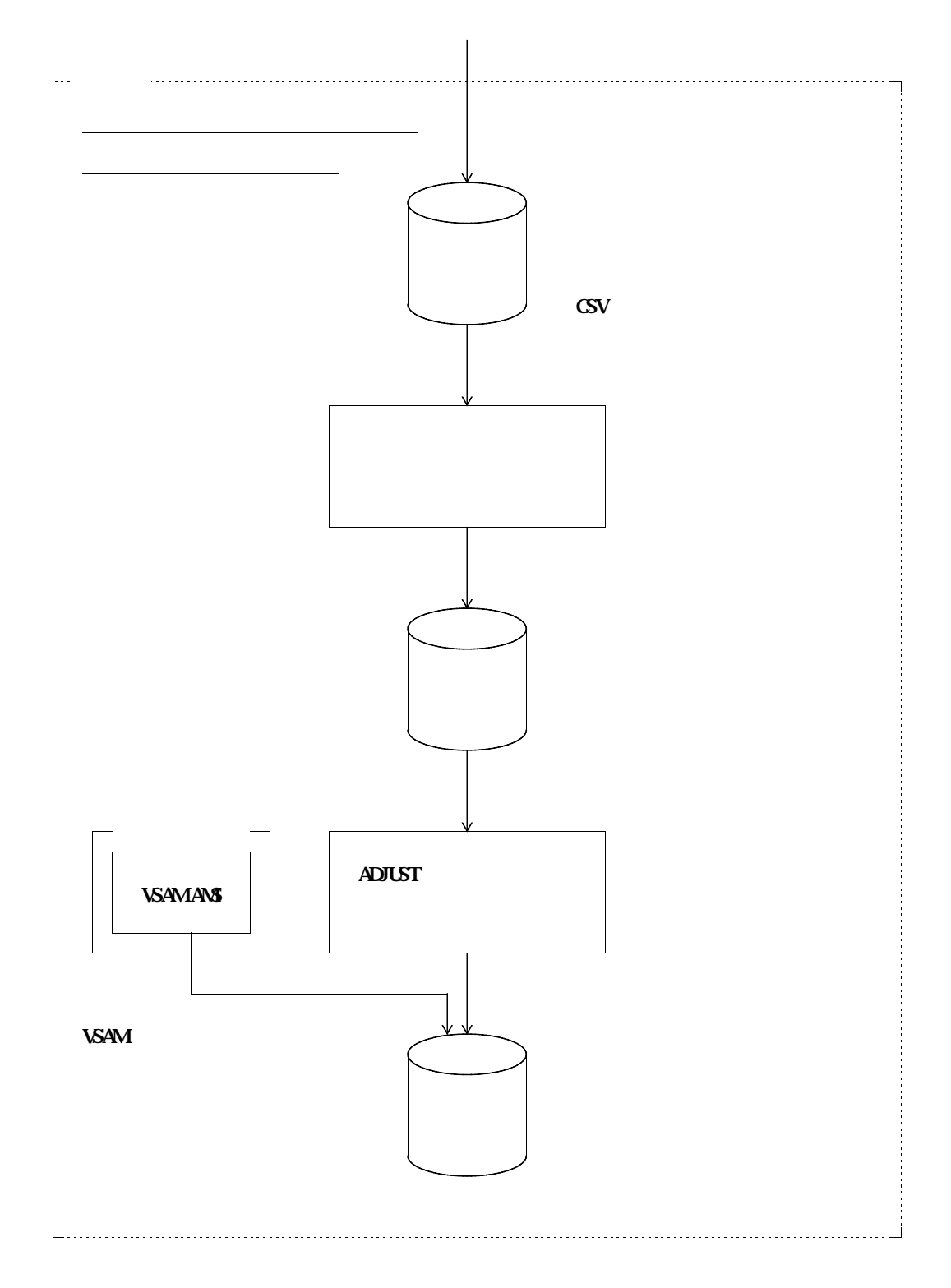

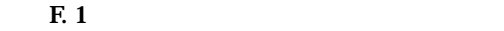

**付F.3 表形式ドキュメント単語ファイル**

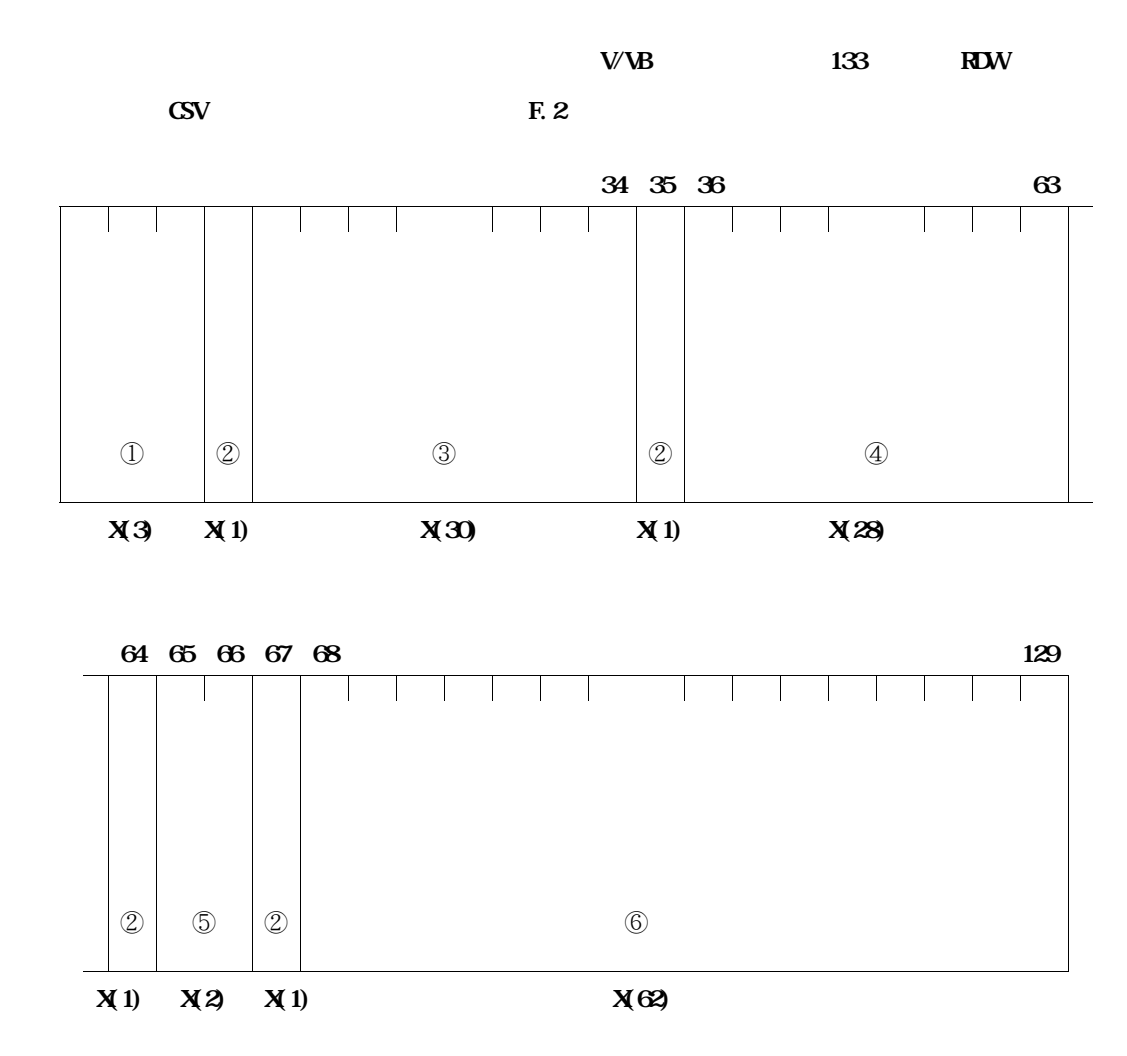

**付図F.2 表形式ドキュメント単語ファイルのレコード形式**

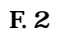

① **以下に示す利用者語の資産種別が格納される. ― C1D :データ項目名 ― C2P :プログラム名,二次入口点名,一次入口点名および呼び出し元名 ― C3F :ファイル名 ― C4R :レコード名(レベル番号が01,1 または77のデータ項目名) ― C5C :コピー句名 ― C6S :サブスキーマ名 ― C7R :サブスキーマのレコード名(一意名以外)** ② **CSV** " , " ③ **利用者語(データ項目名,プログラム名,ファイル名,レコード名,コピー句名,二次入口点**

④ **利用者語が分割された単語が格納される.(日本語名標辞書の項目キーとなる.)**

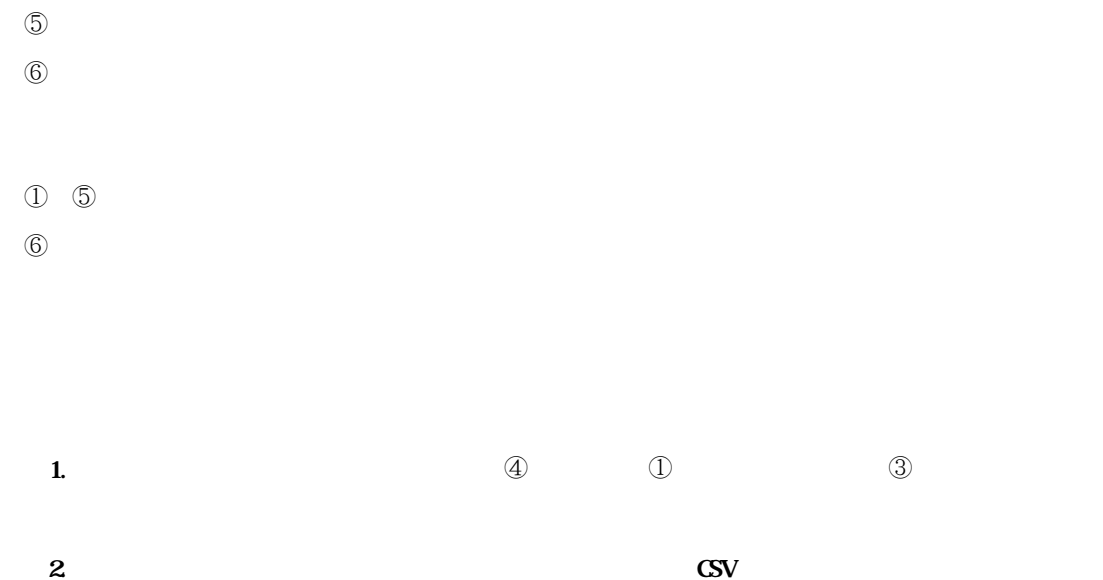

**t F.5**  $\cdot$   $\cdot$ 

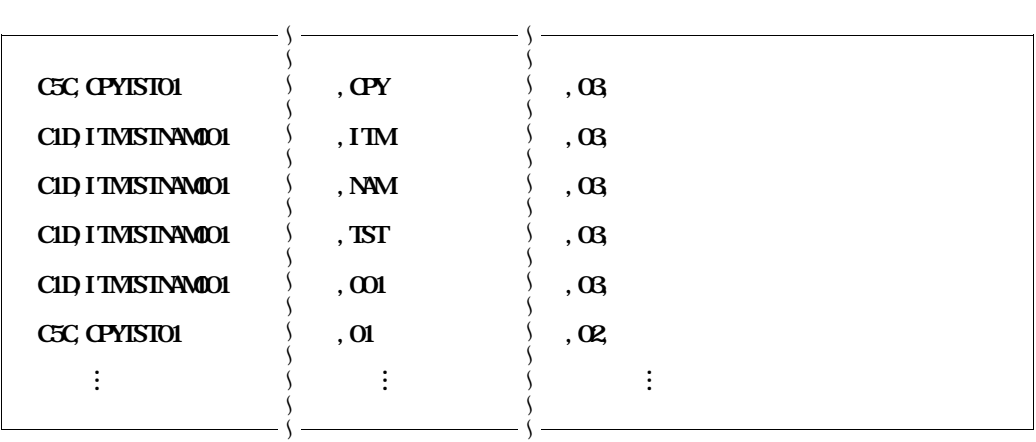

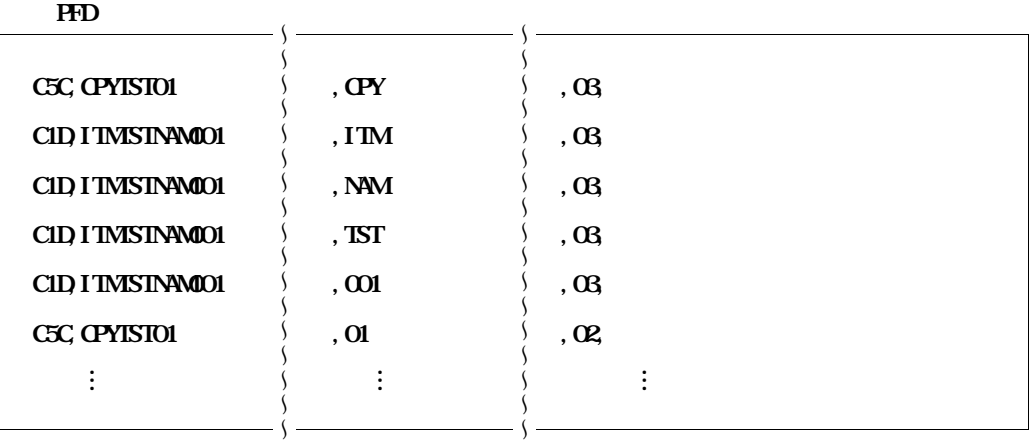

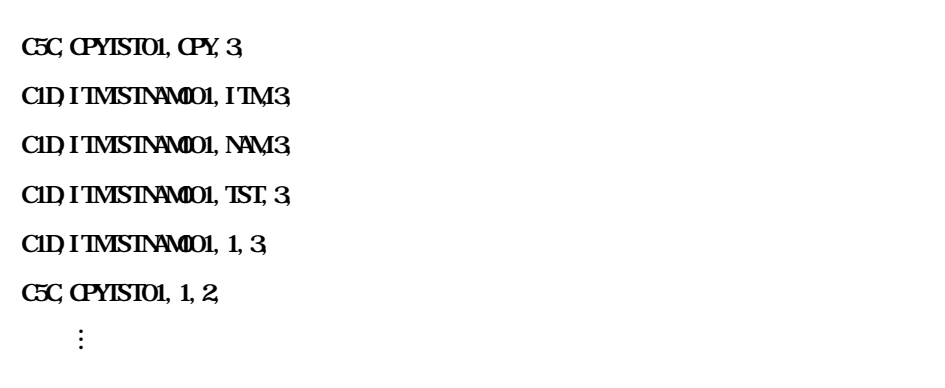

日本語と入力した後の意味を入力しています。<br>日本語 ファイルの意味

**― PARMパラメタ結果リスト**

**F.4.1 PARM EXAMPLE STARM STARM STARM STARM STARM 行時に有効となった確定パラメタを出力する.エラーメッセージについては,"付F.7 診断メッセージ"**

## **F.42**

- **入力:データ項目情報編集出力(対プログラム)CSV 形式ファイル(JSMHKDPR)**

 $\mathrm{CSV}$ **ファイル(JSMHKDAL)** CSV (JSN**HKCNE**)

**二次入口点情報編集出力(対一次入口点,呼び出し元)CSV 形式ファイル(JSMHKENT) DML** CSV について **(JSMHKSAL)**

- **出力:表形式ドキュメント単語ファイル(JSMHKWRD)** - **入力:表形式ドキュメント単語ファイル(JSMHKWRD)**

- **出力:日本語名標辞書作成ファイル(JSMHKRAN)**

### **F.43**

**" F.7** "

# **F.44**

**PARM FOR THE EXAMPLE F.4** the set of the set of the set of the set of the set of the set of the set of the set of the set of the set of the set of the set of the set of the set of the set of the set of the set of the set

### **F.45**

**----\*----1----\*----2----\*----3----\*----4----\*----5--・・・-9----\*----0** ①**ISL=0,IPL=0,UNIQUE 2 JSMKLOO4-S ISL**  $\textcircled{3}$   $\text{CSV}$   $\text{CSV}$   $\text{CSV}$  $\textbf{A}$   $\textbf{B}$   $\textbf{C}$   $\textbf{D}$   $\textbf{A}$   $\textbf{D}$   $\textbf{D}$   $\textbf{D}$   $\textbf{D}$   $\textbf{D}$   $\textbf{D}$   $\textbf{D}$   $\textbf{D}$   $\textbf{D}$   $\textbf{D}$   $\textbf{D}$   $\textbf{D}$   $\textbf{D}$   $\textbf{D}$   $\textbf{D}$   $\textbf{D}$   $\textbf{D}$   $\textbf{D}$   $\textbf{D}$   $\textbf{$  $\textcircled{S}$  **CSV**  $\textcircled{JSMK}$   $=\textcircled{000000}$ ⑥**二次入口点情報編集出力(対一次入口点,呼び出し元)CSV ・・・ レコード件数**=**0000000**  $\mathbb{R}$  **DM**  $=000000$ ⑧**表形式ドキュメント単語ファイル(JSMHKWRD) ・・・ レコード件数**=**0000000**

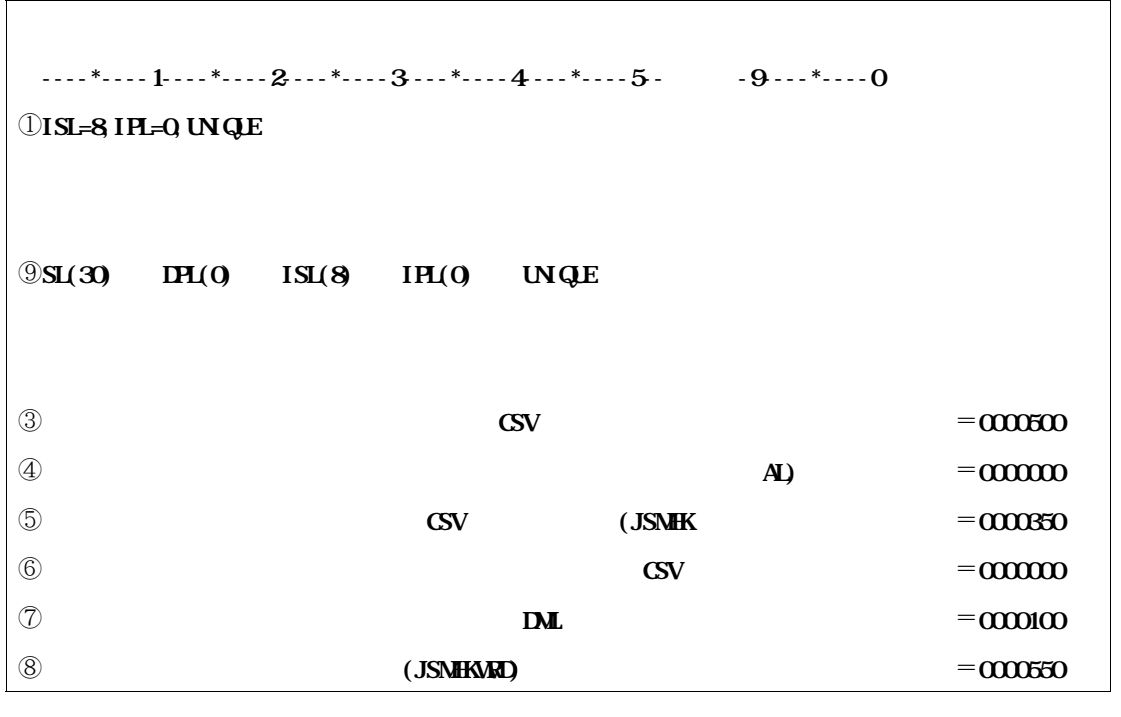

**F.4 PARM** 

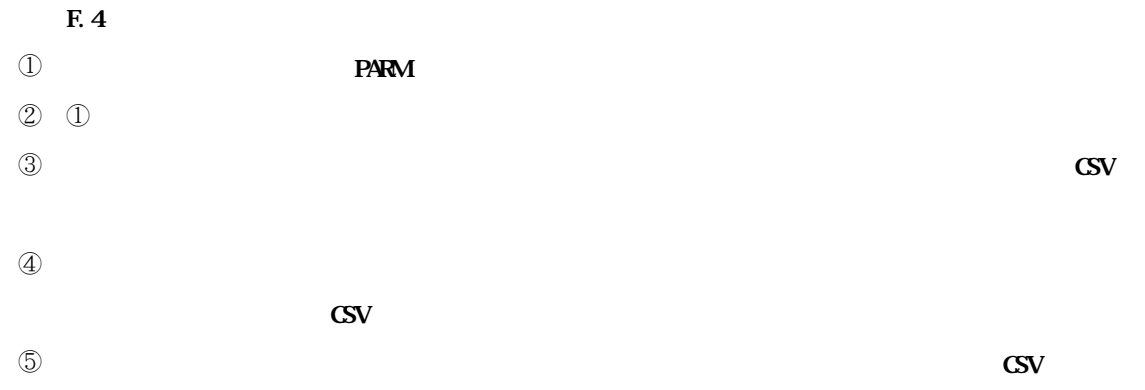

**PARM** 

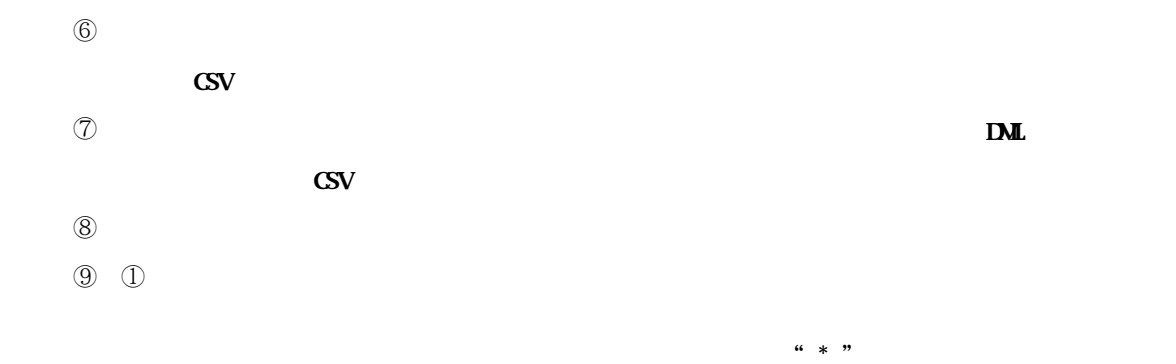

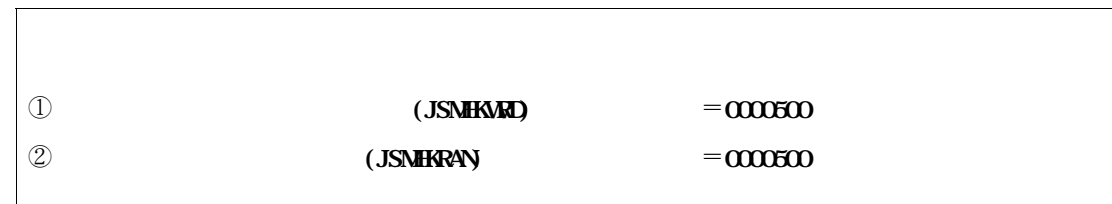

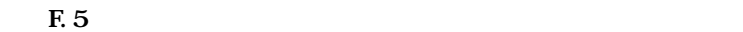

**[付図F.5 の説明]**

 $\mathbb D$ 

 $\mathbb Q$ 

 $44 \times 35$ 

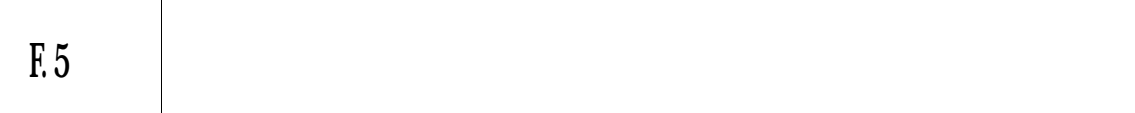

**F.51** 

**DD** F.6

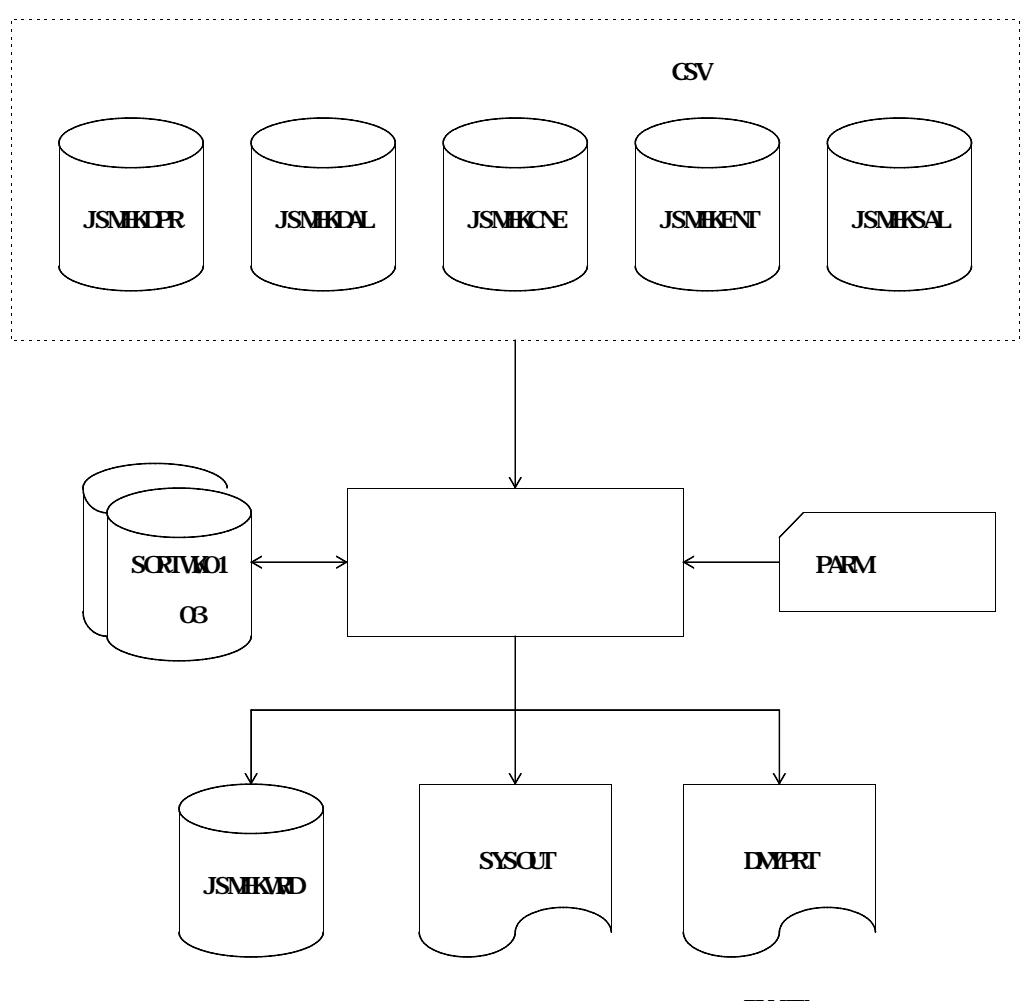

**実行結果リスト DUMMY**

**付図F.6 日本語名標辞書作成支援プログラムの実行に必要なデータセット名とDD名(続く)**

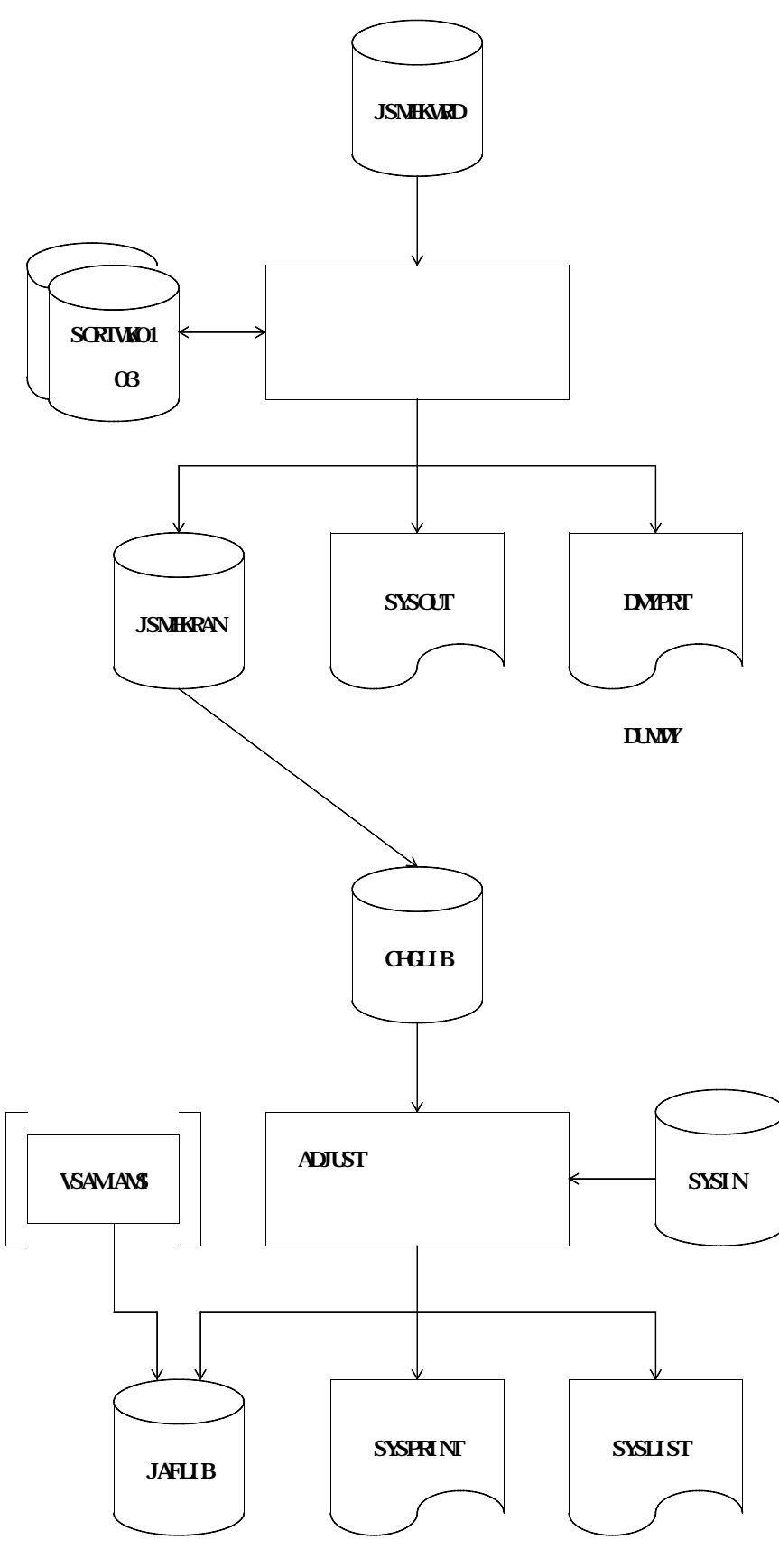

**ILMY** 

**F.5.1.1.1** 

**― 日本語名標辞書作成支援プログラム1: JSMKDSS1**

### **― 日本語名標辞書作成支援プログラム2: JSMKDSS2**

**F.5.1.1.2** 

**日本語名標辞書作成支援プログラム1および日本語名標辞書プログラム2のリージョンサイズは,1024K**

### **F.5.1.1.3**

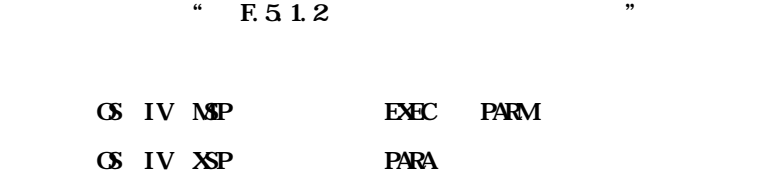

### **F.5.1.2**

**F.5.1.21** 

$$
\begin{bmatrix}\n\begin{bmatrix}\n-\frac{30}{3} \\
\end{bmatrix} & \begin{bmatrix}\n-\frac{1}{3} \\
\end{bmatrix}\n\end{bmatrix}\n\begin{bmatrix}\n-\frac{1}{3} \\
-\frac{1}{3} \\
\end{bmatrix}\n\begin{bmatrix}\n-\frac{1}{3} \\
-\frac{1}{3} \\
\end{bmatrix}\n\begin{bmatrix}\n-\frac{1}{3} \\
-\frac{1}{3} \\
-\frac{1}{3} \\
\end{bmatrix}\n\begin{bmatrix}\n-\frac{1}{3} \\
-\frac{1}{3} \\
-\frac{1}{3} \\
-\frac{1}{3} \\
-\frac{1}{3} \\
-\frac{1}{3} \\
-\frac{1}{3} \\
-\frac{1}{3} \\
-\frac{1}{3} \\
-\frac{1}{3} \\
-\frac{1}{3} \\
-\frac{1}{3} \\
-\frac{1}{3} \\
-\frac{1}{3} \\
-\frac{1}{3} \\
-\frac{1}{3} \\
-\frac{1}{3} \\
-\frac{1}{3} \\
-\frac{1}{3} \\
-\frac{1}{3} \\
-\frac{1}{3} \\
-\frac{1}{3} \\
-\frac{1}{3} \\
-\frac{1}{3} \\
-\frac{1}{3} \\
-\frac{1}{3} \\
-\frac{1}{3} \\
-\frac{1}{3} \\
-\frac{1}{3} \\
-\frac{1}{3} \\
-\frac{1}{3} \\
-\frac{1}{3} \\
-\frac{1}{3} \\
-\frac{1}{3} \\
-\frac{1}{3} \\
-\frac{1}{3} \\
-\frac{1}{3} \\
-\frac{1}{3} \\
-\frac{1}{3} \\
-\frac{1}{3} \\
-\frac{1}{3} \\
-\frac{1}{3} \\
-\frac{1}{3} \\
-\frac{1}{3} \\
-\frac{1}{3} \\
-\frac{1}{3} \\
-\frac{1}{3} \\
-\frac{1}{3} \\
-\frac{1}{3} \\
-\frac{1}{3} \\
-\frac{1}{3} \\
-\frac{1}{3} \\
-\frac{1}{3} \\
-\frac{1}{3} \\
-\frac{1}{3} \\
-\frac{1}{3} \\
-\frac{1}{3} \\
-\frac{1}{3} \\
-\frac{1}{3} \\
-\frac{1}{3} \\
-\frac{1}{3} \\
-\frac{1}{3} \\
-\frac{1}{3} \\
-\frac{1}{3} \\
-\frac{1}{3} \\
-\frac{1}{3} \\
-\frac{1}{3} \\
-\frac{1}{3} \\
-\frac{1}{3} \\
-\frac{1}{3} \\
-\frac{1}{3} \\
-\frac{1}{3} \\
-\frac{1}{3} \\
-\frac{1}{3} \\
-\frac{1
$$

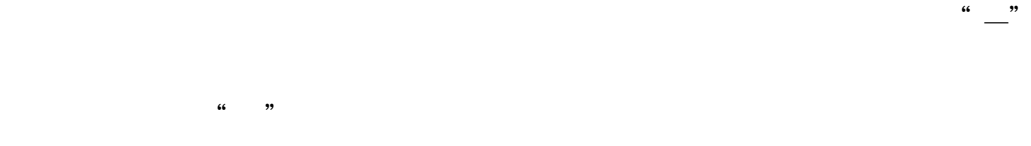

**WAGE NOW GE NOW BE NOW UNITED** 

**UNGLE NONGLE** 

" **UNGE**"

**場合には,"NOUNIQUE"を指定する.**

**法を指定する.重複した単語の出力を抑制する場合は,"UNIQUE"を,重複した単語の出力を抑制しない**

**UNIQUE SERVICE** 

" **IPL=0** "

 $=\left\{ \begin{matrix} - \end{matrix} \right\}$ 

" **ISL=8** "

 $=\left\{ \begin{matrix} - \end{matrix} \right\}$ 

" **IPL=0** "

 $=\left\{ \begin{matrix} - \end{matrix} \right\}$ 

" **SL=30** "

**"** HYP1"  $\blacksquare$  HYP2"  $\blacksquare$ 

**"SL=n"は,利用者語を長さにより分割する場合に,その長さを1~30の数字で指定する.利用者語の**

**SL**=

**30**

**F.51.22** 

**― UNIQUE指定**

# **― NOUNIQUE指定**

**UNGLE NONGLE** 

**表形式ドキュメント単語ファイル"を参照されたい.**

# **F.5.1.3**

**クロスリファレンス情報出力機能にて出力されるCSV 形式ファイルについて ― 出力された内容を変更したCSV 形式ファイルを入力とした場合は,動作を保証しない. ― 入力のCSV 形式ファイルは,必要とするCSV 形式ファイルを一つ以上指定する.必要としないCS V DUMW** 

**FIMPORT** 

**FEXPORT** 

**テキスト転送にて行う.ただし,レコード形式は可変長,レコード長は 133バイトとすること.**

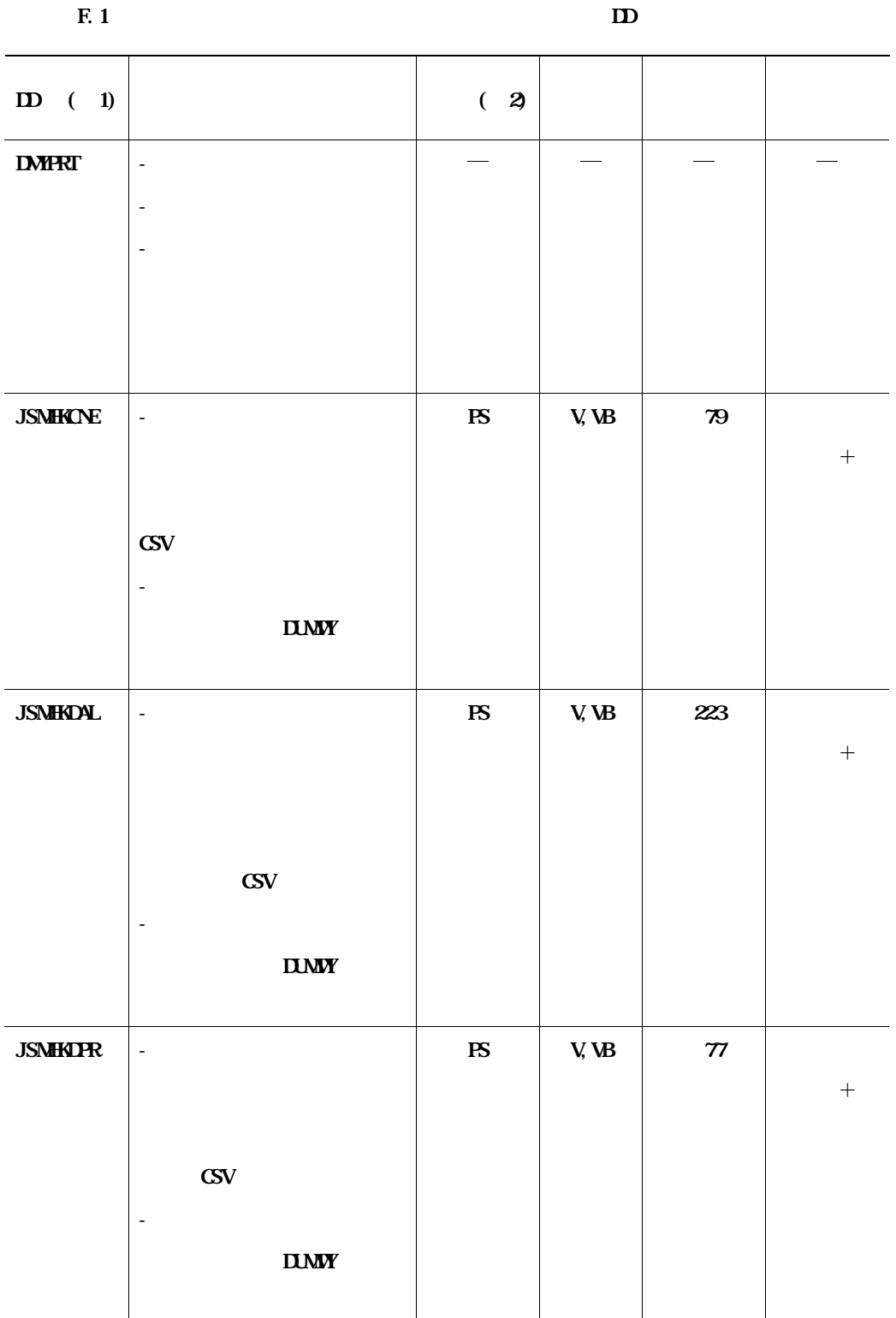

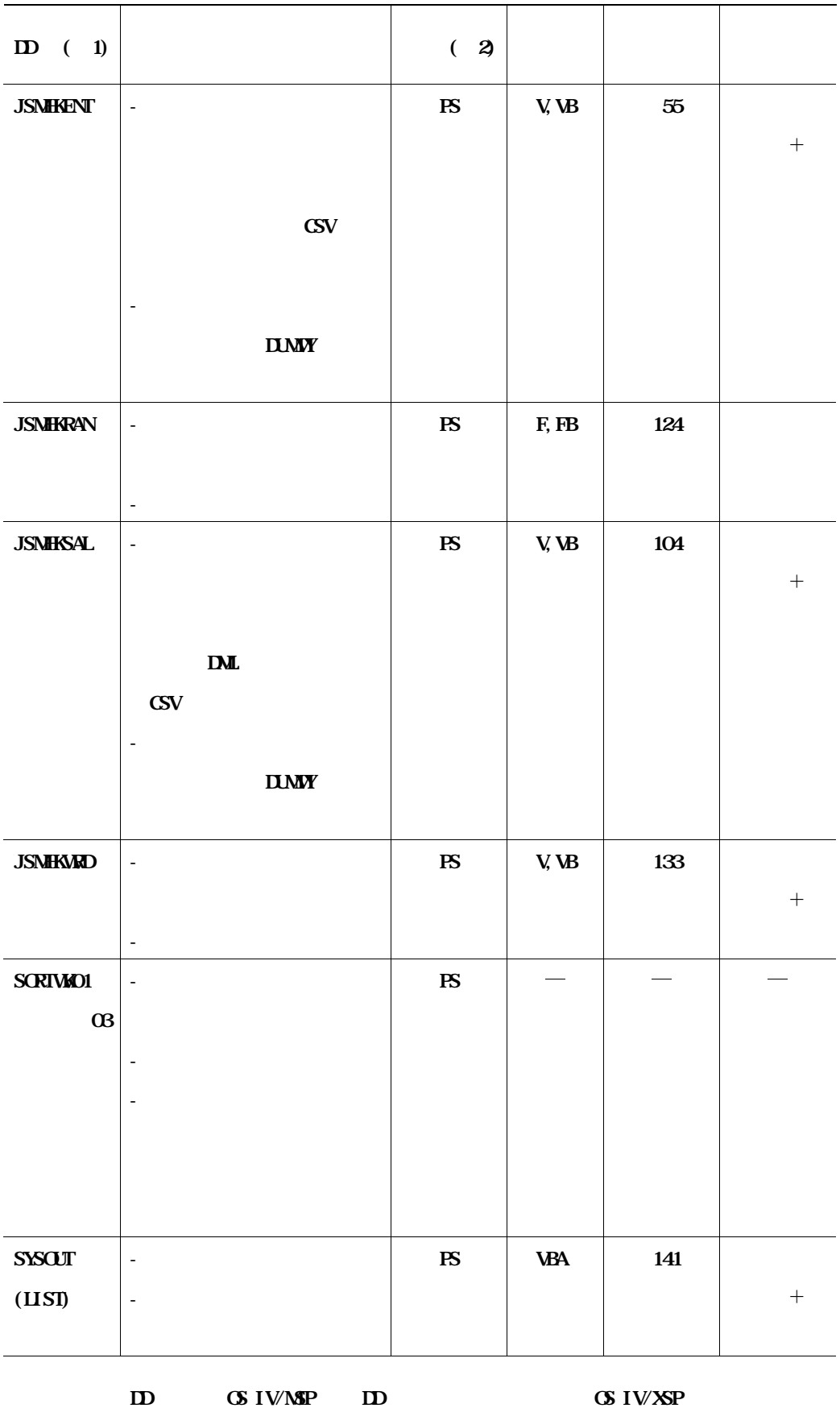

**OS IV/MSP** ID

# **MSAM DEFINE CLUSTER KQCAMS**

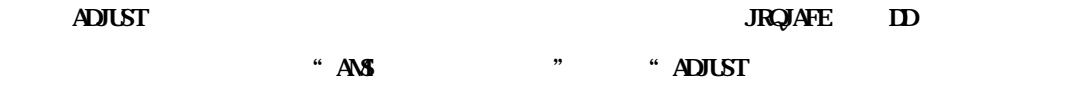

 $\frac{1}{2}$ 

 $$ 

**F.7** 

 $\ddot{ }$ 

Å

**.** 

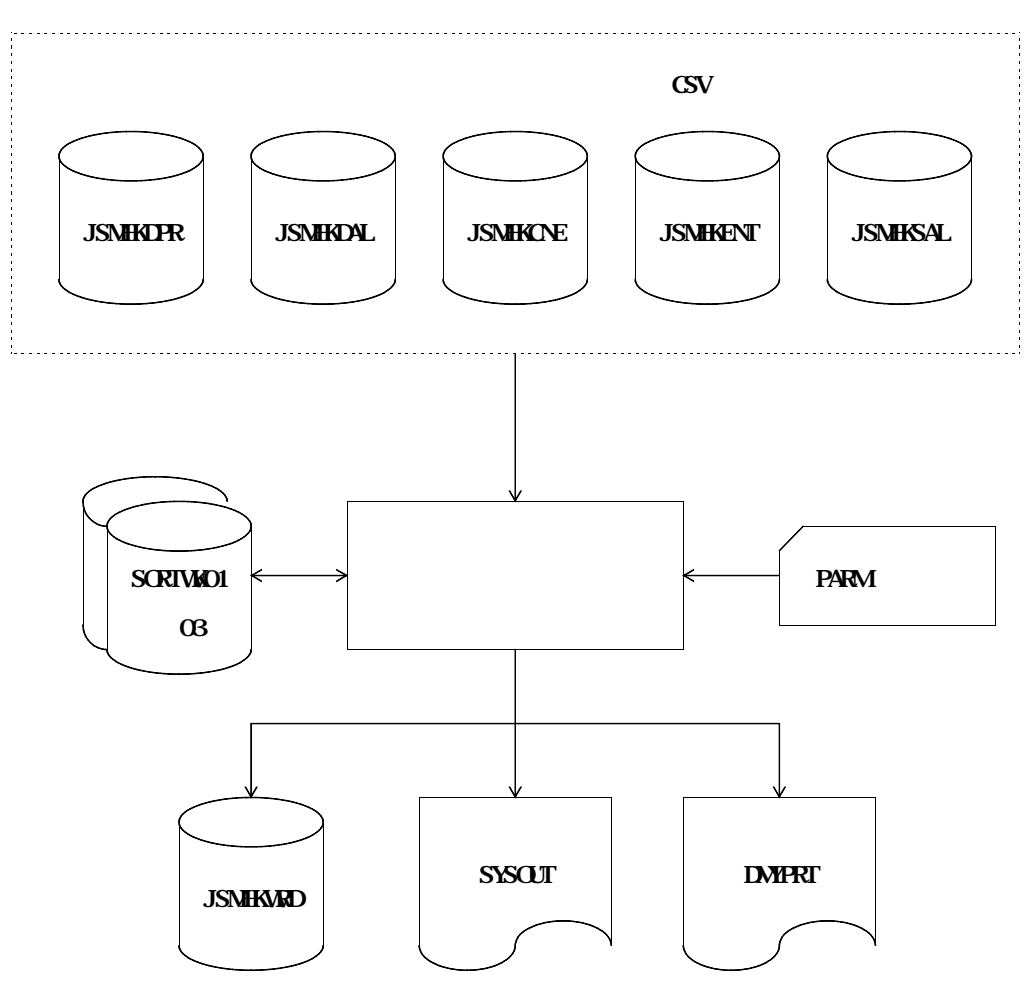

**実行結果リスト DUMMY**

**付図F.7 日本語名標辞書作成支援プログラム1の実行に必要な入出力データセットとDD名**

E.9 **CS IV/XSP** 

```
//USER01A JOB ,CLASS=A,MSGCLASS=R
//JOBLIB DD DSN=USER01.CROSSCOB.UTYLOAD,DISP=SHR
// DD DSN=SYS1.C85.COBLIB,DISP=SHR
//JOBCAT DD DSN=USERXXX,DISP=SHR
//*******************************************************************
//* 日本語名標辞書作成支援プログラム1 *
//*******************************************************************
//STEP1 EXEC PGA4JSMKDSS1, REGION=1024K,
// PARM='HYP1,ISL=8,IPL=0,UNIQUE'
//JSMHKDPR DD DSN=USER01.DATPR.CSV,DISP=SHR
//JSMHKDAL DD DSN=USER01.DATAL.CSV,DISP=SHR
//JSMHKCNE DD DSN=USER01.CPYNE.CSV,DISP=SHR
//JSMHKENT DD DSN=USER01.ENT.CSV,DISP=SHR
//JSMHKSAL DD DSN=USER01.SBSAL.CSV,DISP=SHR
//JSMHKWRD DD DSN=USER01.WORD.CSV,DISP=(NEW,CATLG,DELETE),
// UNIT=SYSDA,VOL=SER=DASDXX,SPACE=(TRK,(30,10),RLSE),
// DCB=(RECFM=VB,LRECL=133,BLKSIZE=3196)
//SYSOUT DD SYSOUT=*
//SORTWK01 DD UNIT=SYSDA,SPACE=(TRK,(30,10),RLSE)
//SORTWK02 DD UNIT=SYSDA,SPACE=(TRK,(30,10),RLSE)
//SORTWK03 DD UNIT=SYSDA,SPACE=(TRK,(30,10),RLSE)
//DMYPRT DD DUMMY
//
```
F. 8 **CS IV/MSP** 

 $\setminus$  **JOB USEROIA, PSWHEST, LIST=(T, JD) ¥\*\*\*\*\*\*\*\*\*\*\*\*\*\*\*\*\*\*\*\*\*\*\*\*\*\*\*\*\*\*\*\*\*\*\*\*\*\*\*\*\*\*\*\*\*\*\*\*\*\*\*\*\*\*\*\*\*\*\*\*\*\*\*\*\*\*\*\* ¥\*\* 日本語名標辞書作成支援プログラム1 \* ¥\*\*\*\*\*\*\*\*\*\*\*\*\*\*\*\*\*\*\*\*\*\*\*\*\*\*\*\*\*\*\*\*\*\*\*\*\*\*\*\*\*\*\*\*\*\*\*\*\*\*\*\*\*\*\*\*\*\*\*\*\*\*\*\*\*\*\*\* ¥STEP1 EX JSMKDSS1,RSIZE=1024**  $\vee$  **PARA HYP1, ISL=8, IPL=0, UNGLE ¥ FD STEPCAT=DA,FILE=USERXXX ¥ FD PRGLIB=DA,FILE=USER001.CROSSCOB.UTYLOAD**  $\vee$  **FD CF=DA FILE=C ALIB ¥ FD JSMHKDPR=DA,FILE=USER001.DATPR.CSV ¥ FD JSMHKDAL=DA,FILE=USER001.DATAL.CSV ¥ FD JSMHKCNE=DA,FILE=USER001.CPYNE.CSV ¥ FD JSMHKENT=DA,FILE=USER001.ENT.CSV ¥ FD JSMHKSAL=DA,FILE=USER001.SBSAL.CSV ¥ FD JSMHKWRD=DA,VOL=DASDXX,FILE=USER001.WORD.CSV, DISP=CAT,TRK=(30,10,RLSE), FCB=(RECFMAVB, LRECL=133, BLKSIZE=3196)**  $\setminus$  **FD** LIST=DA, VOL=VORK, TRK= $(10, 10)$ , SOUT=T **¥ FD SORTWK01=DA,VOL=WORK,TRK=(30,10,RLSE) ¥ FD SORTWK02=DA,VOL=WORK,TRK=(30,10,RLSE) ¥ FD SORTWK03=DA,VOL=WORK,TRK=(30,10,RLSE) ¥ FD DMYPRT=DUMMY ¥ JEND**

**付図F.9 日本語名標辞書作成支援プログラム1のジョブ制御文例(OS IV/XSP )**

**F.10** 

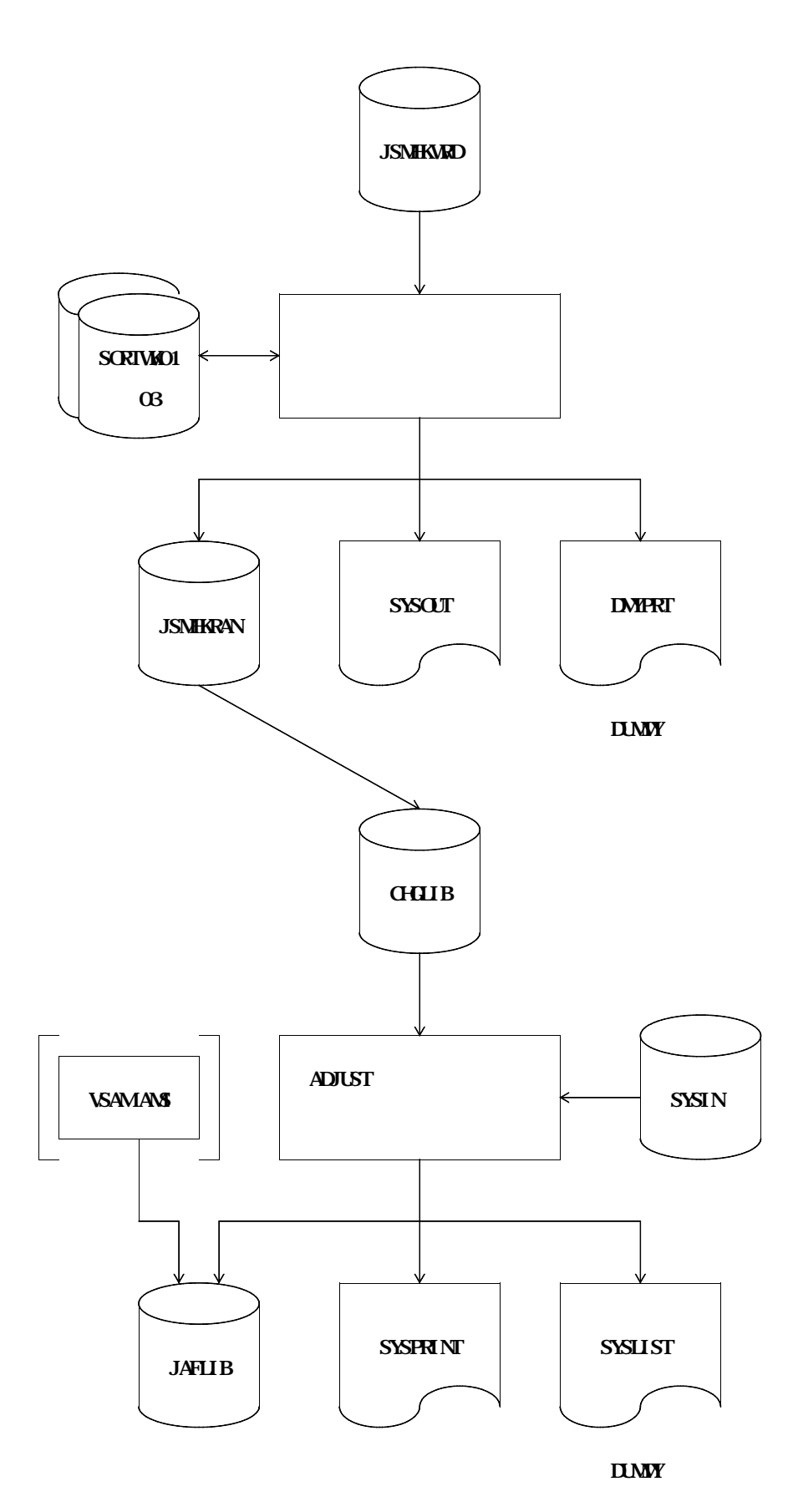

**//USER01B JOB ,CLASS=A,MSGCLASS=R //JOBLIB DD DSN=USER01.CROSSCOB.UTYLOAD,DISP=SHR // DD DSN=SYS1.C85.COBLIB,DISP=SHR // DD DSN=SYS1.ADJUST.LINKLIB,DISP=SHR //JOBCAT DD DSN=USERXXX,DISP=SHR //\*\*\*\*\*\*\*\*\*\*\*\*\*\*\*\*\*\*\*\*\*\*\*\*\*\*\*\*\*\*\*\*\*\*\*\*\*\*\*\*\*\*\*\*\*\*\*\*\*\*\*\*\*\*\*\*\*\*\*\*\*\*\*\*\*\*\* //\* 日本語名標辞書作成支援プログラム2 \* //\*\*\*\*\*\*\*\*\*\*\*\*\*\*\*\*\*\*\*\*\*\*\*\*\*\*\*\*\*\*\*\*\*\*\*\*\*\*\*\*\*\*\*\*\*\*\*\*\*\*\*\*\*\*\*\*\*\*\*\*\*\*\*\*\*\*\* //STEP1 EXEC PGA4JSMKDSS2, REGION=1024K //JSMHKWRD DD DSN=USER01.WORD.CSV,DISP=SHR //JSMHKRAN DD DSN=&&CROSSCOB,DISP=(,PASS),UNIT=SYSDA, // SPACE=(TRK,(10,10),RLSE), // DCB=(RECFM=FB,LRECL=124,BLKSIZE=1240) //SYSOUT DD SYSOUT=\* //SORTWK01 DD UNIT=SYSDA,SPACE=(TRK,(10,10),RLSE) //SORTWK02 DD UNIT=SYSDA,SPACE=(TRK,(10,10),RLSE) //SORTWK03 DD UNIT=SYSDA,SPACE=(TRK,(10,10),RLSE) //DMYPRT DD DUMMY //\*\*\*\*\*\*\*\*\*\*\*\*\*\*\*\*\*\*\*\*\*\*\*\*\*\*\*\*\*\*\*\*\*\*\*\*\*\*\*\*\*\*\*\*\*\*\*\*\*\*\*\*\*\*\*\*\*\*\*\*\*\*\*\*\*\*\* //\* DEFINE CLUSTER \* //\*\*\*\*\*\*\*\*\*\*\*\*\*\*\*\*\*\*\*\*\*\*\*\*\*\*\*\*\*\*\*\*\*\*\*\*\*\*\*\*\*\*\*\*\*\*\*\*\*\*\*\*\*\*\*\*\*\*\*\*\*\*\*\*\*\*\* //KQCAMS1 EXEC PGM=KQCAMS,REGION=1024K, // COND=(4,LT) //SYSPRINT DD SYSOUT=\* //SYSIN DD \* DEFINE CLUSTER (NAME(USER01.RAN.NDICT) - INDEXED - UNGLE KEYS(30 0) IMBED - VOLUMES(DASDXX) TRK(5)** 

**RECORDSIZE(124 124)) - DATA (NAME(USER01.RAN.NDICT.DATA)) - INDEX - (NAME(USER01.RAN.NDICT.IDX)) /\* //\*\*\*\*\*\*\*\*\*\*\*\*\*\*\*\*\*\*\*\*\*\*\*\*\*\*\*\*\*\*\*\*\*\*\*\*\*\*\*\*\*\*\*\*\*\*\*\*\*\*\*\*\*\*\*\*\*\*\*\*\*\*\*\*\*\* //\*\* 日本語ファイル編集ユーティリティ \* //\*\*\*\*\*\*\*\*\*\*\*\*\*\*\*\*\*\*\*\*\*\*\*\*\*\*\*\*\*\*\*\*\*\*\*\*\*\*\*\*\*\*\*\*\*\*\*\*\*\*\*\*\*\*\*\*\*\*\*\*\*\*\*\*\*\* //JAFE1 EXEC PGALJRQJAFE, REGION=1024K, // COND=(4,LT) //SYSPRINT DD SYSOUT=\* //SYSLIST DD DUMMY //SYSIN DD \* - AD OUT(JAFLIB), FIELDS=((30, A), (2, A, R), (2, A, R), (30, K), (30, A) - FORMAT SAME - CHGIN IN(CHGLIB) - END /\* //JAFLIB DD DSN=USER01.RAN.NDICT,DISP=SHR //CHGLIB DD DSN=&&CROSSCOB,DISP=(OLD,DELETE) //**

**付図F.11 日本語名標辞書作成支援プログラム2のジョブ制御文例(OS IV/MSP )(続き)**

 $\setminus$  **JOB USEROO1X, PSWHEST, LIST=(T, JD) ¥\*\*\*\*\*\*\*\*\*\*\*\*\*\*\*\*\*\*\*\*\*\*\*\*\*\*\*\*\*\*\*\*\*\*\*\*\*\*\*\*\*\*\*\*\*\*\*\*\*\*\*\*\*\*\*\*\*\*\*\*\*\*\*\*\*\*\*\* ¥\*\* 日本語名標辞書作成支援プログラム2 \* ¥\*\*\*\*\*\*\*\*\*\*\*\*\*\*\*\*\*\*\*\*\*\*\*\*\*\*\*\*\*\*\*\*\*\*\*\*\*\*\*\*\*\*\*\*\*\*\*\*\*\*\*\*\*\*\*\*\*\*\*\*\*\*\*\*\*\*\*\* ¥STEP1 EX JSMKDSS2,RSIZE=1024 ¥ FD STEPCAT=DA,FILE=USERXXX ¥ FD PRGLIB=DA,FILE=USER001.CROSSCOB.UTYLOAD ¥ FD CF=DA,FILE=C.ALIB ¥ FD JSMHKWRD=DA,FILE=USER001.WORD.CSV ¥ FD JSMHKRAN=DA,VOL=WORK,DISP=CONT,TRK=(10,10,RLSE), FCB=(RECFM=FB,LRECL=124,BLKSIZE=1240) ¥ FD LIST=DA,VOL=WORK,TRK=(10,10),SOUT=T ¥ FD SORTWK01=DA,VOL=WORK,TRK=(10,10,RLSE) ¥ FD SORTWK02=DA,VOL=WORK,TRK=(10,10,RLSE) ¥ FD SORTWK03=DA,VOL=WORK,TRK=(10,10,RLSE) ¥ FD DMYPRT=DUMMY ¥\*\*\*\*\*\*\*\*\*\*\*\*\*\*\*\*\*\*\*\*\*\*\*\*\*\*\*\*\*\*\*\*\*\*\*\*\*\*\*\*\*\*\*\*\*\*\*\*\*\*\*\*\*\*\*\*\*\*\*\*\*\*\*\*\*\*\*\* ¥\*\* DEFINE CLUSTER \* ¥\*\*\*\*\*\*\*\*\*\*\*\*\*\*\*\*\*\*\*\*\*\*\*\*\*\*\*\*\*\*\*\*\*\*\*\*\*\*\*\*\*\*\*\*\*\*\*\*\*\*\*\*\*\*\*\*\*\*\*\*\*\*\*\*\*\*\*\* ¥KQCAMS1 EX KQCAMS,RSIZE=1024,COND=+20 ¥ FD STEPCAT=DA,FILE=USERXXX ¥ FD SYSPRINT=DA,VOL=WORK,TRK=(10,10),SOUT=T**  $\setminus$  **FD** SYSIN=\* **DEFINE CLUSTER (NAME(USER01.RAN.NDICT) - INDEXED - KEYS(30 0) IMBED - VOLUMES(DASDXX) - TRACKS(5) RECORDSIZE(124 124) DATA (NAME(USER01.RAN.NDICT.DATA)) - INDEX - (NAME(USER01.RAN.NDICT.IDX)) ¥/**

```
¥******************************************************************
¥** 日本語ファイル編集ユーティリティ *
¥******************************************************************
¥JAFE1 EX JRQJAFE,RSIZE=2048,COND=+20
¥ PARA CNTL=-
¥ FD STEPCAT=DA,FILE=USERXXX
¥ FD PRGLIB=DA,FILE=SYS.ADJUST.LINKLIB
¥ FD LIST=DA,VOL=WORK,TRK=(10,10),SOUT=T
\setminus FD CHGLIB=/, SWAJSMHKRAN
¥ FD JAFLIB=DA,FILE=USER01.RAN.NDICT
¥ FD PRINT=DA,VOL=WORK,TRK=(10,10),SOUT=T
\setminus FD \mathbf{C}\mathbf{I}\mathbf{N}^*- AD OUT(JAFLIB), FIELDS=((30, A), (2, A, R), (2, A, R), (30, K), (30, A)
- FORMAT SAME
- CHGIN IN(CHGLIB)
- END
¥/
¥ JEND
```
**付図F.12 日本語名標辞書作成支援プログラム2のジョブ制御文例(OS IV/XSP )(続き)**

**付F.6 制限事項**

**― COBOL 言語以外のプログラム名は,日本語名標辞書作成支援プログラムの対象とはならない.**

### **JSMKU001-S**

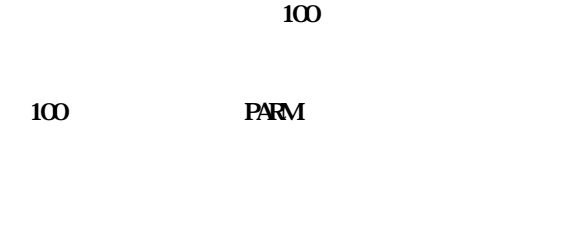

### **PARM** 100

#### **JSMKU002-S**

**なお,診断メッセージの形式については,"第5章 診断メッセージ"を参照されたい.**

**ただし,メッセージ番号において機能を示す5文字目には,ユーティリティを意味する"U"が出力**

## **JSMKU003-S**

#### **JSMKU004-S**

**@1** 

**@1:誤りのあるオプション**

#### **JSMKU005-E**

- **@1**
- $\mathbf{C}\mathbf{S}\mathbf{V}$ **@1** CSV **― データ項目情報編集出力(対プログラム)CSV 形式ファイル(JSMHKDPR)** ーンスマン<br>CSV かんじん<br>コードルコード
- **ル(JSMHKDAL) ― コピー句情報編集出力(階層表示)CSV 形式ファイル(JSMHKCNE) ― 二次入口点情報編集出力(対一次入口点,呼び出し元)CSV 形式ファイル(JSMHKENT)** ークストームのサブストームのサブストームのサブストームのサブストームのサブストームのサブストームのサブストームのサブストームのサブストームのサブストームのサブストームのサブストームのサブストームのサブストームのサブストームのサブストームのサブストームのサブストームのサブストームのサブストームのサブストームのサブストームのサブストームのサブストームのサブストームのサブストームのサブストームのサブストームのサブストームのサブストームのサブスト **SAL)**
- **CSV DD** JSMHKIPR, JSMHKIME, JSMHKONE, JSMHKENT,
- **JSMHSAL JSMKU006-W**
- $=$  **@1**  $=$  **@2**  $=$  **@3 CSV DD** JSMHKDPR, JSMHKOM, JSMHKONE, JSMHKENT, JSMHKS **AL ID** JSNHKWRD
	- **@1:重複した単語 @2:重複した単語の種別 ― C1D :データ項目名 ― C2P :プログラム名,二次入口点名,一次入口点名または呼び出し元名**

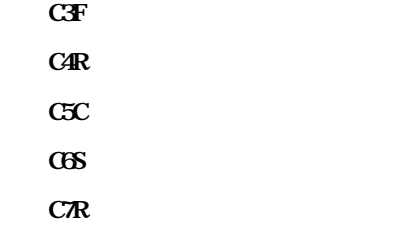

**@3:重複した単語が属する利用者語**

### **JSMKU007-W**

 $=$  @1,  $=$   $\circledast$   $=$  @3

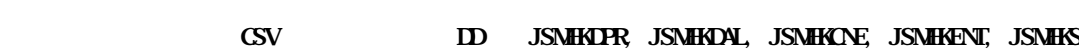

#### **AL**

 $\mathbf{D}$  JSM**HWRD** 

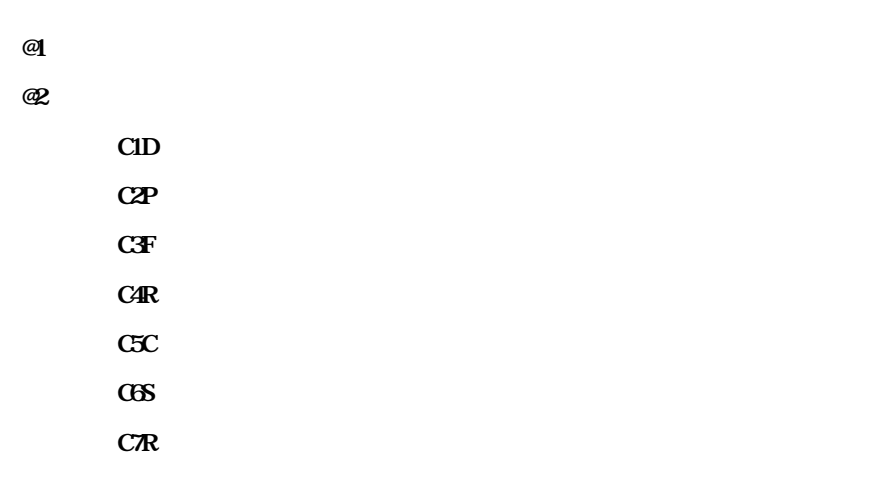

**@3:重複した単語が属する利用者語**

**JSMKU008-E**

 $\mathbf{D} = \mathbf{Q}$  = **@2** = **@3** 

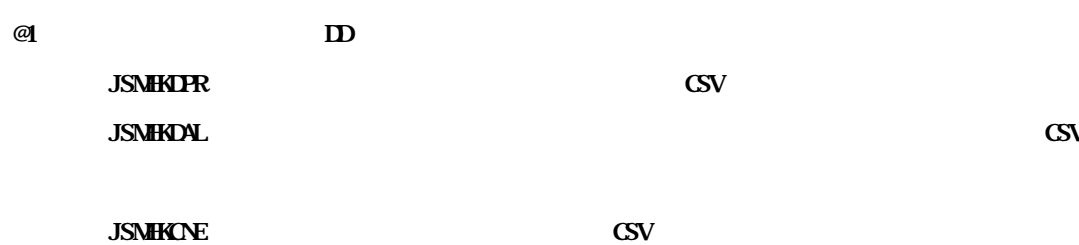

#### **COBOL85**

**@2:COBOL85 の入出力状態値**

**SAL)**

ークストームのサブストームのサブストームのサブストームのサブストームのサブストームのサブストームのサブストームのサブストームのサブストームのサブストームのサブストームのサブストームのサブストームのサブストームのサブストームのサブストームのサブストームのサブストームのサブストームのサブストームのサブストームのサブストームのサブストームのサブストームのサブストームのサブストームのサブストームのサブストームのサブストームのサブストームのサブスト

**JSMKU009-U**

**@1**

**ル(JSMHKDAL)**

**― データ項目情報編集出力(対プログラム)CSV 形式ファイル(JSMHKDPR)**

**― 二次入口点情報編集出力(対一次入口点,呼び出し元)CSV 形式ファイル(JSMHKENT)**

CSV (JSN**HKCNE**)

**― 表形式ドキュメント単語ファイル(JSMHKWRD)**

**― 日本語名称辞書作成ファイル(JSMHKRAN)**

**アクセスエラー 入出力状態**=**@2**

ー JSNHKENT:<br>コメントリング SNHKENT:<br>コメントリング SNHKENT:

**― C2P :プログラム名,二次入口点名,一次入口点名または呼び出し元名**

**― JSMHKSAL:サブスキーマ情報編集出力(対プログラム,DML 命令,レコード)CSV 形式ファ**

**@2**: **we are the set of the set of the set of the set of the set of the set of the set of the set of the set of the set of the set of the set of the set of the set of the set of the set of the set of the set of the set o** 

**@3 a** 

**― C1D :データ項目名**

**― C3F :ファイル名 ― C4R :レコード名**  $C5C$ **― C6S :サブスキーマ名 ― C7R :サブスキーマのレコード名**

 $@1$ 

ーンスマン<br>CSV かんじん<br>コードルコード
**JSMKU010-S**

**全てのCSV 形式ファイルに入力データが1件もありませんでした。**

**CSV DD** JSMHKDPR, JSMHKDAL, JSMHKONE, JSMHKENT, JSMHKS **AL)に,データが1件も存在しなかった.**

**CSV DD** JSMHKDPR, JSMHKOM, JSMHKONE, JSMHKENT, JSMHKSAL

**JSMKU011-S @1** 

**ID** JSMHAMO **ID** JS **MHRAN** 

**@1:対象のデータセット ― 表形式ドキュメント単語ファイル(JSMHKWRD) ― 日本語名称辞書作成ファイル(JSMHKRAN)**

**JSMKU012-S @1列目のデータが正しくありません。レコード番号**=**@2**

**ID** JSMHKWD

**@1:エラーとなった該当の列 @2**:エラーとは、<br>第2章:エラーとなった <u>レストラッド はんきょう はんきょう はんきょう はんきょう かいしょう はんきょう かいしょう はんきょう はんきょう はんきょう はんきょう はんきょう はんきょう はんきょう はんきょう はんきょう はんきょう はんきょう はんきょう</u>

**ID JSMHKWD** 

**JSMKU013-W**

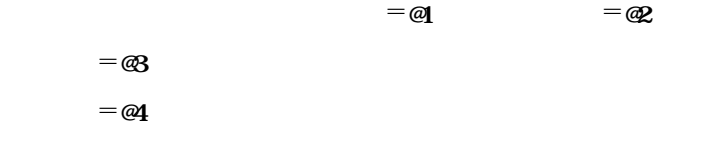

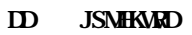

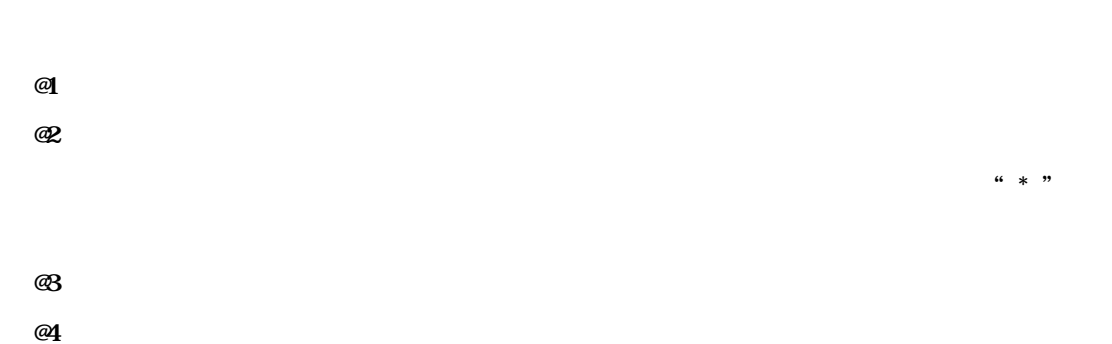

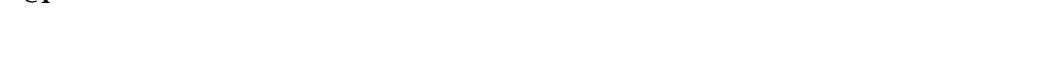

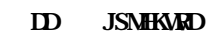

## **JSMKU014-S**

 $=$  @1,  $=$  @2,  $=$  @3

## **ID** JSMHWRD

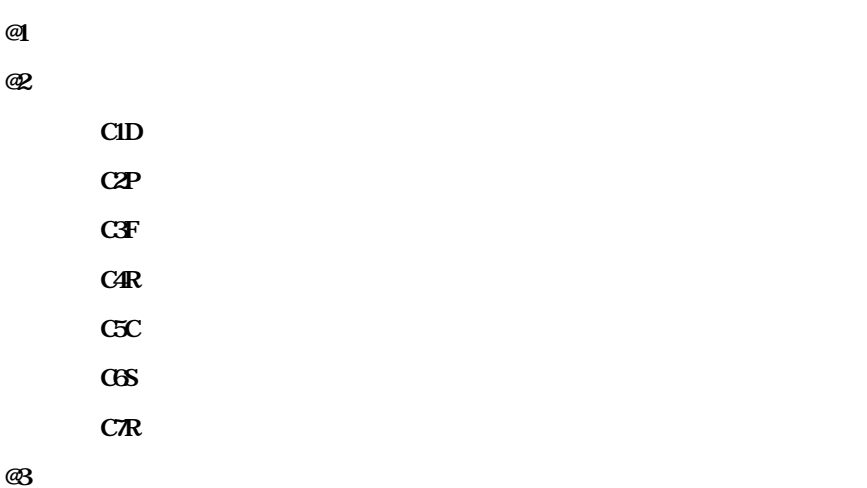

**ID** JSMHKWRD

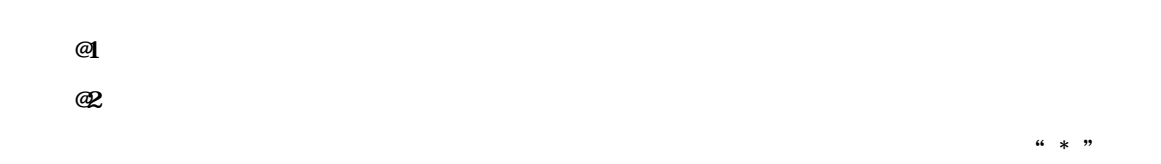

**ID** JSMHKWRD **JSMKU016-S ID** JSMHWRD

**ID** JSMHAWD

**ID** JSMHXWD

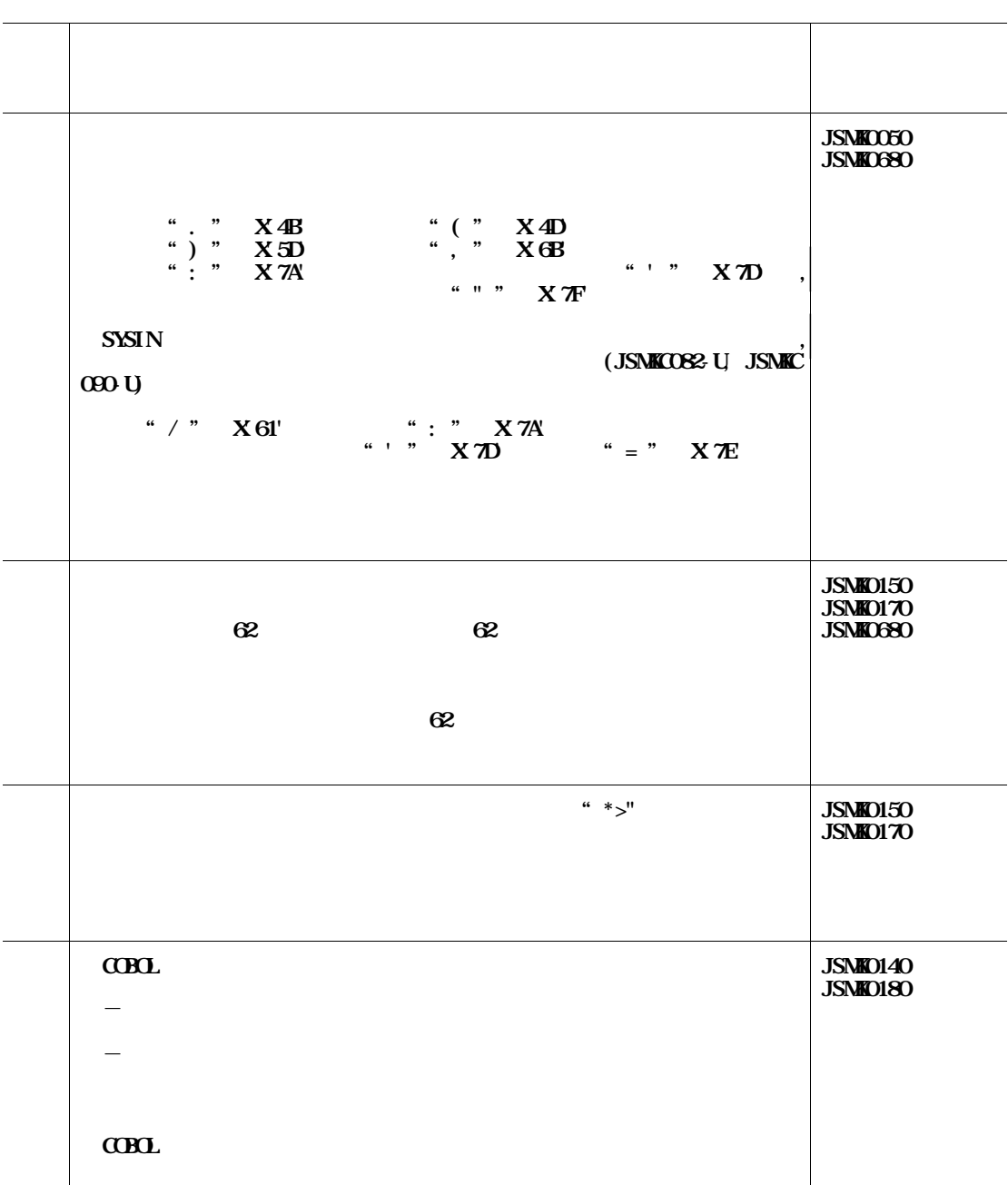

**16.1** 

**ただし,機能追加または強化に伴う修正内容を除く. ◆参照** →

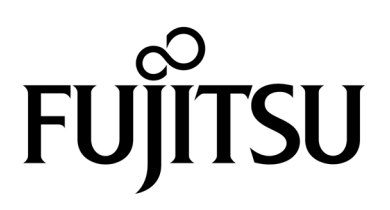